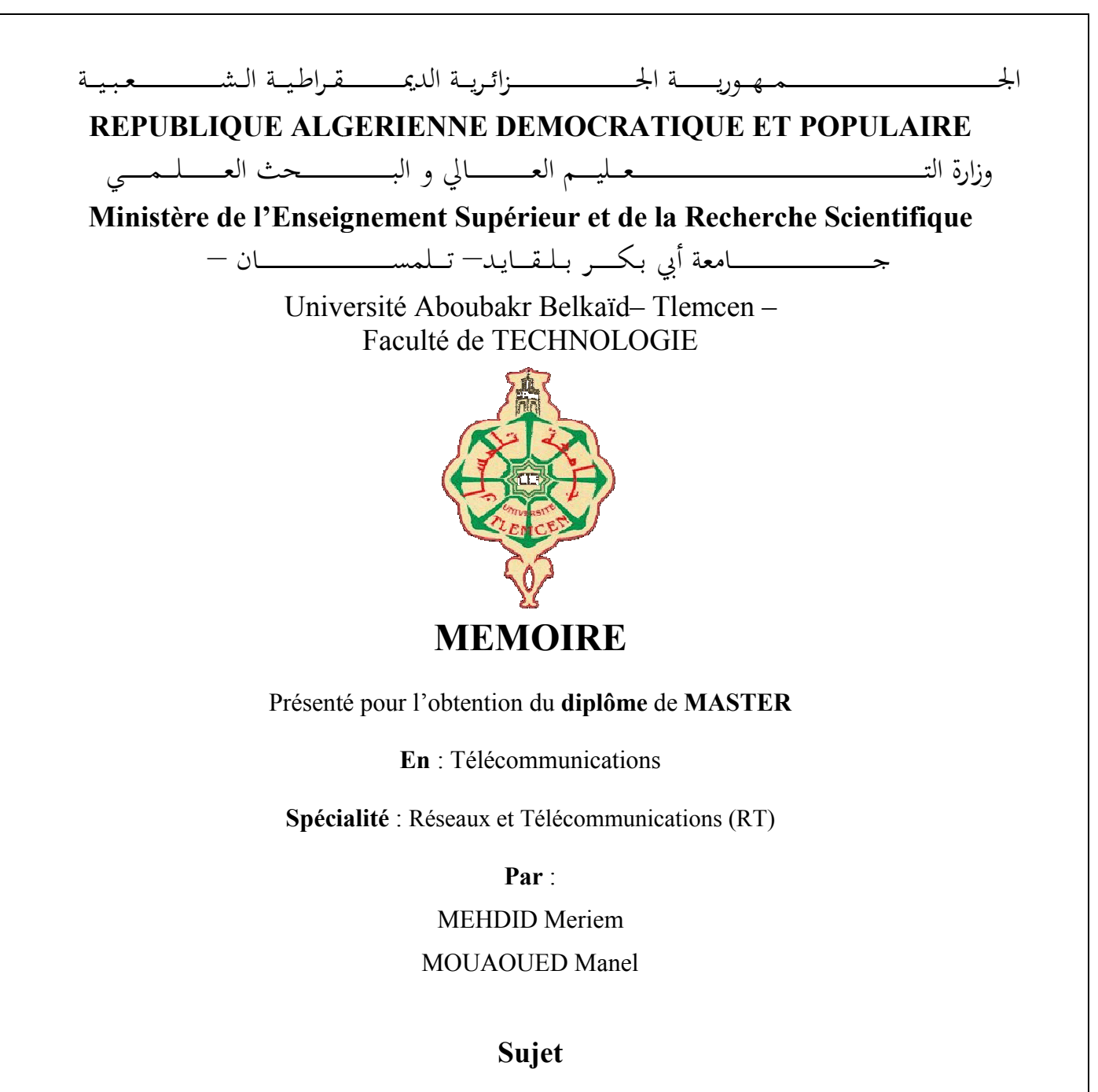

# Conception d'une plateforme Web de dimensionnement d'un vEPC (virtualized Evolved Packet Core) dédiée pour la 5G.

Soutenu publiquement, le 26 / 06 / 2022, devant le jury composé de :

Mr. DJEMAI. A Maitre de Conférences B Mr. MERZOUGUI. R Professeur

Mr. ZERROUKI. H Maitre de Conférences A

s B Université de Tlemcen Président Université de Tlemcen Université Examinateur s A Université de Tlemcen Encadreur

Année universitaire : 2021/2022

Dédicace

*Je tiens c'est avec grand plaisir que je dédie ce modeste travail ;*

*A l'homme de ma vie, mon exemple éternel,celui qui s'est toujours sacrifié pour me voir réussir, à toi mon cher père « ABD EL HAMID ».*

*A maman « AMINA » pour ton amour, et qu'elle m'a toujours accordé en témoignage de ma reconnaissance envers sa tendresse.*

*A la mémoire de mes grands-parents et mon seul cher oncle « ABD EL JALIL », j'aurais souhaité votre présence en ce moment pour partager ma joie. Vous m'avez toujours fait preuve d'amour et d'affection, vous êtes toujours présents dans mon esprit et dans mon cœur. Aussi dans ce moment de joie, vous avez toutes mes pensées. Que vous âmes reposent en paix.*

*A toute ma belle-famille, à mes chères frères, cousines et cousins. Que dieu leur donne une langue et joyeuse vie, et merci pour leurs amours et leurs encouragements.*

*A mon binôme MEHDID MERIEM pour ton soutien moral, sa patience et sa compréhension tout au long de ce projet.*

*A tous ceux qui m'ont aidé, conseillé même si d'un mot, je vous vraiment remercie.*

*A tous mes amies de promotion réseaux télécommunication 2021/2022 .*

*Mouaoued Manel* 

i

*<u>ODédicace</u>* 

*Je dédie ce modeste travail à :*

*Mes chers parents que dieu les bénissent, qui on su me guider par leurs précieux conseils, qui m'ont tout donné, qui ont été toujours là pour moi et leurs encouragements continuels ; merci maman et grand merci papa.*

*Je remercie sans infinité la personne qui ma apprit que l'école de la vie n'a pas de vacances, tout échec et un début d'une force, et que notre Réussite ne dépend de personne seulement de notre volonté. Merci encore une fois Maman.*

*A toute la famille MEHDID et la famille AMMI, à mes frères et ma seule sœur, je vous dédie ce travail et je vous remercie pour être toujours là pour moi.*

*A mon binôme MOUAOUED MANEL, qui était gentille, patiente, et sérieuse dans notre travail.*

*Je remercie aussi mon camarade KADDOUR Mohamed EL Mehdi d'avoir pris le te temps de m'aider.*

*A tous mes camardes de la promotion réseau télécommunication 2021/2022.*

*Mehdid Meriem* 

# **Remerciements**

*On remercie Allah le tout puissant de nous avoir donné la santé et la volonté d'entamer et de terminer ce mémoire.*

*Nous tenons d'abord à remercier très chaleureusement Dr. ZERROUKI Hadj, Maître de conférences à l'université Abou-Bekr Belkaid-Tlemcen, qui nous a permis de bénéficier de son*  encadrement. Les conseils qu'il nous a prodigué, la patience, pour son temps, ses bonnes *orientations, la confiance qu'il nous a témoignés ont été déterminants dans la réalisation de notre projet de fin d'étude. Nos plus grands respects pour sa personne. Nous sommes conscientes de l'honneur que nous a fait.*

*Nous adressons aussi nos remerciements les plus distingués au Dr. DJEMAI Abdelrazzek, Maître de conférences à l'université Abou-Bekr Belkaid-Tlemcen, en étant président du jury et au Pr. MERZOUGUI Rachid, Professeur à l'université Abou-Bekr Belkaid-Tlemcen, d'avoir accepté d'examiner ce travail. Nos vifs remerciements pour l'intérêt qu'ils ont porté à notre recherche en acceptant d'juger notre travail et de l'enrichir par leurs propositions.*

*Nos remerciements s'étendent également à tous nos enseignant(e)s durant les années des études.*

*Enfin, nous tenons à remercier infiniment, nos chers parents, pour leurs contributions, leurs soutiens et leurs patiences au long de nos études.*

#### **Résumé :**

Les architectures des réseaux de télécommunications mobiles sont constituées de trois domaines essentiels; le domaine qui comprend les équipements propre à l'utilisateur à savoir les terminaux, le domaine du réseau d'accès qui permet à l'abonné d'accéder aux ressources radio et contribue à la gestion de sa mobilité, et enfin le domaine du réseau cœur qui regroupe l'ensemble des équipements assurant des fonctions telles que l'enregistrement de l'abonné au réseau et la mise à jour de sa localisation etc.

Dans ce projet de fin d'études nous allons nous focaliser sur le domaine réseaux cœur, plus précisément le réseau cœur par paquets évolué ou EPC (Evolved Packet Core) de la 4ème génération (4G) de réseau mobile, et faire le lien entre la virtualisation et l'EPC pour la conception d'un vEPC (réseau cœur par paquet virtualisé), considéré comme un bloc fonctionnel essentiel des réseaux de 5<sup>ème</sup> génération (5G).

L'objectif est de développer une application ou une plateforme Web qui sert comme un outil de dimensionnement d'un réseau cœur virtualisé vEPC dédié pour le réseau mobile 5G, dans le but de proposer une solution beaucoup plus flexible permettant le déploiement rapide de nouveaux services.

\_\_\_\_\_\_\_\_\_\_\_\_\_\_\_\_\_\_\_\_\_

**Mots clés :**Réseau 5G, 4G-LTE, Virtualisation, vEPC, Réseau cœur, dimensionnement.

#### **Abstract :**

The mobile telecommunications networks architectures consist of three essential areas; the domain which includes the equipment specific to the user, namely the terminals, the domain of the access network which allows the subscriber to access to radio resources and contributes to the management of his mobility, and finally the domain of the core network which includes all the equipment providing functions, such as the registration of the subscriber to the network and the update of his location etc.

In this project, we are going to focus on the core network domain, more precisely the EPC (Evolved Packet Core) network of the 4th generation (4G) of mobile network, and make the link between the virtualization and EPC for the design of a vEPC (virtualized Evolved Packet Core), which considered an essential building block of 5th generation (5G) networks.

The objective is to develop an application or a web platform that serves as a dimensioning tool for a dedicated virtualized core network vEPC for the 5G mobile network, with the aim of offering a much more flexible solution allowing the quick deployment of new services.

**Keywords:** 5G network, 4G-LTE, Virtualization, vEPC, Core network, dimensioning.

ملخص:

تتكون مخططات شبكات الاتصالات المتنقلة من ثلاثة مجالات أساسية؛ المجال الذي يشمل المعدات الخاصة بالمستخدم، أي المحطات، ومجال شبكة الوصول التي تسمح للمشترك بالوصول إلى الموارد الهوائية وبساهم في إدارة تنقله، وأخيرًا مجال قلب الشبكة الذي يشمل جميع المعدات التي توفر وظائف مثل تسجيل المشترك في الشبكة وتحديث موقعه ... الخ.

في مشروع التخرج هذا، سنركز على مجال الشبكة الأساسية، وبشكل أكثر دقة شبكة الحزمة الأساسية المتطورة أو (Evolved Packet Core من الجيل الرابع (4G) لشبكة الهاتف المحمول، ونقوم بالربط بين المحاكاة الافتراضية و EPC لتصميم شبكة أساسية افتراضية لكل حزمة (vEPC) ، والتي تعتبر لبنة أساسية لشبكات الجيل الخامس (G5).

الهدف هو تطوير تطبيق أو منصة ويب تعمل كأداة تحجيم لشبكة أساسية افتراضيةvEPC مخصصة لشبكة الهاتف المحمول G5، يهدف تقديم حل أكثر مرونة يسمح بالنشر السربع للخدمات الجديدة.

الكلمات المفتاحية : شبكة الجبل الخامس G5، AG-LTE، الافتراضية، vEPC، الشبكة الأساسية ، التحجيم.

# Table des matières

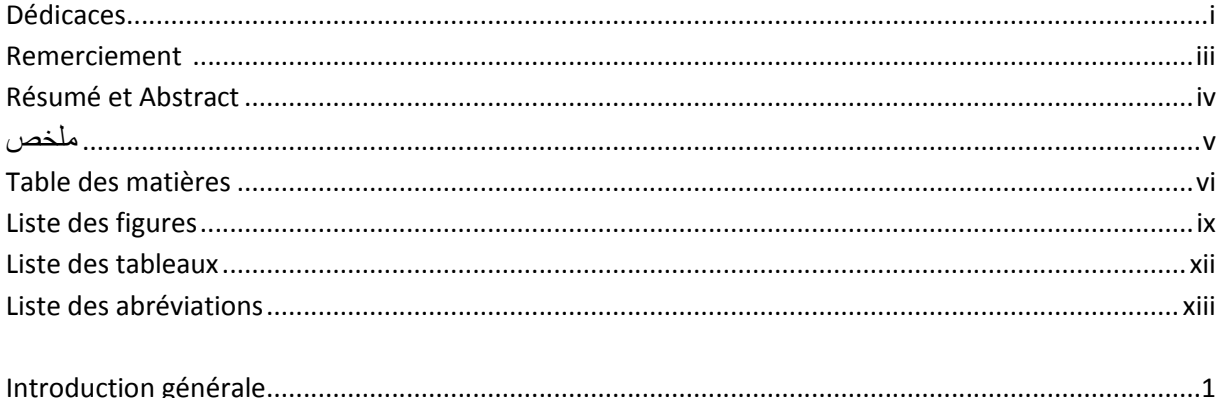

# Chapitre I : L'évolution des réseaux mobiles

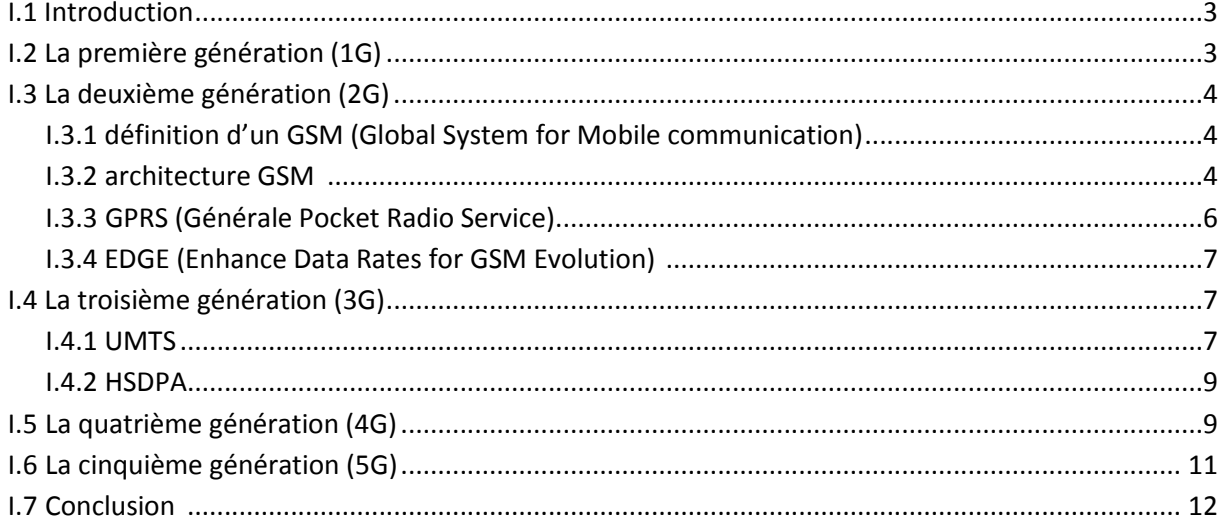

# Chapitre II : De la 4G LTE vers la 5G et loT

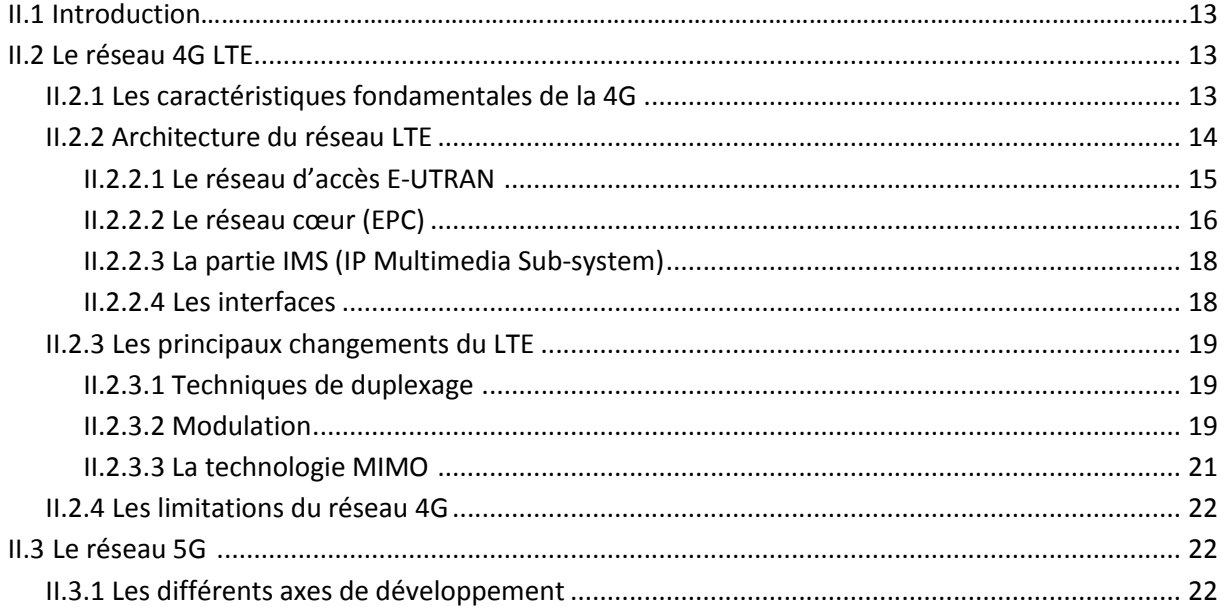

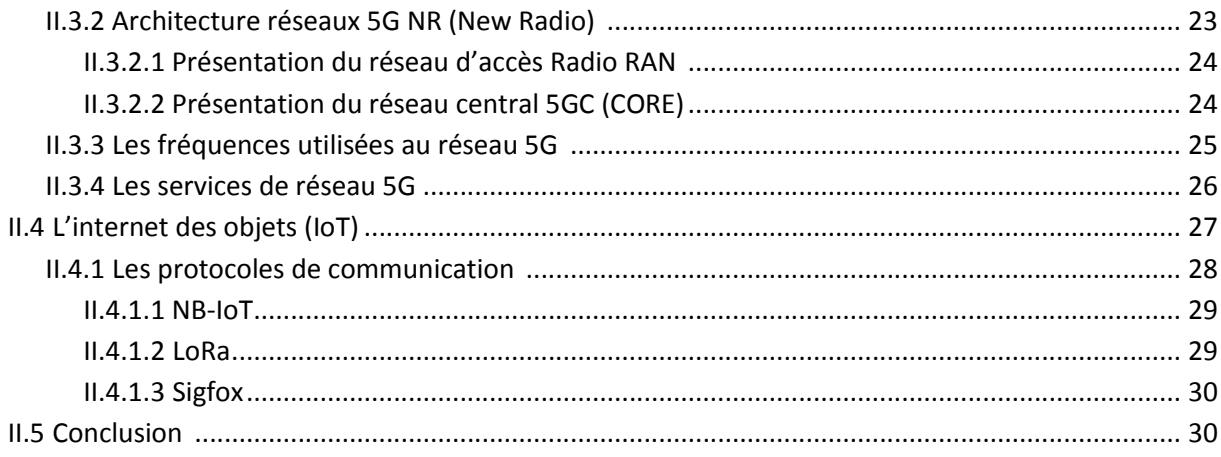

# Chapitre III : La virtualisation des fonctions réseaux

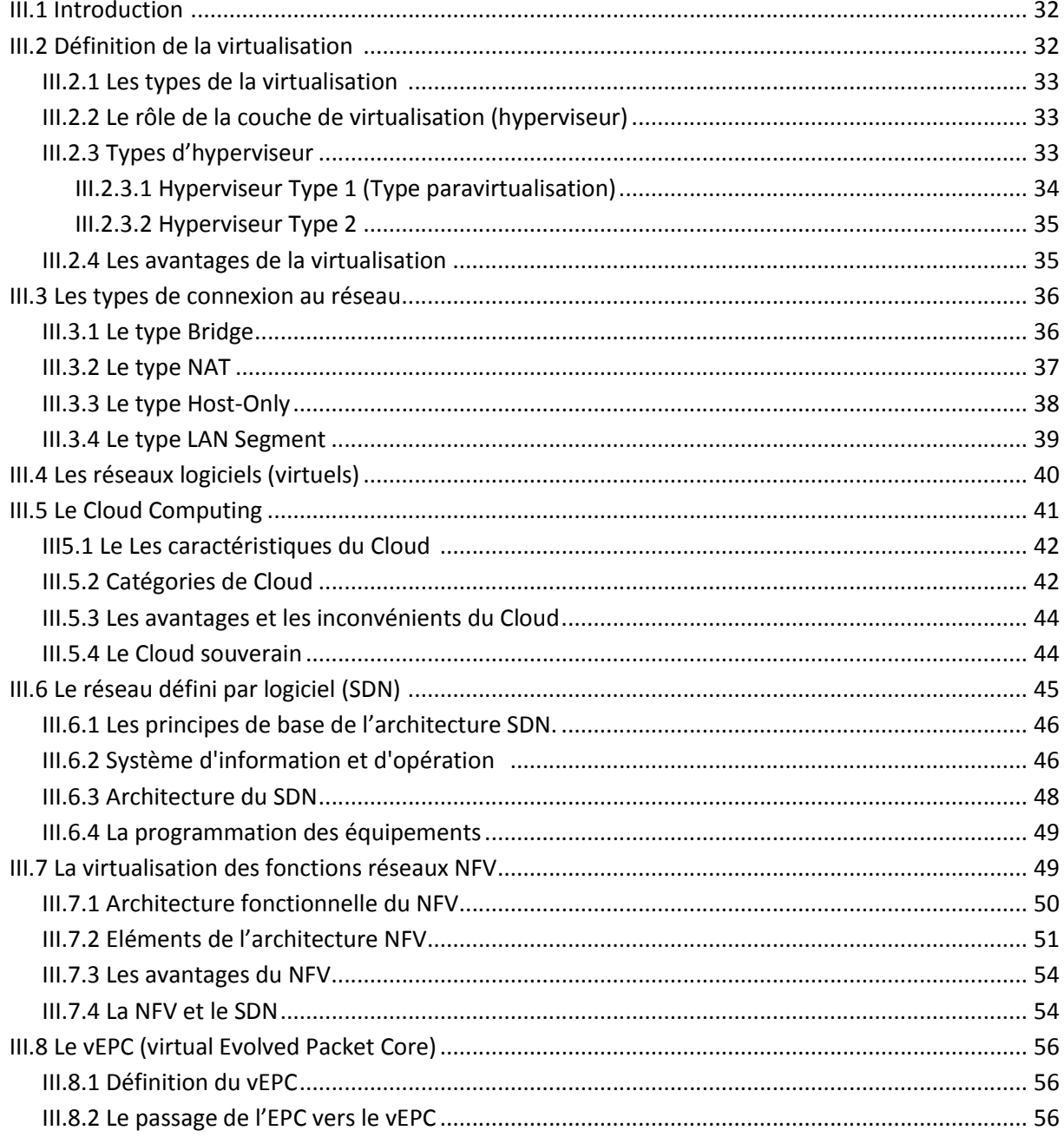

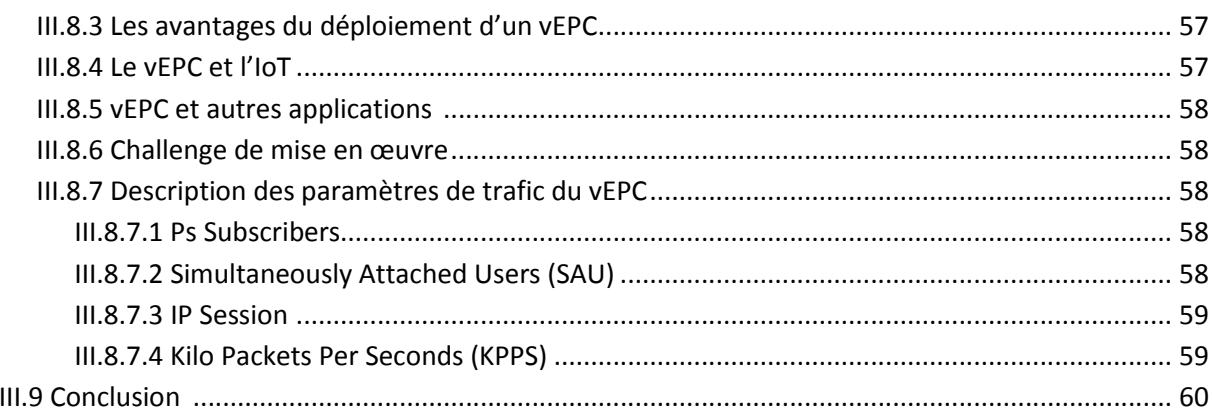

# Chapitre IV : Mise en place de la plateforme de dimensionnement d'un vEPC

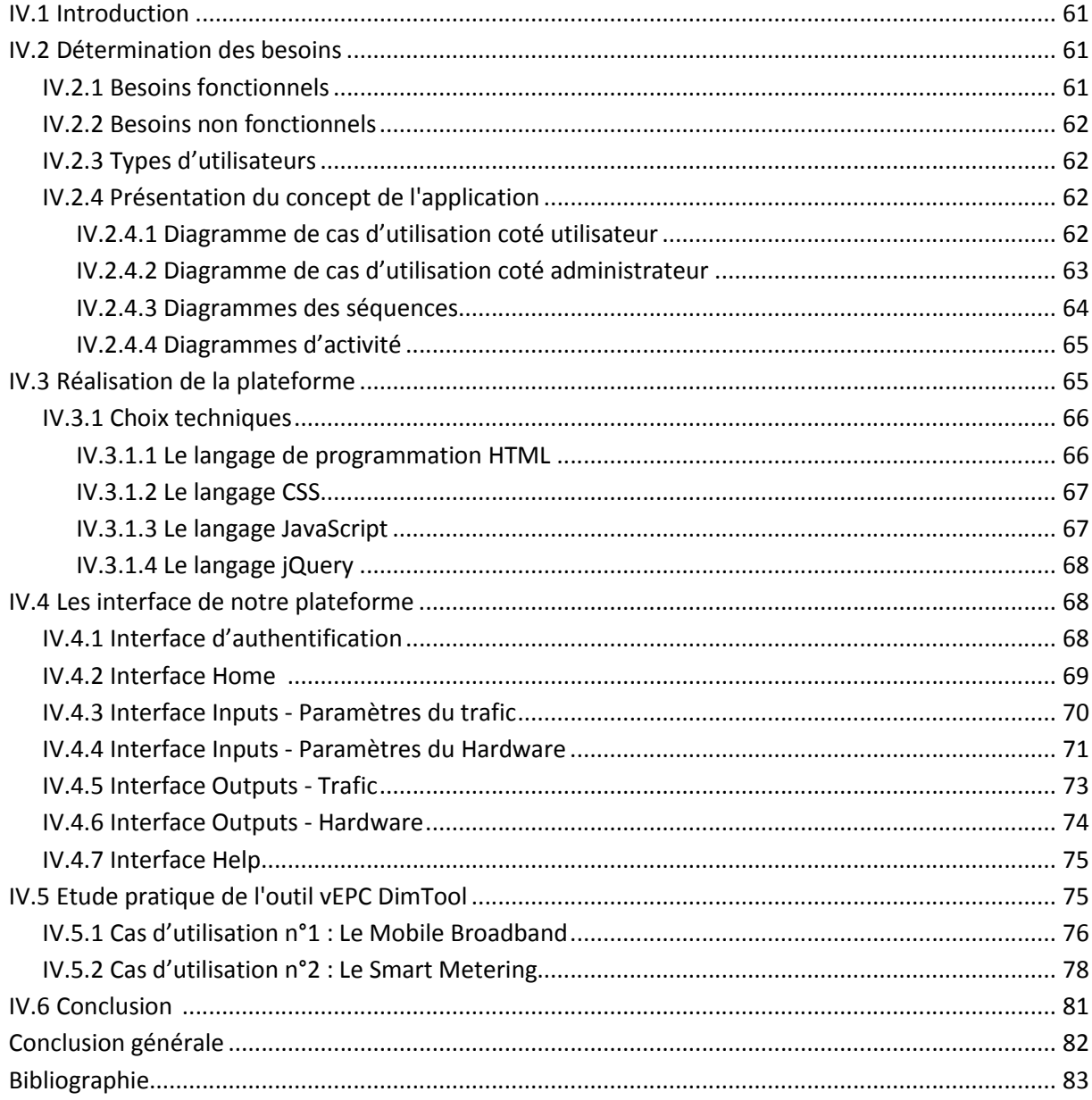

# **Listes des figures**

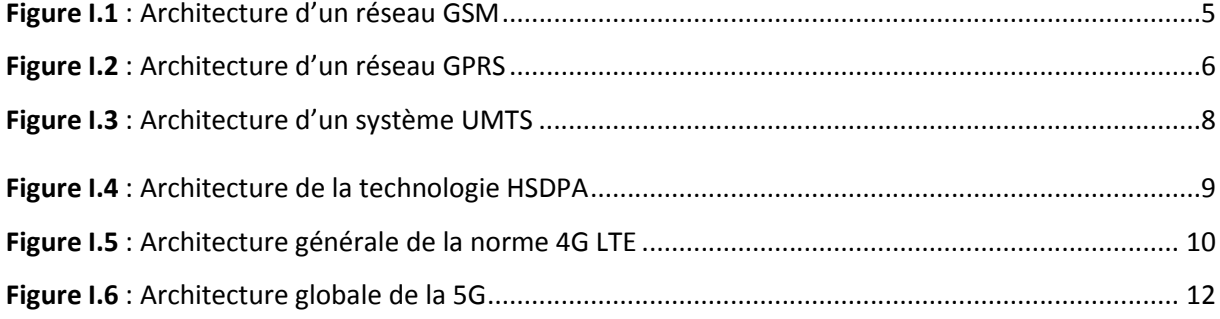

\_\_\_\_\_\_\_\_\_\_\_\_\_\_\_\_

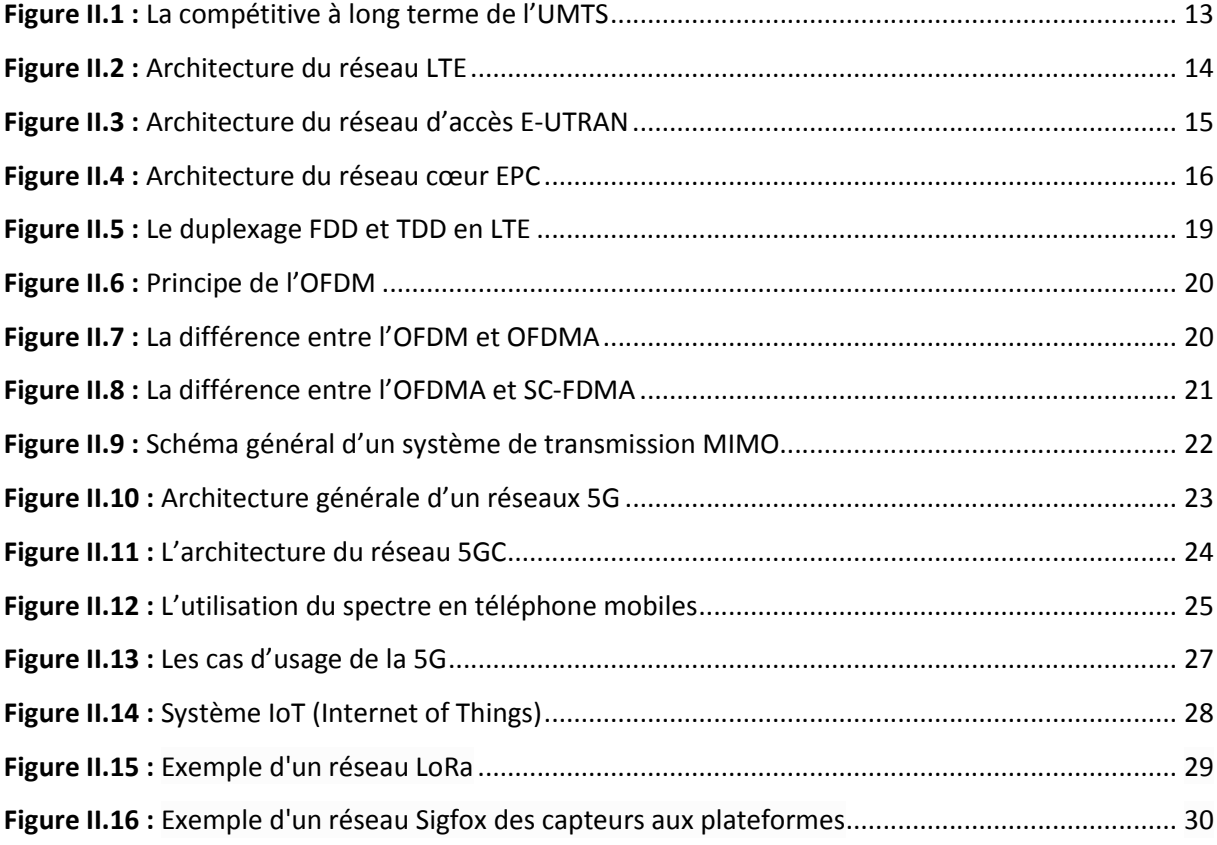

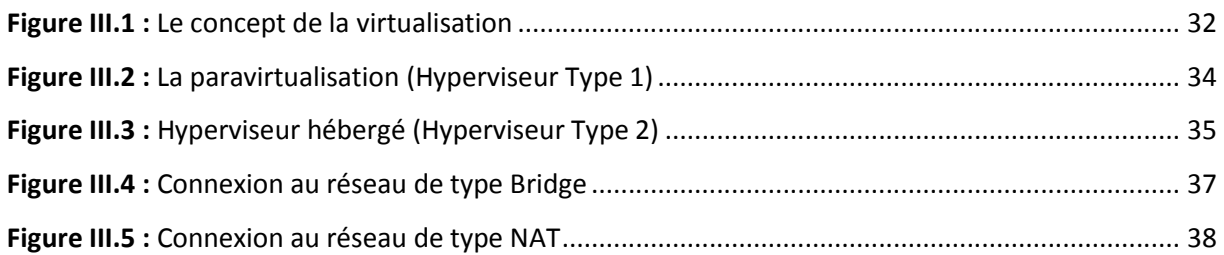

\_\_\_\_\_\_\_\_\_\_\_\_\_\_\_\_

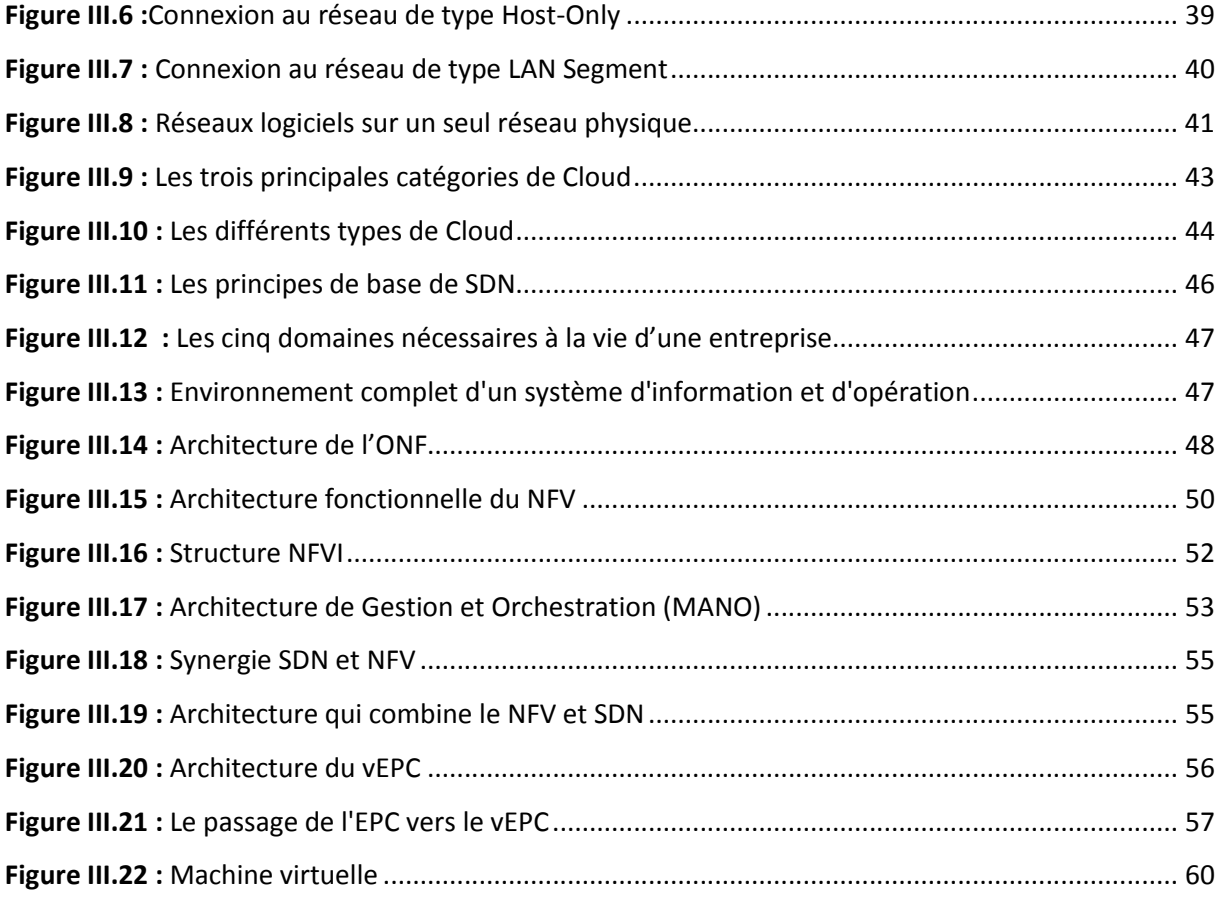

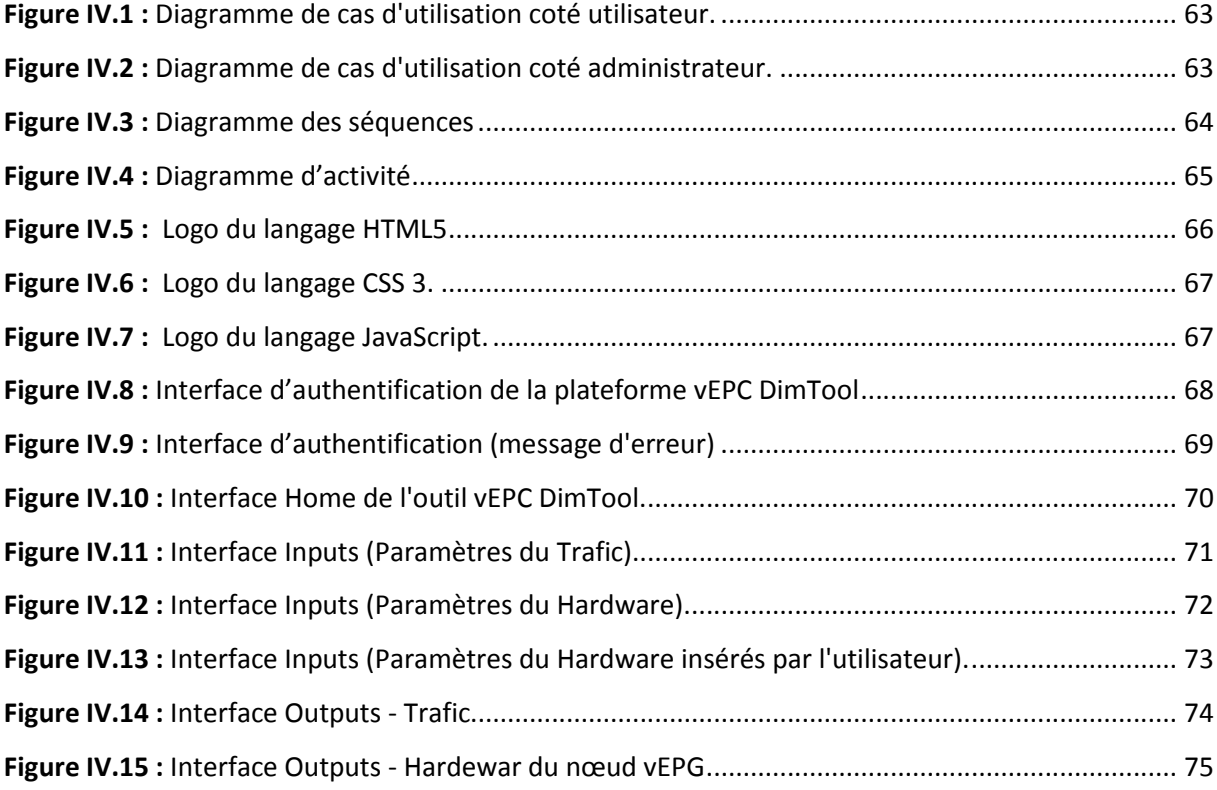

\_\_\_\_\_\_\_\_\_\_\_\_\_\_\_\_

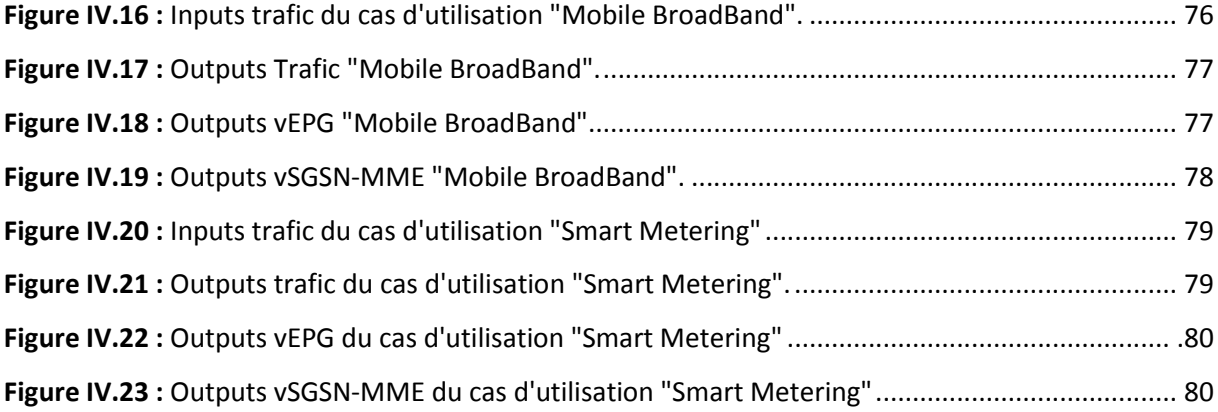

ı.

# **Liste des tableaux**

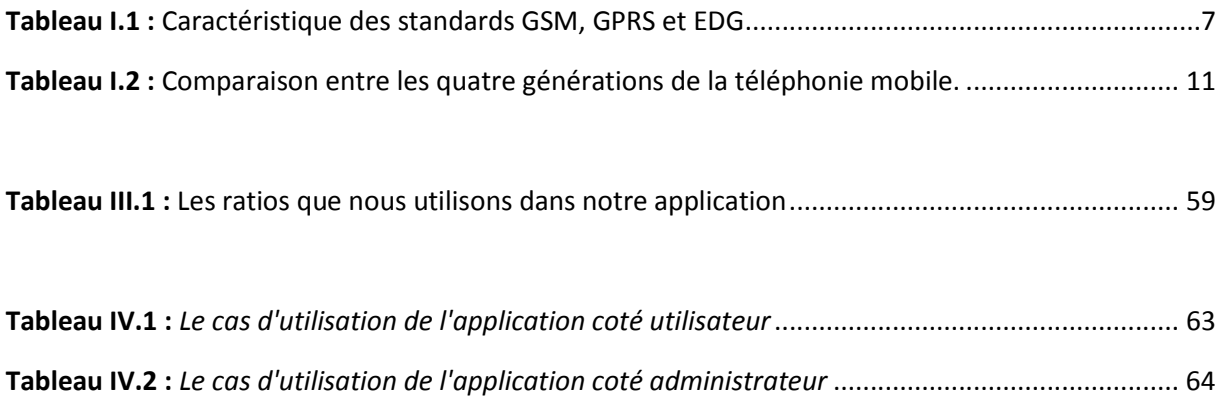

# **Liste des abréviations**

**1G :** première génération. **2G** : deuxième génération.

**3G** : troisième génération. **4G** : quatrième génération.

**5G** : cinquième génération.

**5GC**: cinquième génération core

**3GPP**: 3rd Generation Partnership Project.

#### **A**

**AUC**: Authentication Center. **AUSF:** Authentication Server Function. **AMF:** Access and Management Mobility Function. **AF:** Application Function. **API** : Application Programming Interface

# **B**

**BSC** : Base Station Controller. **BTS**: Base Transceiver Station. **BSS**: Base Station Subsystem.

#### **C**

**CN:** Core Network **CS**: Core System. **CDMA** : Code Division Multiple Access.

# **D**

**DL**: Downlink. **DN**: Data Network.

#### **E**

**EDGE**: Enhanced Data Rates for GSM Evolution. **EIR**: Equipment Identification Register. **E-UTRAN**: Evolved UMTS Terrestrial Radio Access Network. **ENodeB**: Evolved NodeB. **eMBB**: enhanced Mobile Broad Band **EPC**: Evolved Packet Core Network. **EPS**: Evolved Packet System. **EM :** Elément Management.

#### **F**

**FDD**: Frequency Division-Duplexing. **FDM**: **FDMA**: Frequency Division Multiple Access. **FCAPS** : Fault configuration, Accounting, Performance and Safety Management

# **G**

**GGSN**: Gateway GPRS Support Node. **GSM**: Global System for Mobile communications. **GPRS**:General Packet Radio Service. **GTP**: GPRS Tunneling Protocol. **GTP-C:** GPRS Tunneling ProtocolControl. **GTP-U:** GPRS Tunneling Protocol User. **GMSC**: Getway MSC. **GERAN:** GSM EDGE Radio Access Network

#### **H**

**HSDPA**: High Speed Downlink Packet Access. **HSUPA**: High Speed Uplink Packet Access. **HLR**: Home Location Register. **HSS**: Home Subscriber Server.

#### **I**

**IP**: Internet Protocol. **ITU**: International Telecommunications Union. **IOT:** Internet Of things**. IMS**:IP Multimedia Sub-system. **IaaS :** Infrastructure As A Service.

# **K**

**KVM:** Kernel-based Virtual Machine. **KPPS:**Kilo Packets Per Seconds

# **L**

**LTE**: Long Term Evolution. **LoRa :** long range. **LAN**: local area network

# **M**

**MME**: Mobility Management Entity. **MSC**: Mobile services Switching Center. **MIMO**: Multi-Input Multiple-Output. **MS**: Mobile System. **mMTC :**massive Machine Time Communication

# **N**

**NMT:** Nordic Mobile Telephone **NTT:** Nippon Telephone and Telegraph **NSS**: Network Switching Subsystem **NFV:** Network Function Virtualization

**NG:** New Generation **NGN**: Next Generation Network. **NG-RAN:** Next Generation Radio Access Network. **NB-IoT:** Narrowband Internet of thing**s. NAT :** Network Address Translation. **NFVI:** Network functions virtualization infrastructure.

**NFVO:** Network Functions Virtualization Orchestrator.

# **O**

**OSS**: Operation Subsystem. **OMC**: Operations and Maintenance Center. **OFDMA**: Orthogonal Frequency Division Multiple Access. **OSI:** Open System Interconnection. **ONF:** Open Network Foundation. **OPEX**: Operating Expanse.

#### **P**

**PDP**: Packet Data Protocol. **PLMN**: Public Land Mobile Network. **PS**: Packet System. **PDN**: Packet Data Network. **PDN-GW**: Packet Data Network Getway. **PCRF**: Policy and Charging Rules Function. **PGW**: Packet Getway. **PCU** : Packet Controller Unit **PDSN:** Packet Data Serving Node **PSTN:** Public Switched Telephone Network. **PCF:** Policy Control Function. **PaaS:** Platform As A Service.

#### **Q**

**QoS:** Quality of Service **QAM**: Quadrature Amplitude Modulation **QPSK**: Quadrature Phase Shift Keying.

#### **R**

**RFID:** Radio Frequency Identification. **RNC:** RadioNetwork Controller. **RRM**: Radio Ressource Management. **RAM**: Random-access memory i

#### **S**

**S1**: The interface between NodeB and the Evolved Packet Core. **SGSN**: Serving GPRS Support Node.

**SISO**: Single Input Single Output. **SC-FDMA**: Single-carrier Frequency Division Access. **SDN**: Software-Defined Networking. **SaaS:** Software as a Service. **SAU:** Simultaneously Attached Users **SMS**: Short Message Service. **SMF**: Session Management Function. **SDN**: Software Dynamic Network. **SGW**: Serving Getway. **SAE:** System Architecture Evolution. **Sigfox:** The Global communication Service Provider fir Internet Of things. **SaaS:** Software as a Service

#### **T**

**TDMA**: Time Division Multiple Access. **TDD**: Time Division Demultiplexed. **TS**: Time slot. **TCP:** Transmission Control Protocol.

# **U**

**UE**: User Equipment. **UL**: Uplink. **UMTS**: Universal Mobile Telecommunications System. **UTRAN**: Evolved-UMTS Terrestrial Radio Access Network. **UDM:** Unified Data Function. **uRLC :** ultra Reliable Low latency Communication

# **V**

**VLR**: Visitor Location Register. **VoIP**: Voice over IP. **VM** : Virtual Machine. **vEPC**: Virtual Evolved Packet Core. **VNFM**: Virtual Network Functions Manager. **VIM :** Virtualisation infrastructure Manager.

# **W**

**WCDMA**: Wideband Code Division Multiple Access. **WIMAX**: wireless broadband communications technology

# **X**

**X2**: The interface between NodeBs.

# **Introduction générale**

Le monde des réseaux et des télécommunications mobiles est un monde très vaste où il connait une évolution très rapide. Chaque évolution s'accompagne toujours par une nouvelle technologie et par la suite cette dernière doit satisfaire et subvenir aux mieux les intérêts et besoins de client, en termes de débit, latence et la disponibilité des services proposées avec le meilleur prix. Pour répondre à ça, les opérateurs de télécommunication cherchent des solutions pour augmenter la capacité et la couverture avec la moindre dépense.

Les opérateurs souhaitent déployer leurs réseaux et introduire de nouveaux et divers services plus rapidement et à moindre coût. Qui dit moindre coût dit moins d'équipement et à ce moment-là on doit parler de la virtualisation des fonctions réseaux qu'on va l'étudier en détail par la suite. La virtualisation permet de regrouper plusieurs fonctions dans un seul équipement. Où elle va apporter un plus en ce qui concerne la réduction des coûts et les délais de commercialisation des services réseaux.

Les réseaux mobiles cellulaire se composent de trois domaines essentiels. Le premier c'est le domaine de la radio fréquence qui est pour la planification des sites pour que l'abonné peut accéder aux ressources radio et la gestion de sa mobilité. Ensuite le domaine de la transmission qui permet la gestion de réseau de transport ou on trouve les différents supports de transmission comme des E1s, des câbles coaxiaux et aussi la fibre optique. Et enfin le domaine du réseau cœur qui regroupe l'ensemble des équipements assurant des fonctions telles que l'enregistrement de l'abonné au réseau et la mise à jour de sa localisation etc.

Dans ce projet de fin d'études nous allons concentrer sur le domaine réseaux cœur, on intéresse plus par le réseau cœur paquet EPC (Evolved Packet Core) afin d'étudier le réseau paquet virtualiser VEPC (Virtual Evolved Packet Core) où ce dernier est considéré comme un bloc fonctionnel essentiel des technologies de 5ème génération (5G). De plus, on va parler de nouvelles approches et technologies des réseaux mobile, où on va les détailler en quatre chapitres.

Dans le premier chapitre on va définir l'évolution des réseaux mobiles de la première génération jusqu'à la cinquième génération et comme nous intéressent par la quatrième et la cinquième génération.

Le deuxième chapitre va être une étude détailler de ces dernières et aussi on va présenter l'internet des objets ou IoT (Internet of Things) et la relation entre celle-ci et la téléphonie mobile.

Lors du troisième chapitre on va introduire une nouvelle technique utilisée de plus en plus dans les réseaux, qui est la virtualisation, aussi on va parler du Cloud et ses différentes catégories et caractéristique.

Et enfin, le quatrième chapitre sera dédié à la présentation et le développement d'une application ou une plateforme Web, qui sert comme un outil de dimensionnement d'un réseau cœur virtualisé vEPC dédiée pour la 5G.

Finalement, nous conclurons ce travail en résumant les connaissances acquises durant la phase de réalisation du projet ainsi que quelques perspectives quant à l'avenir de notre application.

# **CHAPITRE**

I

# L'évolution des réseaux cellulaires

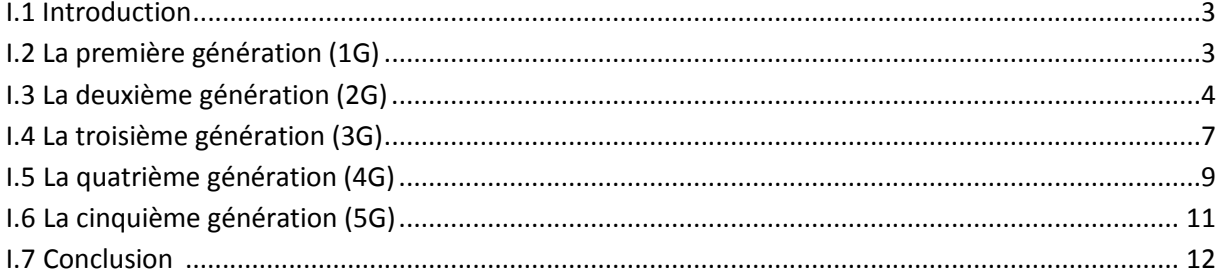

# I.1 Introduction

Au cours des dernière décennies, les réseaux de communication mobile ont connu une croissance remarquable changement. La génération mobile fait généralement référence à un changement dans la nature du système, vitesse, technologie, fréquence, capacité de données, latence, etc. Chaque génération a des normes, différentes capacités, de nouvelles techniques et de nouvelles fonctionnalités qui le différencient du précédent.

Le réseau de communication mobile de première génération 1G était analogique utilisé pour les appels vocaux seulement. La deuxième génération 2G est une technologie numérique et prend en charge la messagerie texte. Le troisième génération 3G a fourni un taux de transmission de données plus élevé, une capacité accrue et un support multimédia. La quatrième génération 4G intègre la 3G à internet fixe pour prendre en charge l'internet mobile, qui est une évolution de la technologie mobile et qui surmonte les limitations de la 3G, il augmente également la bande passante et réduit le cout des ressources.

5G signifie 5ème génération mobile et va être une nouvelle évolution sur le marché qui a changé les moyens d'utiliser les téléphones portables avec une bande passante très élevée. L'utilisateur n'a jamais expérimenté avant une telle technologie de grande valeur qui comprend tous les types de fonctionnalités avancées et la technologie 5G sera le plus puissant et très demandé dans un avenir proche.

Dans ce chapitre, on va présenter chacune des générations citées ci-dessus, et donner leurs architectures brièvement ainsi que d'autres services.

# I.2 La première génération (1G)

La technologie cellulaire a commencé avec les téléphones mobiles de la première génération, communément appelés 1G. Il s'agissait d'un système de télécommunication analogique pour les communications et utilisée FDMA pour la canalisation. Il a été introduit au Japon en 1979 par Nippon Telegraph and Téléphone (NTT)initialement, il a commencé à Tokyo. En 1981, Nordic Mobile Téléphone(NMT) a été lancé dans les pays européens.

NMT (Nordic Mobile Téléphone) est un réseau de téléphonie mobile analogique. En 1981, le système a également commencé à être utilisé en Suède et en Norvège, la Finlande et le Danemark. Ils ont eu accès aux canaux de fréquences utilisés par NMT, donnant à 450 MHZ sur

la bande (450-470 MHZ). Ensuite, en 1986, la seconde version NMT-900 actionne sur une fréquence de 900 MHZ, qui est utilisée pour le GSM [1].

Les difficultés retrouvées dans cette première technologie, qui présente certain avantage comme extensibilité et portabilité, car les chercheurs sont acculés à modifier la qualité de service. La numérisation a rendu la communication mobile agréable et plus aperçu, qui a permis le début de la deuxième génération de téléphone mobile (GSM).

# I.3 La deuxième génération (2G)

Les limitations de capacité, les problèmes de qualité et les limitations à des normes de communication mobile, plutôt nationales des premiers systèmes de communication mobile analogiques, ont conduit au développement d'une 2<sup>ème</sup> génération de systèmes de communication mobile cellulaire numérique. Il a développé avec GSM (Global System for Mobile Communication) une technologie d'accès radio cellulaire numérique de deuxième génération pour l'Europe qui est devenu un succès mondial [1]. Au fil de temps, ce système a évolué sous l'acronyme générique GERAN (GSM / EDGE Radio Access Network).

# **I.3.1 GSM(Global System for Mobile communication)**

Le GSM est un réseau mobile numérique largement utilisé par les utilisateurs de téléphones portables. Il utilise une variante de l'accès multiple, par répartition dans le temps (TDMA) et est la plus largement utilisée des trois technologies de téléphonie numérique ; TDMA,GSM et accès multiple par répartition encode (CDMA).

Le GSM numérise et compresse les données, puis les envoie sur un canal avec deux autres flux de données utilisateur, chacun dans son propre créneau horaire. Il fonctionne sur la bande de fréquence de 900 MHZ ou de 1800 MHZ.

La figure I.1 représente l'architecture générale d'un système GSM.

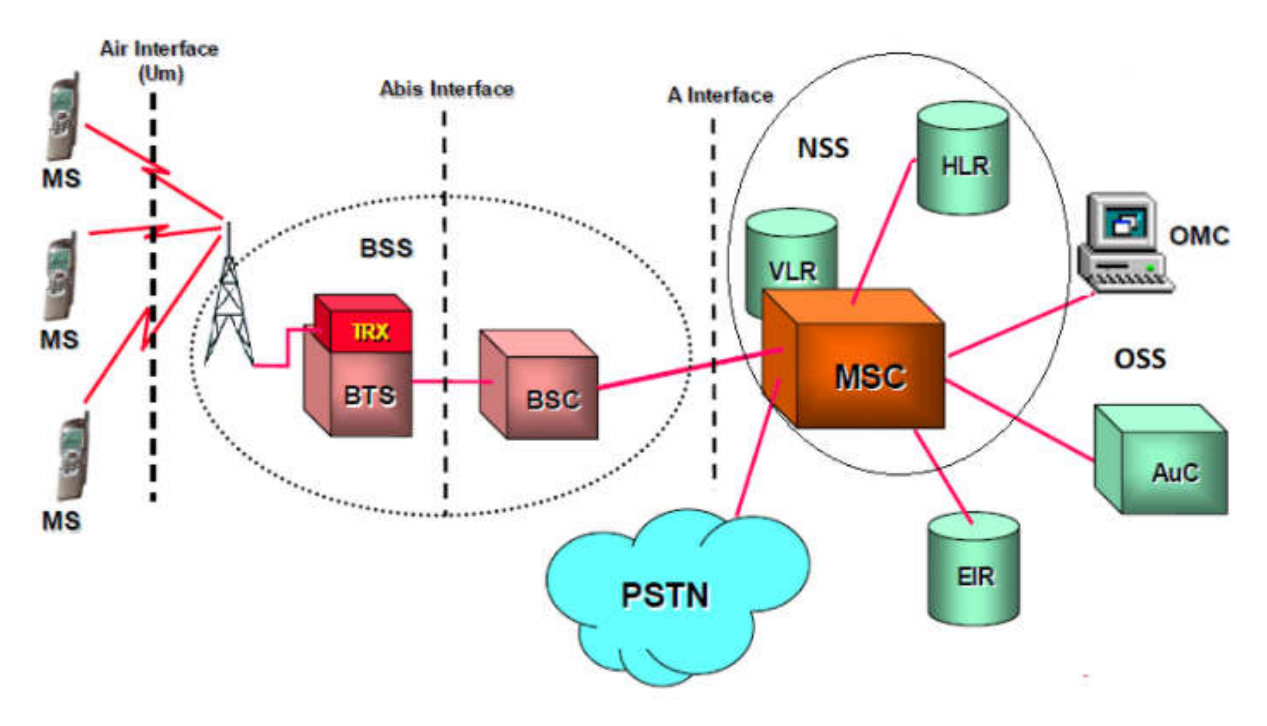

Figure I.1: *Architecture d'un réseau GSM.*

L'architecture d'un système GSM se décompose en trois sous-systèmes [2] :

- Sous-système de station de base (BSS) : est fondamentalement associée à la communication avec les mobiles sur les réseaux GSM, comprend les récepteurs émetteurs radio, et leurs antennes associées qui émettent et reçoivent pour communiquer directement avec les mobiles. Le BTS est l'élément déterminant pour chaque cellule, il communique avec les mobiles et l'interface entre les deux est connue sous le nom d'interface Um avec ses protocoles associés. Le BSC constitue l'étape suivante dans le réseau GSM, il contrôle un groupe de BTS et est souvent localisé avec l'un des BTS de son groupe. Il gère les ressources radio et contrôle des éléments tels que le transfert au sein du groupe de BTS, alloue des canaux, etc. Il communique avec les BTS via ce que l'on appelle l'interface Abis. Les stations mobiles (MS) sont la partie d'un réseau de communication mobile GSM que l'utilisateur voix et exploite.
- Sous-système réseaux (NSS : Network Subsystem) :est souvent appelée réseau de centre de services commutation mobile(MSC). Il s'agit essentiellement d'un réseau de données avec diverses entités, qui fournissent le contrôle principal et l'interface pour

l'ensemble du réseau mobile. Les éléments du central comprennent : HLR (Home Location Registre), VLR (Visitor Location Registre), EIR (Equipement Identity Registre), AUC (Authentification Centre).

 Sous-système d'exploitation : est appelée le centre d'exploitation (OMC) : est connecté à tous les équipements de systèmes commutation et au BSC. La mise en œuvre de l'OMC s'appelle le système d'exploitation et de soutien (OSS), il est l'entité fonctionnelle à partir de l'laquelle l'opérateur de réseau surveille et contrôle le système. L'objectif d'OSS est d'offrir au client une assistance rentable pour les activités d'exploitation et de maintenance centralisées, régionales et locales requises pour un GSM.

# **I.3.2 GPRS (Générale Pocket Radio Service)**

GPRS est une évolution de la norme GSM, il est estimé comme la 2.5 génération ou 2G++. Il utilise le protocole IP pour accéder des nouveaux équipements à des réseaux de données. Ces équipements sont PCU,GGSN et SGSN. La figure I.2 schématise une architecture d'un réseau GPRS.

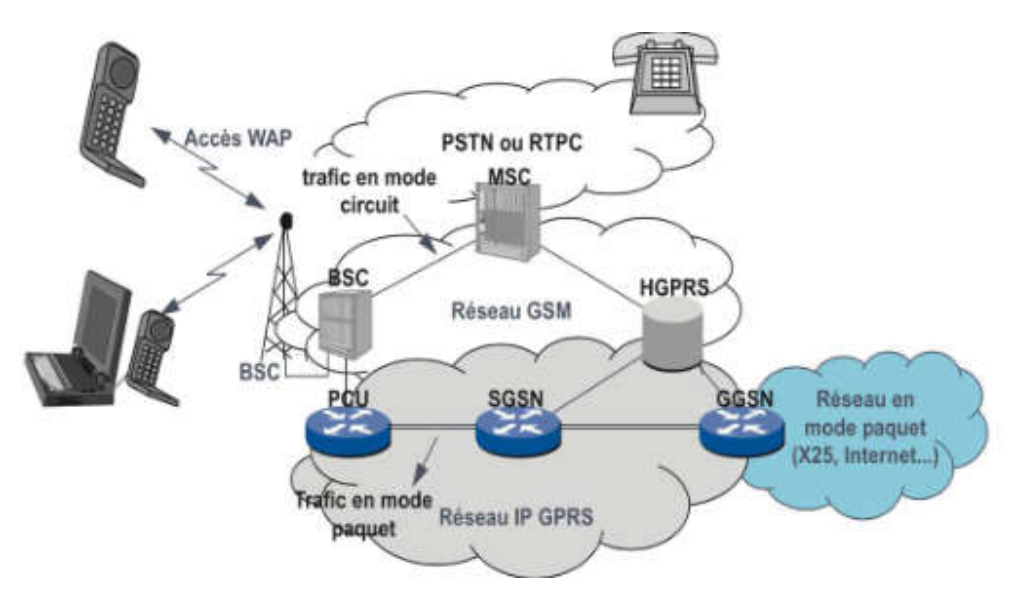

Figure I.2: *Architecture d'un réseau GPRS.*

L'architecture d'un système GPRS se décompose essentiellement de :

 PCU (Pocket Contrôler Unit) :Il détecte si les données doivent être acheminées vers les réseaux commutation de paquets ou à commutation de circuit

- SGSN (Serving GPRS support Node) : permettant de gérer les coordonnées des terminaux de la zone et de réaliser l'interface de transit des paquets avec la passerelle **GGSN**
- GGSN (Gateway support Node) :C'est une passerelle qui s'interfaçant avec les autres réseaux de données (internet). Il est notamment chargé de fournir une adresse IP aux terminaux mobiles pendant toute la durée de la connexion [2].

# **I.3.3 EDGE (Enhance Data Rates for GSM Evolution)**

Est une technologie qui donne aux réseaux GSM la capacité de gérer des services pour la 3G.IL a été développé pour permettre la transmission de grandes quantités de données.

Le tableau I.1 récapitule les différentes caractéristiques des trois standards de la 2<sup>ème</sup> génération (GSM, GPRS et EDG).

| <b>Standard</b> | Réseaux orientés  | <b>Modulation</b> | Débit maximal |
|-----------------|-------------------|-------------------|---------------|
|                 | Paquet ou circuit | Employée          | Pratique      |
| <b>GSM</b>      | Circuit           | <b>GMSK</b>       | 12 kbps       |
| <b>GPRS</b>     | Paquet            | <b>GMSK</b>       | 50 kbps       |
| <b>EDGE</b>     | Paquet            | GMSK et 8-PSK     | 220 kbps      |

Tableau I.1 :*Caractéristique des standards GSM, GPRS et EDG [1].*

# I.4 La troisième génération (3G)

#### **I.4.1 UMTS**

Le système universel de télécommunication mobiles ou UTMS est développé en 2004 sous sa première version, la version 99. L'UMTS fonctionne dans la bande 1900-2000 MHZ, et permet une vitesse réelle d'environ 384 Kbits/s. Les réseaux UMTS sont utilisés pour le transfert de données, le multimédia et la voix.

L'UMTS est une évolution de la norme globale, mais contrairement au GPRS, il n'est pas possible d'utiliser le même. La fréquence est supérieure au GSM. De plus UMTS offre de nouvelles bandes des fréquences qui permettent spectre saturé de la bande d'évacuation. En effet, l'internet l'UMTS est accessible par le réseau d'accès UTRAN (UMTS Terrestriel Radio Access réseau) et réseau cœur CN (Core Network). La mise en place du réseau UMTS permettra aux opérateurs de compléter leurs offres existe par l'apport de nouveaux services en mode paquet, complétant ainsi le réseau GSM et GPRS [1].

Le réseau d'un système UMTS se compose de plusieurs éléments, qui sont en deux groupes, comme montre la figure I.3 : Le premier correspond à la prise en charge de tous les réseaux d'accès radio fonction radio. Quant au second groupe, le réseau central correspond (cœur réseau), qui est responsable de la communication et du routage de la communication (voix et données) au réseau externe pour compléter le système. Nous définissons également le terminal utilisateur (équipement utilisateur UE), situé entre l'utilisateur réel et l'utilisateur réseau d'accès.

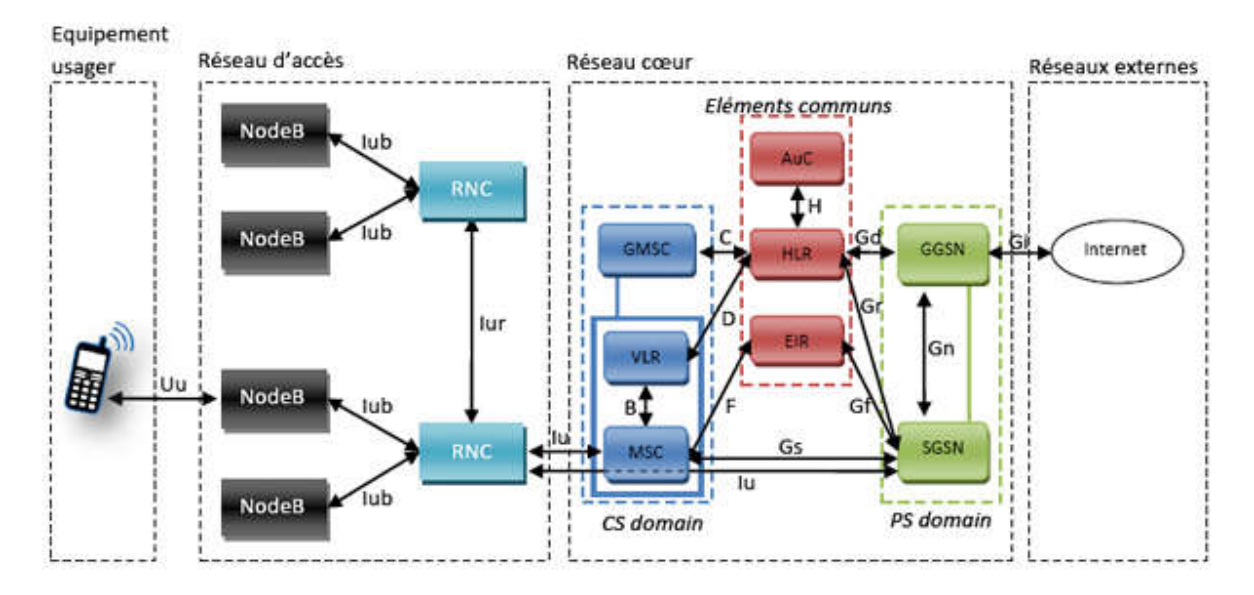

Figure I.3: *Architecture d'un système UMTS.*

Le domaine utilisateur est similaire au GSM. Il se compose d'un terminal capable de gérer l'interface radio et d'une carte à puce contenant les caractéristiques de l'utilisateurs et ses abonnements. Par contre, l'accès radio de l'UMTS(UTRAN) est complètement différent. UTRAN comprend la station de base NodeB et le contrôleur RNC (Radio Network Controller).

Le réseau cœur se compose de deux parties ; La première de circuit comprend des commutateurs. La seconde de MSC (Mobile Switching Center) se composent de commutateurs de paquets, SGSN et GGSN (Seraing and Gateway GPRS Support Node) pour connecter le réseau de l'opérateur au monde extérieur, gérer les données relatives aux utilisateurs, telle que leur localisation dans le réseau, leurs abonnements, etc. La base de données introduite dans le GSM existe toujours dans l'UMTS. Ceux-ci incluent HLR, VLR et EIR.

# **1.4.2 HSDPA**

Dans la conception de l'UMTS, il est prévu de fournir aux utilisateurs un débit de 2 Mbit/s. En pratique, le débit binaire le plus élevé est de 384 kbps avec un taux de transmission est de 3,48 Mbit/s. Fournir 2 Mbit/s aux utilisateurs nécessite de dédier toutes les ressources à ces derniers, et en pratique de bloquer toutes les autres transmissions. Pour lever cette limitation, une nouvelle technologie de transmission appelée HSDPA (High Speed Down Link Pocket Access) a vu le jour. La figure I.4 montre l'architecture de la technologie HSDPA [1].

HSDPA peut atteindre des débits de 14Mbit/s (au lieu de 2 Mbit /s), augmentant ainsi la capacité du système. Il prend en charge à la fois la modulation QPSK et 16-QAM, avec un codage et une modulation ajustée dynamiquement en fonction de la qualité de la liaison radio.

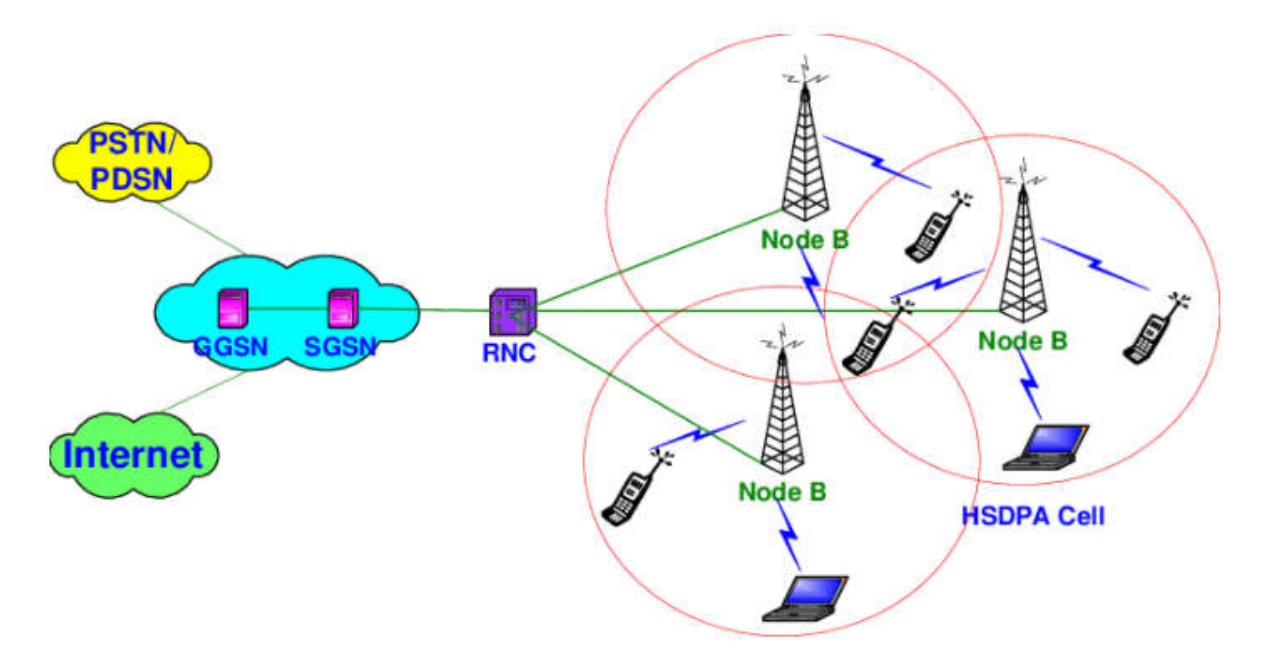

Figure I.4: *Architecture de la technologie HSDPA.*

# I.5 La quatrième génération (4G)

La 4G représentée par la norme LTE (Long Term Evolution) est une évolution des normes de téléphonie mobile la 2G et la 3G. Il permet des débits mobiles très élevés (débit théorique 150 Mbits/s et un débit pratique de 40 Mbits/s) et permet également un accès simultané à plusieurs

réseaux. L'une des caractéristiques de la 4G est d'avoir un cœur de réseau basé sur IP, qui est EPC (Evolved Pocket Core), permet de simplifier l'architecture, contrairement aux générations précédentes, qui ont un cœur de réseau qui gère à la fois le domaine des circuits et le domaine des paquets. La voix peut être transmise via VoIP (ou VoLTE, Voice over LTE). Il permet également aux utilisateurs de passer des appels en circuit (CS Callback) sur les réseaux 2G et 3G.

L'architecture de réseau 4G est représentée par la figure I.5. Les différents nœuds (MME, S-GW, P-GW, etc.) seront écrits en détail dans la chapitre II. Les stations de base peuvent coexister avec des stations de base 2G/3G, avec des modules matériels et logiciels supplémentaires, grâce aux capacités multistandards fournis par la plupart des fabricants d'équipements.

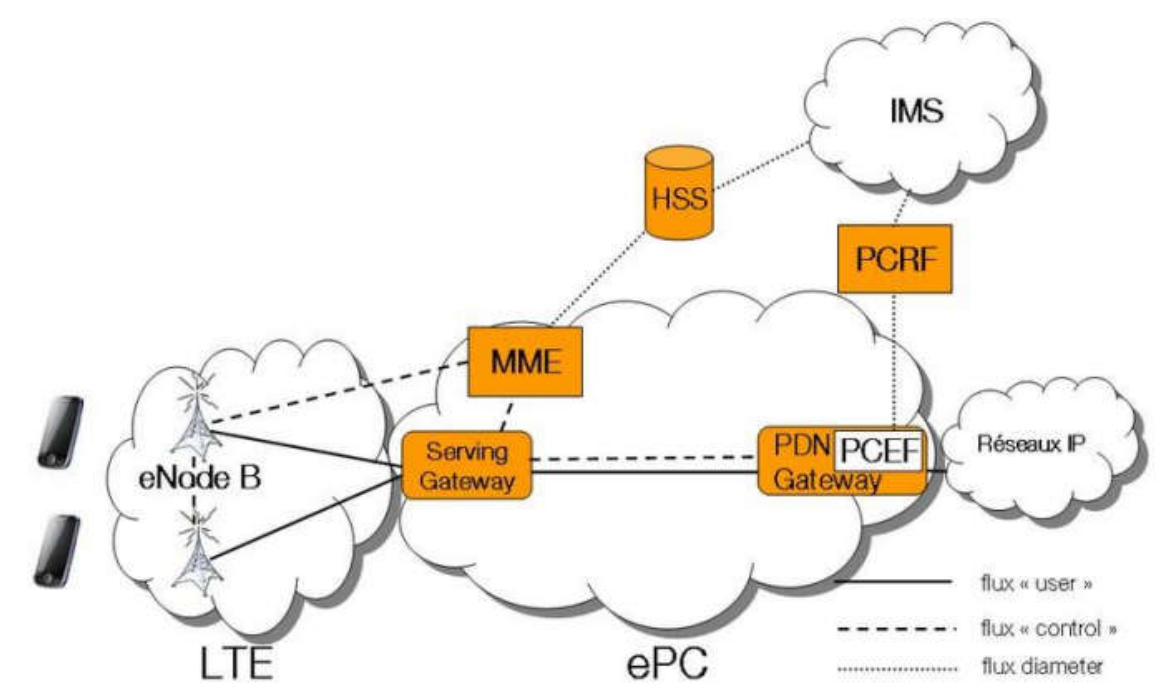

Figure I.5: *Architecture générale de la norme 4G LTE.*

Le LTE utilise des bandes de fréquences hertziennes d'une largeur pouvant varier de 1,4 MHz à 20 MHz dans une plage de fréquences allant de 450 MHz à 3,8 GHz selon les pays. Il permet d'atteindre (pour une largeur de bande de 20 MHz) un débit binaire théorique de 300 Mbit/s en liaison descendante. La vraie 4G, appelée LTE Advanced offrira un débit descendant pouvant atteindre ou dépasser 1 Gbit/s ; ce débit nécessitera l'utilisation de bandes de fréquences agrégées de 2×100 MHz de largeur qui sont définies dans les versions 10 à 15 des normes LTE

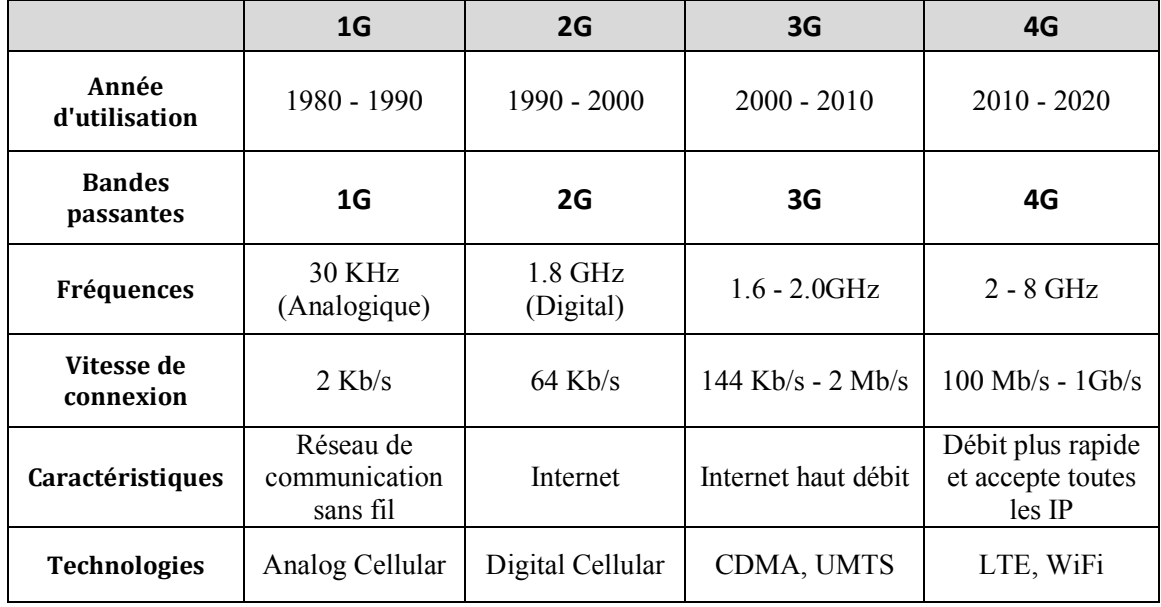

Advanced. Le tableau ci-dessous résume les caractéristiques des quatre générations de la téléphonie mobile [3].

Tableau I.2 :*Comparaison entre les quatre générations de la téléphonie mobile [1].*

# I.6 La cinquième génération (5G)

La 5G est une nouvelle génération de technologie de télécommunications, qui fait suite aux précédentes générations de la téléphonie mobile. Elle promet de révolutionner la façon dont le monde communique. Cette génération vise à augmenter la vitesse et la réactivité des réseaux avec elle. La transmission des données sur connexions haut débit pourrait atteindre, selon certaines estimations, une vitesse de 20Gbit/s supérieure à celle des réseaux filaires. La 5G avec l'avantage de bande passante et sa technologie d'antenne avancée, ouvre aussi la voie à la croissance exponentielle des données transmises sur les systèmes [4].

L'architecture 5G elle-même est construite sur le concept de virtualisation des fonctions réseau (Technologies SDN, NFV et Cloud) et offrira une grande flexibilité dans la configuration de solutions innovantes, qui ne s'exécutent plus sur chaque élément matériel du réseau, mais via la fonction logicielle concentration. En raison du "network slicions" ou du nombre de sousréseaux déployés par tranche (Figure I.6).

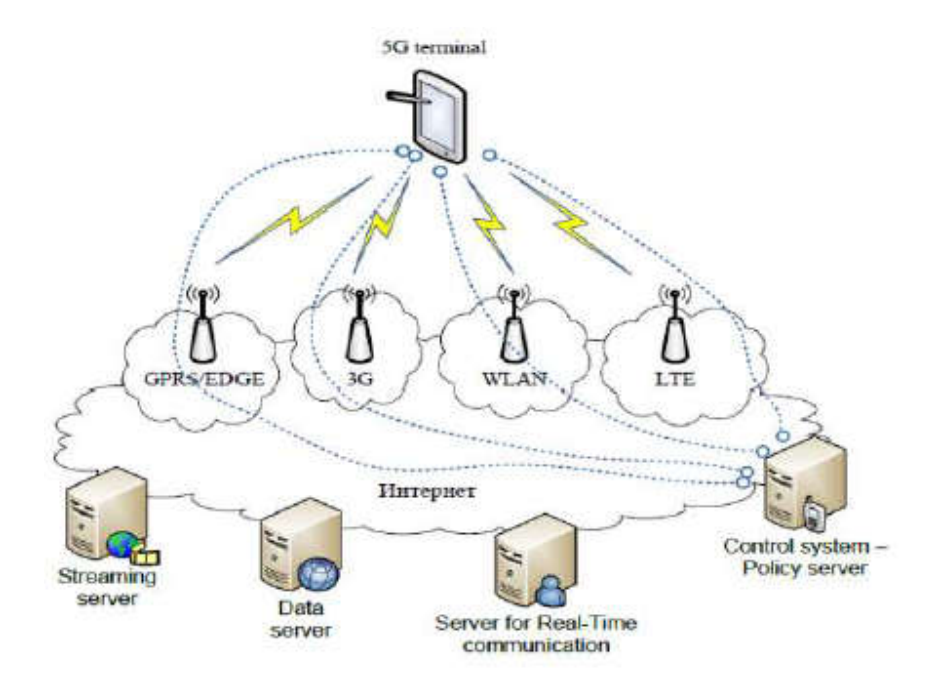

Figure I.3: *Architecture globale de la 5G.*

La 5G est considérée comme un véritable " facilitateur " de la numérisation de la société, en autorisant le développement de nouveaux usages : réalité virtuelle, véhicule autonome et connecté, ville intelligente (contrôle du trafic routier, optimisation énergétique), industrie du futur (pilotage à distance des outils industriels, connectivité des machines ... etc).

# I.7 Conclusion

A la fin de ce chapitre, on peut voir les différentes étapes qu'ont traversées les téléphones portables et qui sont actuellement en plein développement. Nous suivons globalement l'évolution des réseaux mobiles, des modèles de circuits analogiques aux modèles de circuits numérique aux modèles de paquet.

L'essor du Cloud Computing et du SDN a révolutionné le monde des réseaux cellulaire et le monde des réseaux en général. En effet, ils contribuent à l'intégration de l'IoT et à l'automatisation des réseaux.

Dans le chapitre suivant, nous focalisons sur l'évolution de la 4G LTE vers le nouveau réseaux 5G, qui apparaissent de nouveau type d'objets communicants à côté des utilisateurs cellulaires classiques, où ce qu'on appelle maintenant l'internet des objets (IoT Internet of Things).

# **CHAPITRE**

 $\mathbf I$ 

# De la 4G LTE vers la 5G et loT

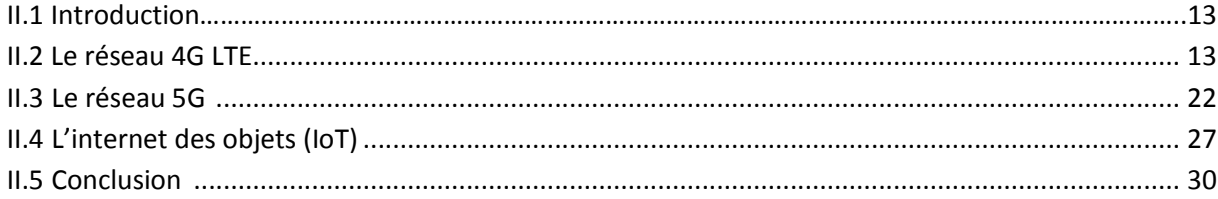

# II.1 Introduction

Le monde de réseau de télécommunications connait une évolution très rapide de technique multimédia et panoplie de services offerts. Cette évolution nécessite des nouvelles technologies, et pour cela, les opérateurs et les fournisseurs mobiles doivent procéder à un design efficace, robuste et complet.

Les premières générations de la technologie mobile ne permettaient que les appels vocaux et l'envoi de SMS. Puis avec l'évolution des autres générations (3G et 4G), on a vu un développement de nouveau usages comme la connexion à internet, l'accès aux différentes applications etc. L'évolution de l'internet mobile vers l'internet des objet IoT nécessite une migration du réseau 4G (LTE) vers la 5G.

Ce chapitre a pour but d'une part décrire l'architecture globale du réseau 4G LTE, en incluant non seulement le réseau cœur et le réseau d'accès, mais aussi d'autres caractéristiques et techniques de ce réseau. D'autre part, l'introduction à la 5G en commençant par une explication de son principe de fonctionnement, découvrir son architecture réseau, son objectif, ensuite une description des services de la 5G sera effectuée et finalement ça va conclure par l'internet des objets IoT et leur protocoles de communication.

# II.2 Le réseau 4G LTE

LTE est la prochaine évolution de l'UMTS après HSDPA /HSUPA, aussi appelé 3.9G ou super 3G, afin d'assurer la compétitive à long terme de l'UMTS (Figure II.1).

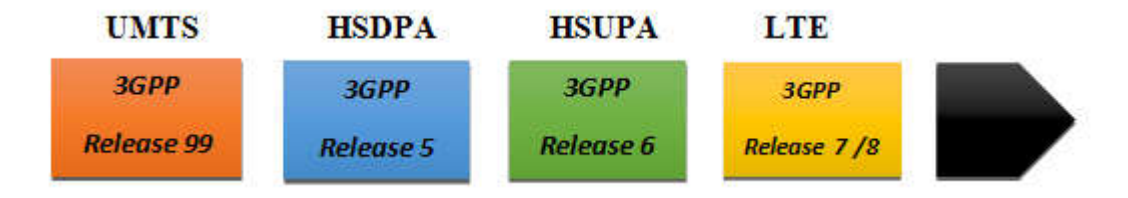

Figure II.1 : *La compétitive à long terme de l'UMTS.*

# **II.2.1 Les caractéristiques fondamentales de la 4G**

L'évolution des débits suit une progression semblable à celle de la capacité de calcul. Chaque nouvelle technologie de réseaux mobiles augmente les débits et suscite une attente de débits supérieurs. Il était ainsi également clair dès 2004 que le LTE devrait fournir de très hauts débits. L'établissent des standards de performances communément admis pour les réseaux 4G : 100 Mbit/s sur le lien radio descendant (antenne relais vers mobile), et 50 Mbit/s maximum sur le lien montant (mobile vers antenne relais).

La technologie LTE fonctionne dans une variété de fréquences selon la zone géographique couverte : 700 MHz aux Etats-Unis pour le réseau de Verizon Wireless, 2,6 GHz et 800 MHz en Europe et 2,1 GHz pour le réseau japonais de NTT Docomo (opérateur japonais).

L'objectif fixé pour le LTE est d'améliorer la latence du plan de contrôle par rapport à l'UMTS, via un temps de transition inférieur à 100 ms entre un état de veille de l'UE et un état actif autorisant l'établissement du plan usager. Et pour la latence du plan usager est défini par le temps de transmission d'un paquet entre la couche IP de l'UE et la couche IP d'un nœud du réseau d'accès ou inversement. En d'autres termes, la latence du plan usager correspond au délai de transmission d'un paquet IP au sein du réseau d'accès. Le LTE vise une latence du plan usager inférieure à 5 ms dans des conditions de faible charge du réseau et pour des paquets IP de petite taille.

# **II.2.2 Architecture du réseau LTE**

La figure II.2 illustre l'architecture globale du réseau LTE, en incluant tous les blocs pour montrer la relation entre eux.

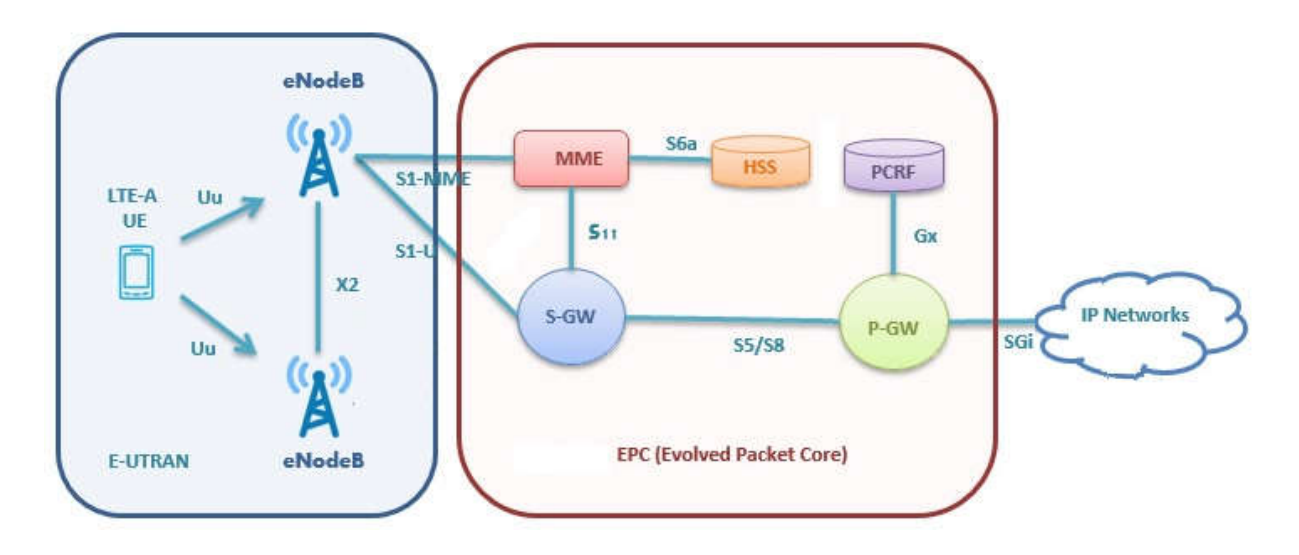

Figure II.2 : *Architecture du réseau LTE [5].*

En réalité, l'ensemble de ce réseau s'appelle EPS (Evolved Packet System), et il est composé des deux parties ; le réseau évolué d'accès radio LTE, et le réseau cœur évolué appelé SAE (System Architecture Evolution).

# II.2.2.1 Le réseau d'accès E-UTRAN

E-UTRAN désigne la partie radio ou bien le réseau d'accès d'un réseau LTE. Il est UTRAN pour assurer la connexion via des ondes radio entre les équipements terminal et le cœur de E-UTRAN désigne la partie radio ou bien le réseau d'accès d'un réseau LTE. Il est<br>pour assurer la connexion via des ondes radio entre les équipements terminal et le cœur de<br>réseau d'un opérateur mobile. Il contient des ant soit en cuivre, en fibre optique ou bien en faisceau hertzienne afin de transporter de différents types de trafics (voix et données). La figure II.3 montre l'architecture du réseau E-UTRAN.

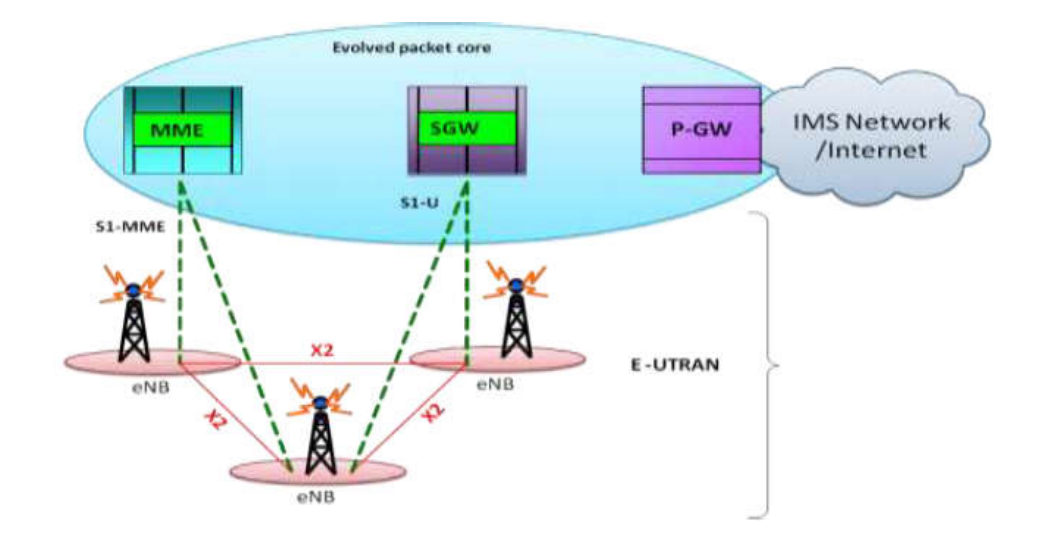

Figure II.3 : Architecture du réseau d'accès E-UTRAN.

L'eNodeB : (Evolved NodeB) est la station de base ou bien le relais d'un réseau LTE. Il est l'équivalent d'un nœud NodeB et RNC de l'UMTS. La principale fonction de l'eNodeB L'eNodeB : (Evolved NodeB) est la station de base ou bien le relais d'un réseau LTE.<br>Il est l'équivalent d'un nœud NodeB et RNC de l'UMTS. La principale fonction de l'eNodeB<br>est d'acheminer les flux de données de l'UE vers moyen des fonctions comme le RRM (Radio Ressource Management) et le CAC (Call Admission Control). moyen des fonctions comme le RRM (Radio Ressource Management) et le CAC (Call<br>
Admission Control).<br>
La particularité des eNodeB est qu'elles sont reliées à la fois au cœur de réseau ainsi<br>
qu'à d'autre relais, et cela appo

La particularité des eNodeB est qu'elles sont reliées à la fois au cœur de réseau ainsi qu'à d'autre relais, et cela apporté 2 qualités au réseau [6]:

- *Une sécurité :* Si un relais perd son lien avec le cœur de réseau, il peut toujours utiliser l'un des liens restants.
- *Un meilleur partage des ressources* : Si le lien principal est saturé, la station peut utiliser un autre pour continuer à servir ses utilisateurs dans un temps raisonnable.

Cette opération est réalisée en utilisant l'interface S1 qui relie l'E composantes de l'EPC et une autre interface X2 entres les différents relais.

L'UE : Les équipements mobiles (Smartphone, tablette, laptot) doivent être compatibles au réseau 4G qui permet un débit théorique de 100 Mbits/s. Pour en bénéficier, l'équipement UE doit donc offrir un débit de cette capacité.

# II.2.2.2 Le réseau cœur (EPC)

Le réseau cœur EPC utilise des technologies full IP, c'est-à-dire il est basé sur les protocoles Internet pour la signalisation, qui permet des temps de latence réduits et le transport de la voix et des données. Le réseau cœur assure la gestion des utilisateurs, de la mobilité, de la qualité de service et de la sécurité. EPC simplifie le réseau d'architecture à tout IP, comme il assure la mobilité entre 3GPP based système, et aussi non 3GPP based système par exemple WIMAX et CDMA2000. Le réseau cœur EPC est constitué de plusieurs éléments comme le montre la figure II.4.

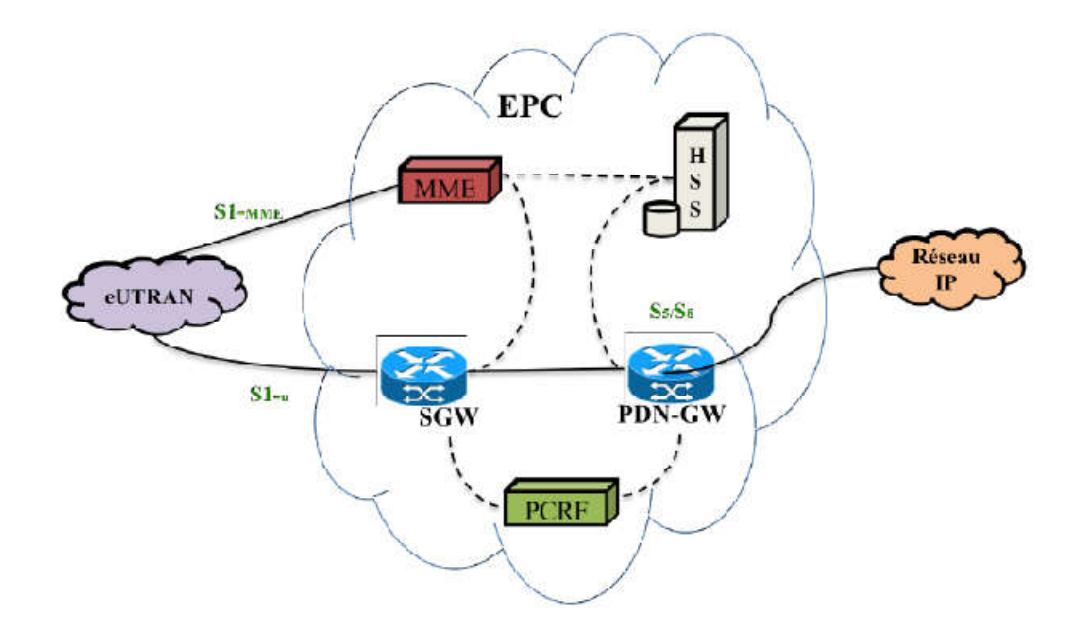

Figure II.4 : *Architecture du réseau cœur EPC.*

Le réseau cœur EPC se compose de 5 principaux éléments HHS, MME, S-GW P-GW et PCRF.

HHS : (Home Subscriber Server), le HSS contient les informations de souscriptions des utilisateurs, telles que la qualité de service (QoS) appliquée pour l'abonné ou la restriction d'accès en cas de Roaming. Il détient aussi les informations concernant le type de réseaux PDN auxquels l'abonné peut se connecter. Le HSS peut aussi indiquer l'identité du MME auquel l'utilisateur est attaché. Il peut également intégrer un centre d'authentification ou AuC (Authentification Center), qui permet d'authentifier des abonnés et fournir les clés de chiffrement nécessaires.

MME : (Mobility Manager Entity), est une entité de contrôle et de gestion de mobilité. Elle joue un rôle important dans l'architecture LTE EPC. MME est responsable du lancement de la pagination et de l'authentification de l'appareil mobile. MME conserve les informations de localisation au niveau de la zone de suivi pour chaque utilisateur, puis sélectionne la passerelle appropriée lors du processus d'enregistrement initial. MME se connecte au nœud évolué B (eNB) via l'interface S1-MME et se connecte à S-GW via l'interface S11 [7]. Elle réalise le dernier point de la protection par codage, par conséquent c'est le point qui valide l'interception de signalisation. MME contrôle le signal entre le UE et le réseau cœur, et assure l'établissement, la maintenance, et l'élargissement de la porteuse radio services.

S-GW : (Serving Gateway), la fonction principale de la passerelle de service est le routage et la transmission de paquets de données entre les E-UTRAN et le réseau cœur. Il opère comme une ancre locale qui sert à la mobilité inter-eNodeB et permet de faire la relève entre les systèmes mobiles de différentes générations, comme LTE et UMTS et réserve le contexte du terminal mobile (UE), par exemple les paramètres de la porteuse service et le routage des informations.

P-GW : (PDN Gateway), est le nœud de connexion entres les UEs et le réseau externe. Il est responsable du routage, en assignant une adresse IP au mobile au moment de l'attachement au réseau. PGW effectue pour chaque terminal mobile l'allocation d'adresses IP, le filtrage des paquets et comptabilise les octets échangés.

PDN-GW est la passerelle vers les réseaux externes (entre UE et PDN) à trois segments :

- La porteuse radio entre UE et eNodeB.
- La porteuse des données entre eNodeB et SGW.
- La porteuse des données entre SGW et PGW.

Un autre rôle important de la PGW est d'assurer la mobilité entre les réseaux 3GPP et non 3GPP. Par exemple, la mobilité entre WiMax et 3GPP2 ou entre CMDA 1X et EVDO est prise en charge par la PGW [8].

PCRF : (La fonction de règles de politique et de facturation).

# II.2.2.3 La partie IMS (IP Multimedia Sub-system)

Le IP Multimedia Sub-system (IMS) est une architecture standardisée NGN (Next Generation Network) pour les opérateurs de téléphonie, qui permet de fournir des services multimédias fixes et mobiles. Cette architecture utilise la technologie VoIP ainsi qu'une implémentation 3GPP standardisée. Les systèmes téléphoniques existants (commutation de paquets et commutation de circuits) sont pris en charge.

L'objectif d'IMS n'est pas seulement de permettre de nouveaux services, existants ou futurs, proposés sur Internet, les utilisateurs doivent aussi être capables d'utiliser ces services aussi bien en déplacement (situation de Roaming) que depuis chez eux. Pour cela, l'IMS utilise les protocoles standards IP. Ainsi, une session multimédia, qu'elles effectuent entre deux utilisateurs IMS, entre un utilisateur IMS et un internaute, ou bien encore entre deux internautes, est établie en utilisant exactement le même protocole. De plus, les interfaces de développement de services sont également basées sur les protocoles IP. C'est pour cela qu'IMS fait véritablement converger l'Internet et le monde de la téléphonie cellulaire ; Il utilise les technologies cellulaires pour fournir un accès en tout lieu, et les technologies Internet pour fournir les services comme :

- Echange de fichiers pendant un appel.
- Un usager peut créer une règle qui le montre connecté après une certaine heure et rejette tous les appels en provenance d'un appelant de son groupe professionnel.
- Un usager peut activer la sonnerie au niveau de tous ses appareils en fonction de l'appelant.

# II.2.2.4 Les interfaces

Interface X2 : X2 est une interface maillée, qui était définie dans le but de transporter les paquets entre eNodeB et de limiter les pertes de paquets dans le cas d'une mobilité d'utilisateur Intra EUTRAN.

Interface S1 : S1 c'est l'interface intermédiaire entre le réseau d'accès et le réseau cœur, elle est divisée en deux interfaces élémentaires :

Interface S1-U : (S1 User plane interface), sa fonction est de transporter les paquets utilisateurs entre l'eNodeB et le SGW. En utilisant une simple pile de protocole de transport "GTP over UDP/IP" qui ne fait qu'encapsuler les données de l'usager. Il n'existe ni le contrôle de flux ou contrôle d'erreur, ou tout autre mécanisme de garantie de livraison de données sur L'interface S1-U.

Interface S1-C : (S1 Control plane interface), interface de signalisation, qui supporte un certain nombre de fonctions et procédures entre eNodeB et le MME, elle doit fournir un haut niveau de fiabilité dans le but d'éviter les messages de retransmission et des retards dans l'exécution des procédures du plan de contrôle. Selon le déploiement du réseau de transport, il l'exécution des procédures du plan de contrôle. Selon le déploiement<br>y a certains cas ou le transport UDP/IP n'est pas suffisamment fiable. signalisation, qui supporte<br>onctions et procédures entre eNodeB et le MME, elle doit fournir un<br>dans le but d'éviter les messages de retransmission et des retards dans<br>res du plan de contrôle. Selon le déploiement du résea

Interface S11 : Elle relie le MME à la S S-GW. S11 utilise aussi un GTP-C (GPRS Tunneling Protocol-Control plan), et sont notamment utilisées pour la signalisation.

Interface S6a : Elle relie le MME au HSS elle permet de transmettre les informations de l'abonnement et d'authentification pour authentifier et autoriser l'accès des utilisateurs.

Interface S5 /S8 : Elle relie le S-GW et le P-GW. En principe, S5 et S8 sont la même interface, la différence étant que S8 est utilisé lors de l'itinérance entre différents opérateurs tandis que S5 est interne au réseau [9]. Ces interfaces utilisent un protocole appelé GTP (GPRS Tunneling Protocol-User plane). ling Protocol-Control plan), et sont notamment utilisées pour la<br>Elle relie le MME au HSS elle permet de transmettre les informations<br>thentification pour authentifier et autoriser l'accès des utilisateurs.<br>B: Elle relie le

Tunneling Protocol-User plane).<br>Interface SGi : Elle relie la P-GW au PDN qui peut être Internet ou un réseau privé d'une entreprise.

# **II.2.3 Les principaux changements du LTE**

#### II.2.3.1 Techniques de duplexage

Le LTE est défini pour prendre en charge les spectres appariés pour le duplexage par répartition en fréquence (FDD) et le spectre non apparié pour le duplexage par répartition dans le temps (TDD) [9], comme montre la figure II.5.

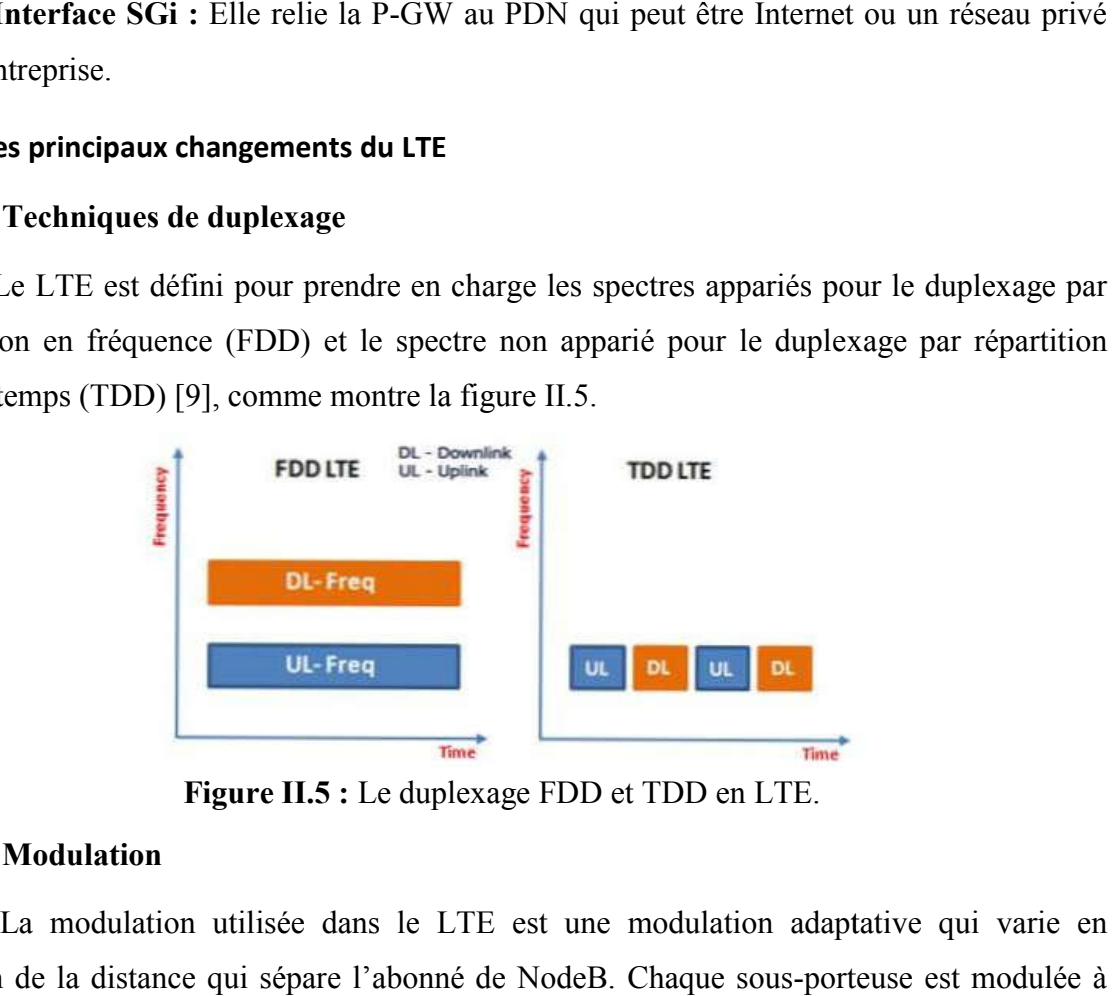

Figure II.5 : Le duplexage FDD et TDD en LTE.

# II.2.3.2 Modulation

La modulation utilisée dans le LTE est une modulation adaptative qui varie en fonction de la distance qui sépare l'abonné de NodeB. Chaque sous-porteuse est modulée à l'aide de différents niveaux de modulation : QPSK (4QAM), 16QAM, 64 QAM.
La modulation du LTE est essentiellement sur l'utilisation de la technologie OFDM et des technologies d'accès associés, OFDMA / SC SC-FDMA. La modulation du LTE est essentiellement sur l'utilisation de la technologie OFDM et<br>nologies d'accès associés, OFDMA / SC-FDMA.<br>**OFDM :** Le multiplexage par répartition orthogonale de la fréquence est un type de

**OFDM** : Le multiplexage par répartition orthogonale de la fréquence est un type de<br>transmission numérique. Les Systèmes OFDM subdivisent la bande passante en plusieurs sous-porteuses orthogonales étroitement espacées qui sont transmises en parallèle (Figure II.6), où l'espacement entre sous-porteuses de 15 KHz en LTE. Chaque sous-porteuse est modulée avec un schéma de modulation numérique conventionnel à faible débit de symboles.<br>L'OFDM est basé sur la technique FDM (multiplexage par répartition en fréquence). L'OFDM est basé sur la technique FDM (multiplexage par répartition en fréquence

Dans FDM, différents flux d'informations sont mappés sur des canaux de fréquence parallèles séparés. Chaque canal FDM est séparé des autres par une bande de garde de fréquence pour réduire les interférences entre les canaux adjacents [10].

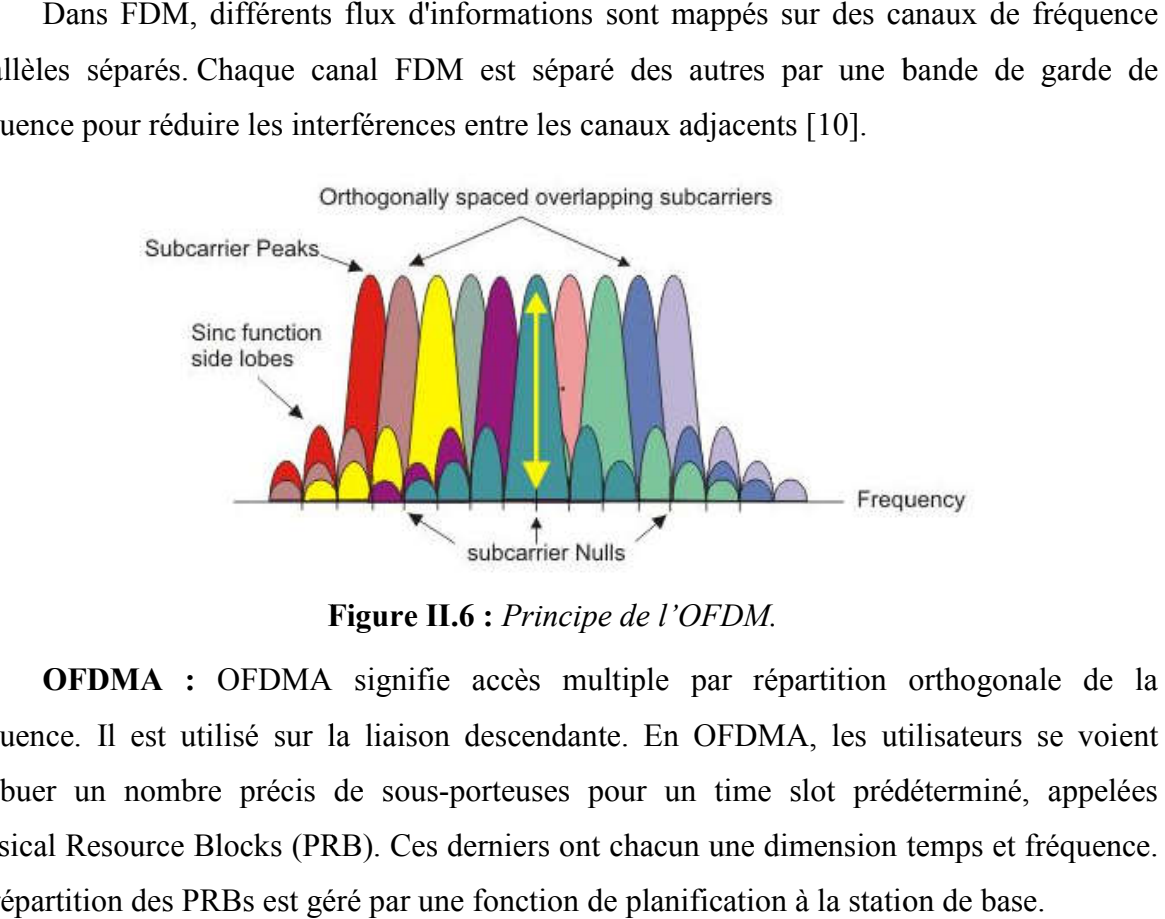

Figure II.6 : Principe de l'OFDM.

OFDMA : OFDMA signifie accès multiple par répartition orthogonale de la fréquence. Il est utilisé sur la liaison descendante. En OFDMA, les utilisateurs se voient attribuer un nombre précis de sous-porteuses pour un time slot prédéterminé, appelées Physical Resource Blocks (PRB) (PRB). Ces derniers ont chacun une dimension temps et fréquence. La répartition des PRBs est géré par une fonction de planification à la station de base.

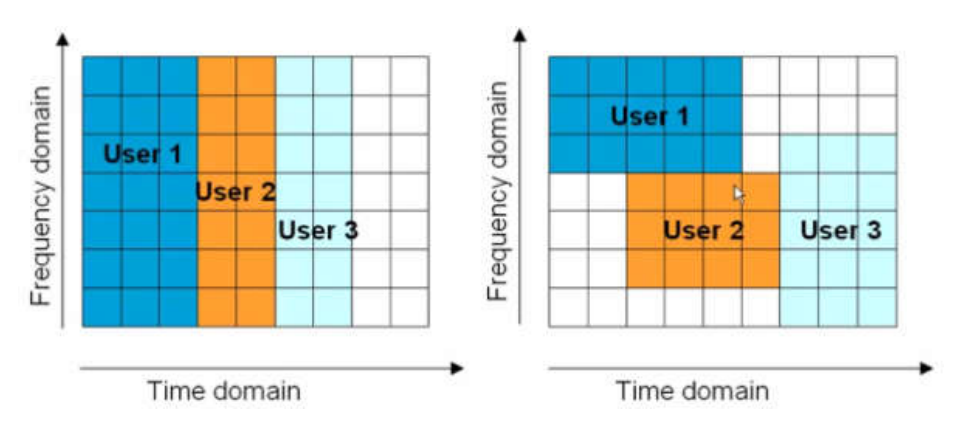

Figure II. II.7 : *La différence entre l'OFDM et OFDMA.*

La principale différence entre un système OFDM et un système OFDMA (Figure II.7). Si le fait que dans l'OFDM l'utilisateur soit alloué sur le domaine temporel uniquement lors de l'utilisation d'un système OFDMA, l'utilisateur serait alloué à la fois par le temps et la fréquence [11].

SC-FDMA : En LTE Up Link, un concept différent est utilisé en technique d'accès. Bien qu'on utilise encore une forme de technologie OFDMA, l'implémentation est appelée Single Carrier Frequency Division Multiple Access (SC (SC-FDMA). Elle offre des performances et une complexité globale similaire à l'OFDMA mais utilise en revanche une technique de multiplexage fréquentiel à une seule porteuse (Figure II.8). Si le fait que dans l'OFDM l'utilisateur soit alloué sur le domaine temporel uniquement lors de l'utilisation d'un système OFDMA, l'utilisateur serait alloué à la fois par le temps et la fréquence [11].<br>SC-FDMA : En LTE Up

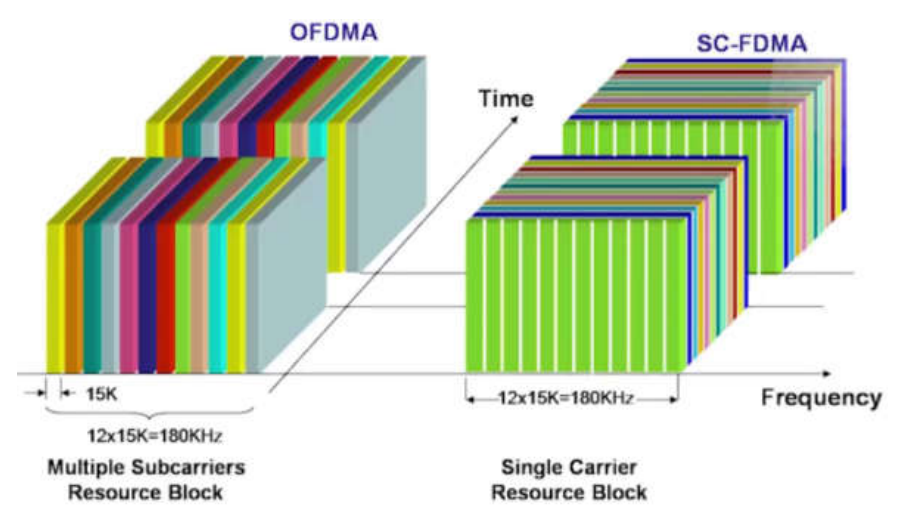

Figure II.8 : *La différence entre l'OFDMA et SC-FDMA*.

#### II.2.3.3 La technologie MIMO

MIMO (Multiple-Input Multiple Input Multiple-Output) est une technique de multiplexage utilisée dans les radars, les réseaux sans fils et les réseaux mobiles. L'un des principaux problèmes rencontrés par les systèmes de télécommunications antérieurs est celui des signaux multiples provenant des nombreuses réflexions rencontrées dans les déploiements d'antennes. cette technologie ces chemins seront utilisées de manière avantageuse et peuvent être utilisés pour augmenter le débit [12]. sans fils et les réseaux mobiles. L'un des principaux problèmes<br>de télécommunications antérieurs est celui des signaux multiples<br>éflexions rencontrées dans les déploiements d'antennes. Grace à

Or les futurs services de communications mobiles sans fils demandent plus de transmissions de données (augmentation de la capacité de transmission). En utilisant cette technique, c'est-à-dire l'utilisation de plusieurs antennes à l'émission et à la réception technique, c'est-à-dire l'utilisation de plusieurs antennes à l'émission et<br>permettait d'augmenter le débit de transmission des , et cela sans augmen passante de l'antenne réceptrice du système SISO, ni la puissance du signal à l'émission [13]. La figure II.9 présente un schéma général d'un système de transmission MIMO. cette technologie ces chemins seront utilisées de manière avantageuse et peuvent être utilisés<br>pour augmenter le débit [12].<br>Or les futurs services de communications mobiles sans fils demandent plus de<br>transmissions de don

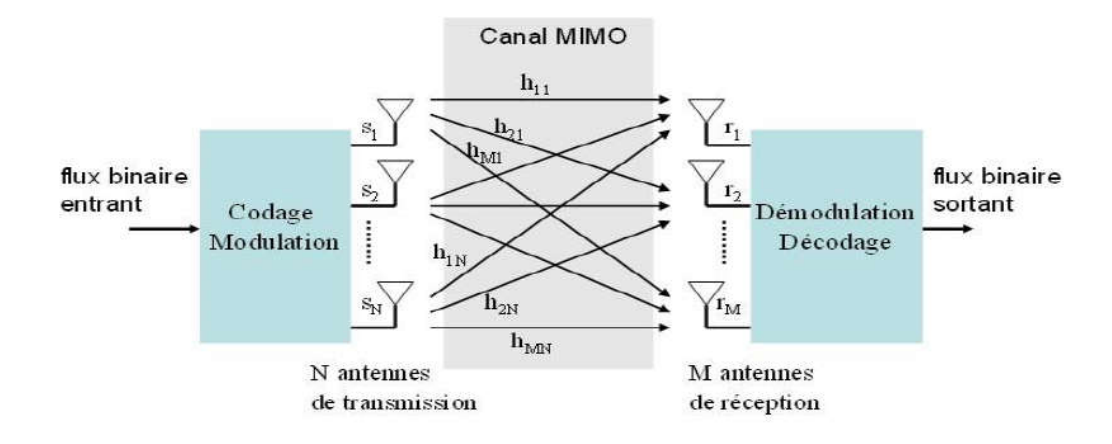

Figure II.9 : *Schéma général d'un système de transmission MIMO* [14].

## **II.2.4 Les limitations du réseau 4G**

Bien que LTE en soit encore à un stade relativement précoce de déploiement, l'industrie est déjà sur la voie de la prochaine génération de communications mobiles, communément appelée cinquième génération ou 5G 5G, dont leurs applications sont liées à tous les aspects de la vie quotidienne, du travail, le divertissement et le transport et les communications sans fil. déjà sur la voie de la prochaine génération de communications mobiles,<br>appelée cinquième génération ou 5G, dont leurs applications sont liées à tous<br>la vie quotidienne, du travail, le divertissement et le transport et les<br>

Le réseau haut débit reste toujours une partie importante de la communication cellulaire future, mais les futurs réseaux sans fil sont dans une large mesure éventail significativement plus large de cas d'utilisation une densité de trafic élevée, nombre élevé de connexions et mobilité élevée. Et donc la 5G est une solution parfaite pour répondre à ces besoins.

# II.3 Le réseau 5G

La "5G" est une nouvelle génération de technologie de télécommunications sans fil, qui fait suite aux précédentes générations de la téléphonie mobile. Elle promet de révolutionner la façon dont le monde communique. Elle utilise des antennes intelligentes grâce au Beamforming qui permet en effet de faire converger les ondes émises par une antenne vers un Smartphone en particulier. densité de réfice de nombre de connexions et mobilité élevée. Et donc la 5G est une solution parfaite pour répondre<br>besoins.<br> **Le réseau 5G**<br> **La "5G"** est une nouvelle génération de technologie de télécommunications sans

## **II.3.1 Les différents axes de développement**

D'après l'agence nationale des fréquences ANFC [15], les réseaux 5G sont basés autour de trois axes de développement :

- Les débits : dans la continuité de réseaux actuels et pour une demande croissante de trafic, les réseaux 5G devront permettre d'atteindre des débits jusqu'à dix fois plus grands qu'en 4G (autour de 10 Gbits/s)
- La latence : le temps de réponse des réseaux 5G sera divisé par 10 pour permettre le développement de nouveaux usages comme la voiture autonome ou la télémédecine, soit 10 fois mieux que la 4G, un temps de réponse de l'ordre de la milliseconde.
- La densité : la 5G embarque l'internet des objets (IoT pour Internet of Things) et devra donc gérer des millions de connexion.

#### **II.3.2 Architecture réseaux 5G NR (New Radio)**

Un réseau 5G est composé d'un réseau d'accès 5G (AN : Access Network) et d'un réseau cœur 5G. Le réseau d'accès lui-même est constitué de la nouvelle génération de réseau d'accès radio (NG-RAN), qui utilise la nouvelle interface radio 5G (NR), et/ou un non 3GPP AN connecté au réseau cœur 5G. Les différentes entités de réseau sont connectées par un réseau de transport TCP/IP sous-jacents, qui prend en charge les fichiers QoS [16] [17].

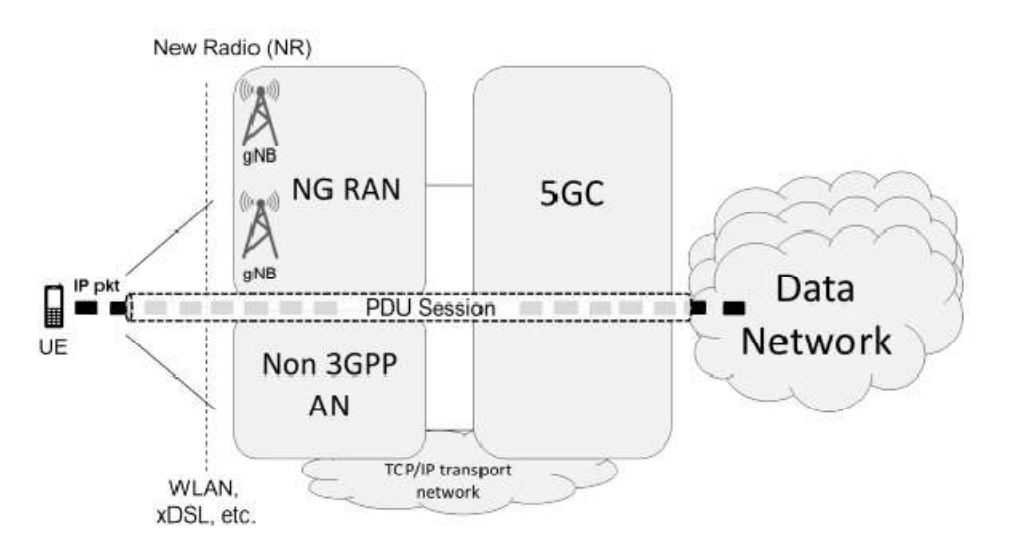

Figure II.10 : *Architecture générale d'un réseaux 5G.*

Comme le montre la figure II.10, le réseau 5G connecte l'équipement d'utilisateur (UE) à des réseaux de données externes. La session PDU représente le service de connectivité 5G, elle constitue par une séquence de tunnels NG dans le 5GC plus un ou plusieurs porteurs radios sur l'interface radio. Cet ensemble de "Tubes" relie finement le UE à ses fonctions de contrôle ainsi que le réseau de données externe pour l'échange de trafic d'utilisateur [16].

# II.3.2.1 Présentation du réseau d'accès Radio RAN

Il contient des antennes radio, des gNodeBs ainsi des liaisons soit en cuivre, en fibre optique ou bien en faisceau hertzienne Il contient des antennes radio, des gNodeBs ainsi des liaisons soit en cuivre, en fibre<br>
en faisceau hertzienne<br> **Présentation du réseau central 5GC (CORE)**<br>
La 5GC est le réseau cœur du réseau mobile 5G basé sur un réseau

## II.3.2.2 Présentation du réseau central 5GC (CORE)

Elle est pour établir une connectivité fiable et sécurisée au réseau pour les utilisateurs finaux et donne accès à ses services. Elle gère plusieurs fonctions essentielles du réseau mobile comme :

- La gestion de la connectivité et de la mobilité
- L'authentification et l'autorisation
- La gestion des données des abonnés

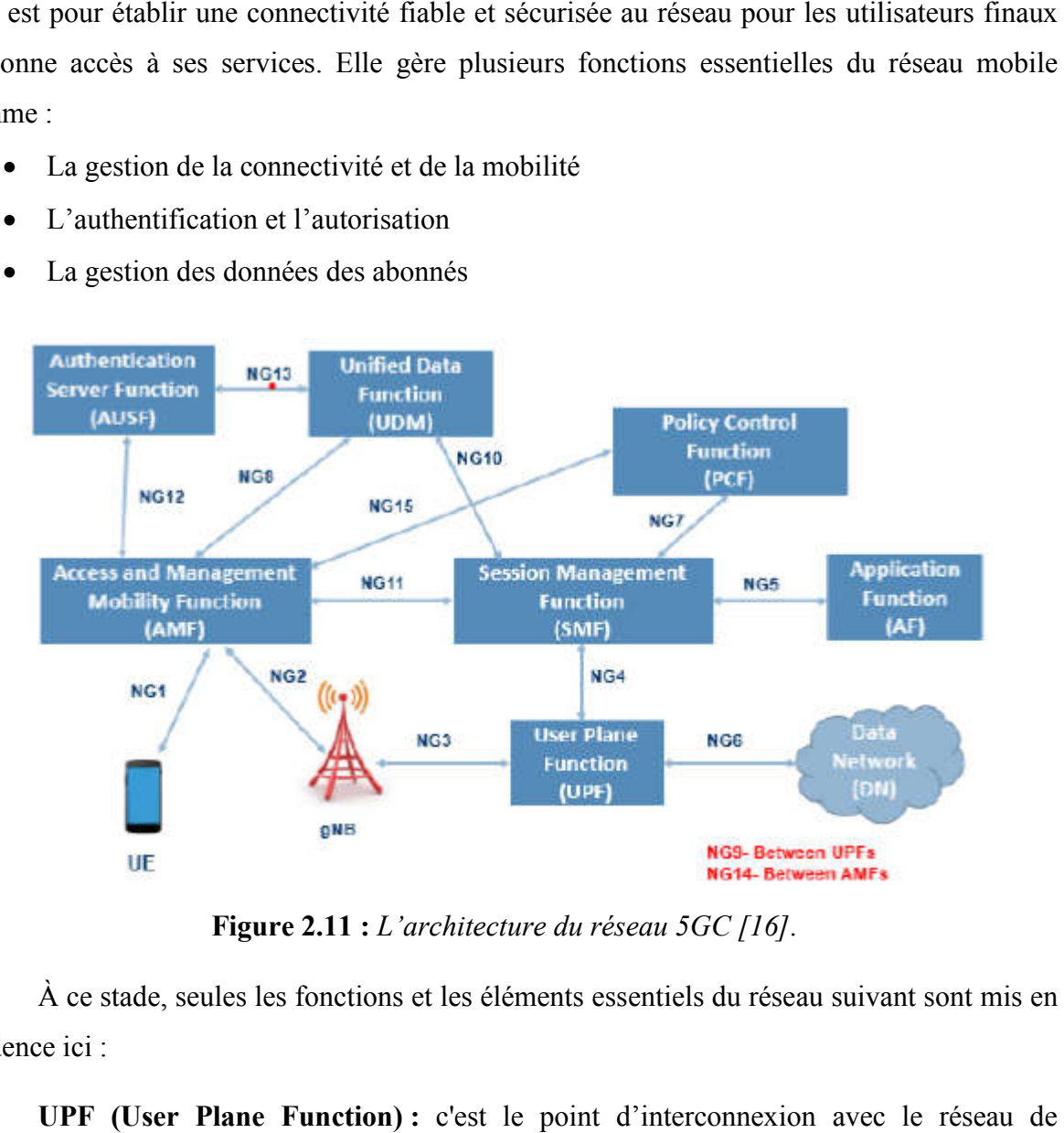

Figure 2.11 : *L'architecture du réseau 5GC [16].*

À ce stade, seules les fonctions et les éléments essentiels du réseau suivant sont mis en évidence ici :

UPF (User Plane Function) : c'est le point d'interconnexion avec données.il est pour la commutation des blocs de données PDU. Il fait le routage et le relayage des paquets et aussi l'inspection des paquets.

AMF (Access and Management Mobility Function) : est pour l'échange de AMF (Access and Management Mobility Function) : est pour l'échange de signalisation entre UE et lui-même et tout ça pour vérifier l'enregistrement la mobilité, la connexion et la joignabilité. Il est responsable aussi de chiffrement et l'intégrité des messages de signalisation. Le AMF peut s'utiliser comme un relais pour des autres service comme la Géolocalisation.

SMF (Session Management Function) : est pour la gestion des sessions ça veut dire l'établissement, la modification et la libération des PDUs ainsi la gestion des adresses l'allocation de l'adresse IP au UE.

AUSF(Authentification des servers Function) : pour l'authentification des UEs et la gestion matériel clé.

UDM (Unified Data Function) : est pour la gestion de l'identification des utilisateurs et des abonnements. L'ensemble de AUSF et UDM remplace le HSS en l'UMTS

AF (Application Function) : repose un serveur d'applications pouvant interagir avec l'autre NFS de contrôle. AFs peut s'exister des services d'applications différents, et peut être renversé par un opérateur réseau.

DN (Data Network) : est le réseau externe

## **II.3.2 Les fréquences utilisées au réseau 5G**

Les communications numériques utilisent des bandes de fréquence pour transmettre les données. Pour répondre aux différents besoins et pour tenir toutes ces promesses de réseau 5G, on distingue plusieurs bandes de fréquences ; les bandes 700 Mhz, 3.5 GHz et 26 GHz et chaque bande est pour un domaine bien défini. La figure II.12 présente l'utilisation du spectre pour les bandes déjà attribuées au mobile et qui peuvent être réutilisées en 5G, les bandes 5G identifiées en Europe et les bande à l'étude.

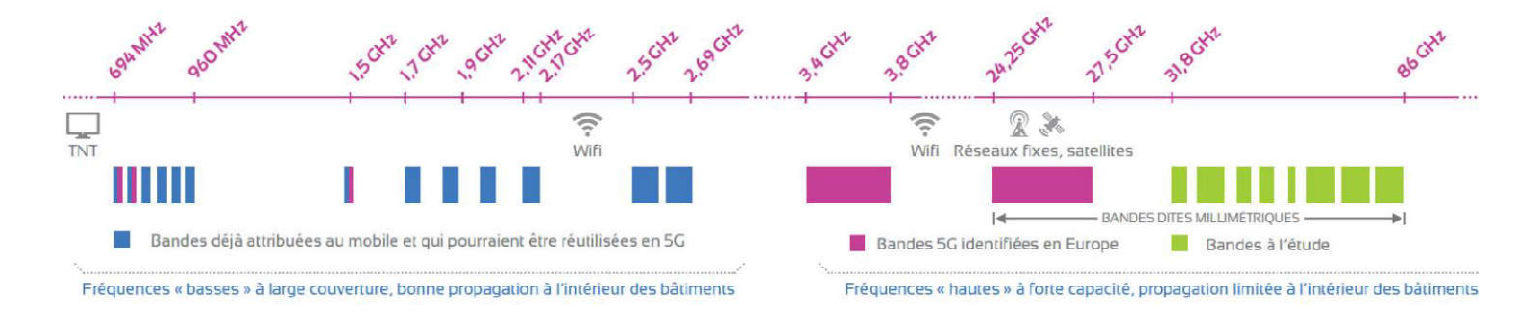

Figure II.12 : *L'utilisation du spectre en téléphone mobiles.*

La bande des 700 MHz : (694 - 790 MHz) ce sont les basses fréquences et par la suite on a une plus grande longueur d'onde. Une grande portée environ 2Km en zone urbaine et 8 Km en zone rurale. Cette fréquence facilite la pénétration du signal à l'intérieur des bâtiments.

La bande des  $3,5 \text{ GHz}$ :  $(3,4 - 3,8 \text{ GHz})$ : Elle est la bande cœur et la plus utiliser c'est celle qui offre le meilleur compromis par sa largeur de bande avec un meilleur débit. Cette bande dite millimétrique La portée de ces fréquences est autour de 400 mètres dans les zones urbaines et 1,2 km en zone rurale. Comme un domaine d'application le véhicule autonome.

La bande des 26 GHz : (24,25 - 27,5 GHz)à cause de l'augmentation de nombre d'objet qui fait une explosion de data ces bandes sont pour répondre à ça. Elles permettent non seulement d'avoir un très large spectre mais aussi d'avoir des débits comparables à ceux de la fibre. Mais avec tout ça ces bandes ont aussi des inconvénients comme une faible pénétration dans les bâtiments. Ensuite, elles ont une porte limitée, de l'ordre de 150 mètres en zone urbaine.

### **II.3.2 Les services de réseau 5G**

La 5G est la première génération qui utilise des cas d'usage autre que la voix et les données. Ces différents usages se définissent selon les trois catégories suivantes.

L'eMBB : (enhanced Mobile Broad Band), c'est-à-dire des communications mobiles ultra haut débit. Il est pour faire la continuité des autres générations précédentes et pour répondre à l'augmentation exponentielle de l'utilisation des données mobiles. Ou les différentes applications de cette catégorie sont des flux vidéo de haute qualité et encore des applications de réalité virtuelle. En fait l'objective de cette catégorie est de pouvoir répondre à une demande plus grande en termes de quantité de données et de vitesse de transfert.

Le mMTC : (massive Machine Time Communication), c'est les communications entre objets comme l'internet des objets. L'objective de cette catégorie est de pouvoir gérer un nombre très grand de connexions elles peuvent converge jusqu'à un million de connexion par kilomètre carré. Ou la quantité de données à transmettre d'une communication est généralement limitée et la rapidité de transfert peu contraignante. Comme un exemple typique, la ville intelligente avec des réseaux de capteurs pour gérer des différents services.

 $L'uRLC$ : (ultra Reliable Low latency Communication), c'est les communications dites critiques dans lesquelles les conditions sont primordiaux (la fiabilité et le temps de réponse). Un exemple d'application le véhicule autonome. Mais on s'intéresse juste par les communications des services de sécurité et d'urgence dont la transmission doit être le plus L'uRLC : (ultra Reliable Low latency Communication), c'est les communications dites critiques dans lesquelles les conditions sont primordiaux (la fiabilité et le temps de réponse). Un exemple d'application le véhicule auto trois catégories dans un schéma explicatif de la figure II.13.

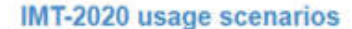

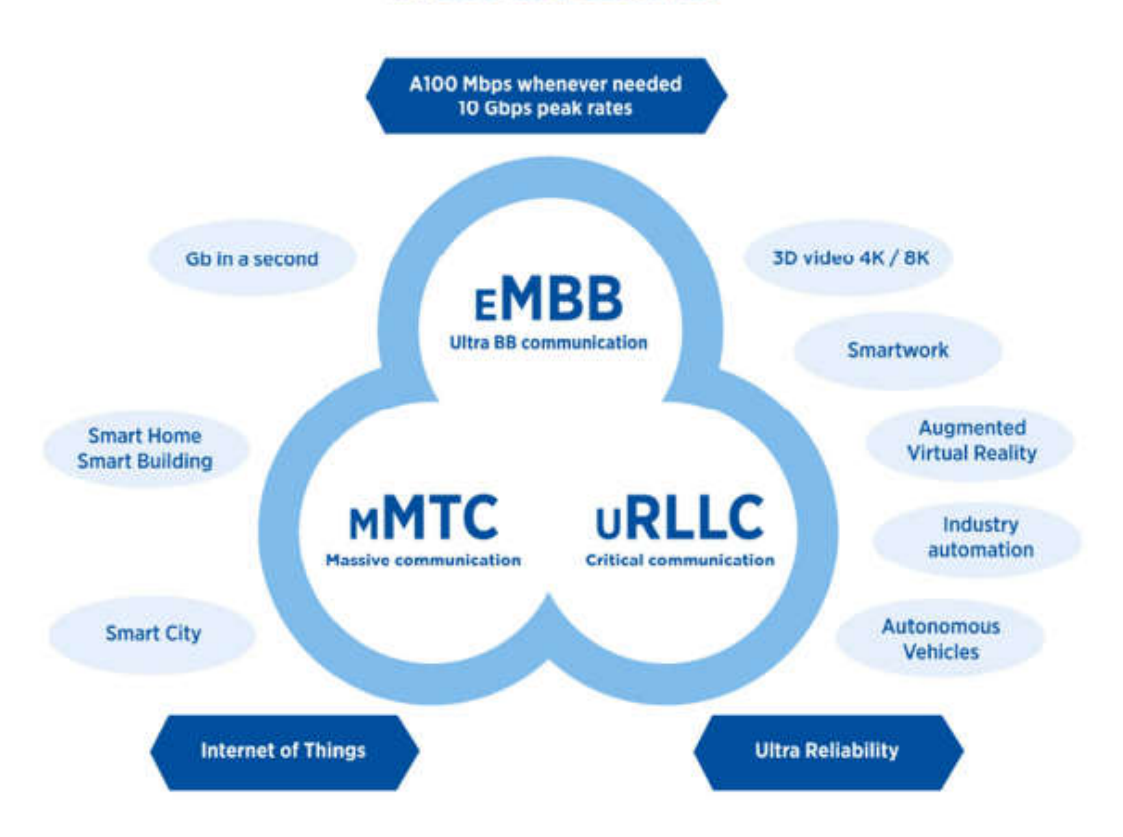

Figure II.13 : *Les cas d'usage de la 5G [18].*

## II.4 L'internet des objets (IoT)

Tout d'abord on définit "c'est quoi un objet connecter ?". C'est un objet qui possède la capacité d'échanger des données avec d'autre entités physiques ou numérique.

L'internet des objets (ou Internet of Things) fait référence à l'étape évolutif d'internet Tout d'abord on définit "c'est quoi un objet connecter ?". C'est un objet qui possède la capacité d'échanger des données avec d'autre entités physiques ou numérique.<br>L'internet des objets (ou Internet of Things) fait référ désormais connectés à Internet. Grace à la technologie des puces informatique on a la possibilité de transformer n'importe quoi. Ces objets sont des dispositifs permettant de possibilité de transformer n'importe quoi. Ces objets sont des dispositifs permettant de<br>collecter, stocker, transmettre et traiter des données issues du monde physique. Ce sont des sources de données identifiés de façon unique et ayant un lien direct ou pas avec Internet. Pour que les objets peuvent se connecter entre eux ou bien au réseau d'internet, plusieurs étapes et outils sont nécessaires; L'identification, Capteur, Connexion, Intégration et le Réseau.

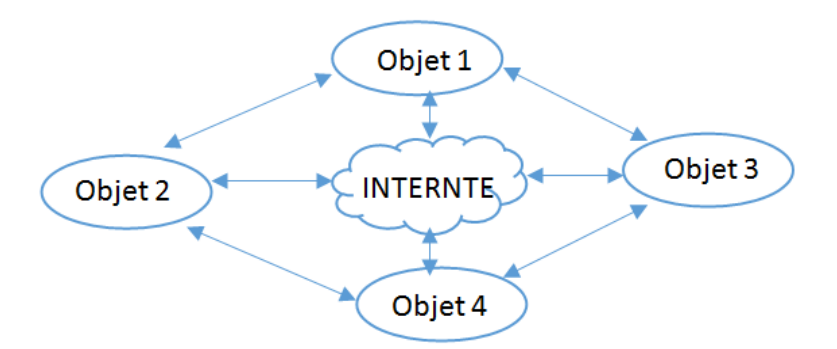

Figure II.14 : *Système IoT (Internet of Things).*

Identification : Il faut identifier chaque système ou objet connectable, en effet, un identifiant unique pour chaque objet permet de le reconnaître dans le réseau, c'est ce qu'on appelle le nommage. L'objet peut être identifié par une étiquette RFID (Radio Frequency Identification) composée d'une antenne est d'une puce électronique. Ce dispositif permet de recevoir et de répondre à des requêtes via une fréquence radio, l'objet devient unique et reconnaissable.

Capteur : Les signaux analogiques (phénomènes physique) captés seront convertis en signaux numérique, on obtient alors des données.

Connexion : Cette étapes nous permet de connecter les objets entre eux afin qu'ils puissent échanger leurs données ou leurs informations.

Intégration : Chaque objet devrait avoir un moyen de communication qui le rattache au monde virtuel comme le Bluetooth, Wifi, une technologie cellulaire (GSM, GPRS, LTE…). Cette dernière nous intéresse particulièrement.

Le réseau : Il faut relier le monde physique au monde informatique via Internet qui permet un pilotage et un contrôle à distance.

#### **II.4.1 Les protocoles de communication**

Pour connecter des milliards d'appareils à leurs réseaux centraux sans trop dépendre de l'infrastructure existante. Une telle idéologie permet une gestion et une configuration plus faciles des réseaux M-IoT et des appareils associés. Des solutions tels que les réseaux étendus à faible puissance LPWAN sont devenus une technologie de communication radio longue

portée à faible débit populaire. Sigfox, LoRa, et NB-IoT sont les trois principales technologies LPWAN qui se font concurrence pour le déploiement à grande échelle de l'IoT.

# II.4.1.1 NB-IoT

NB-IoT est une technologie IoT à bande étroite, pour les appareils et applications M2M et Internet des objets (IoT), nécessitant une transmission sans fil sur une portée plus étendue, à un coût relativement faible et utilisant peu d'énergie pour une longue durée de vie de la batterie. Il peut coexister avec des réseaux cellulaires comme le GSM et LTE. NB-IoT, permet la connectivité de jusqu'à 100 000 appareils finaux par cellule. Il utilise FDMA dans la liaison montante avec un débit 20 kbps, et OFDMA dans la liaison descendante avec un débit 200 kbps.

# II.4.1.2 LoRa

Une technologie LoRa a été développée par une société appelée Semtech, et il s'agit d'un nouveau protocole sans fil conçu spécifiquement pour les communications LPWAN. LoRa signifie Long Range Radio est principalement destiné aux réseaux M2M et IoT. La technologie LoRa permettra aux réseaux publics ou multi-locataires de connecter plusieurs applications s'exécutant sur le même réseau. Cette technologie utilise principalement la bande ISM sans licence (868 MHz ou 900 MHz) pour communiquer sur des distances de 15 à 30 miles des environnements ruraux ou autres environnements dégagés. Pour les applications urbaines ou intérieures denses, LoRa WAN offre des distances allant jusqu'à 1 à 2 miles avec un débit autour de 300 bps à 50 Kbps. La figure II.15 schématise un exemple d'un réseau LoRa.

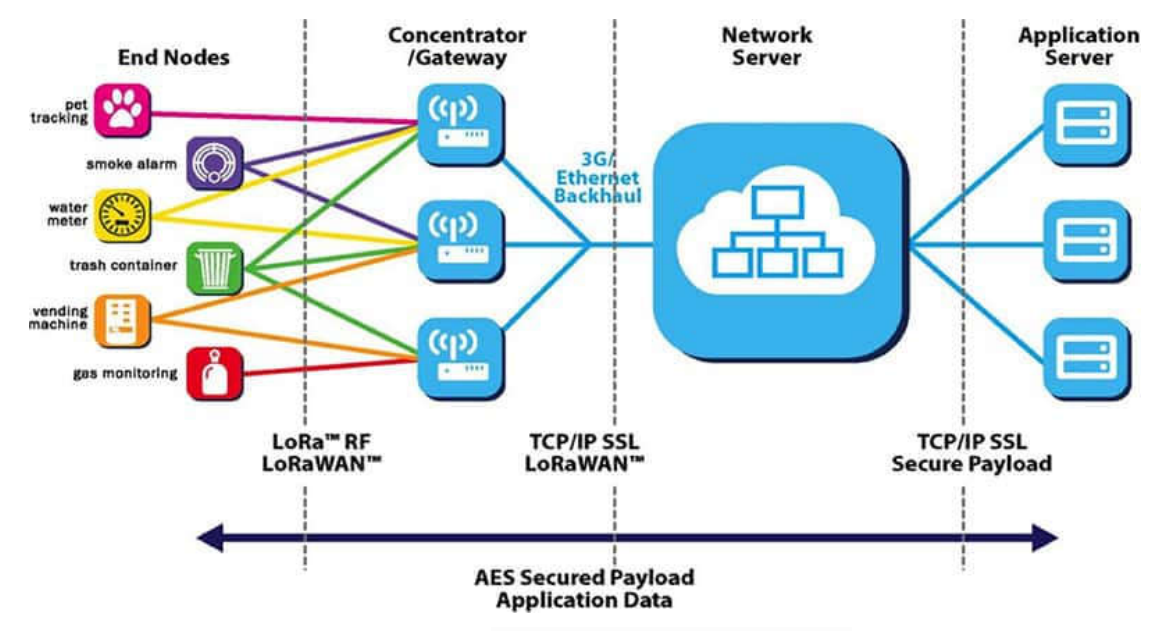

Figure II.15 : *Exemple d'un réseau LoRa.*

## II.4.1.3 Sigfox

Sigfox est une technologie de couche physique qui module les signaux dans la bande ISM sous-GHz, en utilisant une technique propriétaire d'étalement de spectre, une technologie à bande étroite (ou ultra-bande étroite). Il utilise une méthode de transmission radio standard appelée modulation par déplacement de phase binaire (BPSK). Sigfox a une portée de capacité de transmission de données d'environ 10 km en milieu urbain et jusqu'à 40 km en zone rurale. Un exemple d'un réseau Sigfox des capteurs aux plateformes est représenté par la figure II.16.

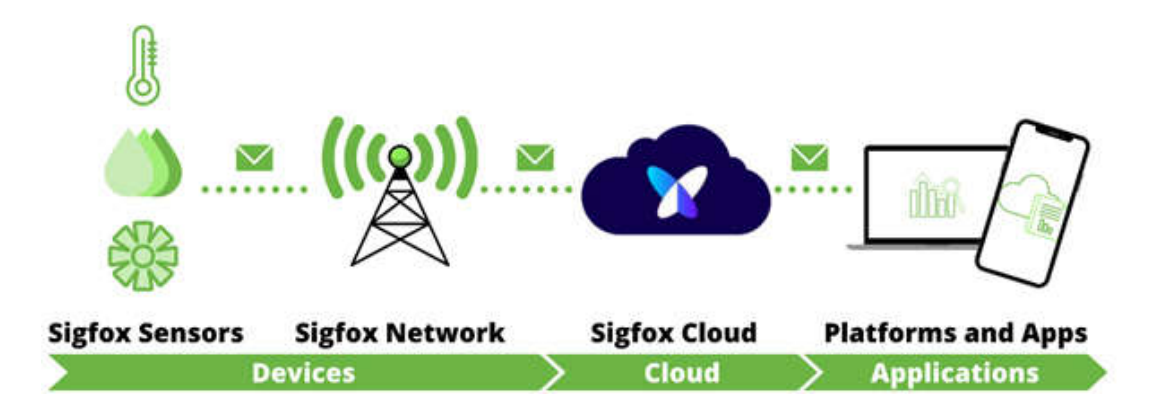

Figure II.16 : *Exemple d'un réseau Sigfox des capteurs aux plateformes.*

# II.5 Conclusion

Dans ce chapitre nous avons donné des spécifications des deux générations de radio mobiles et leurs évolutions, ainsi que leurs différentes technologies, en commençant par la 4ème génération et en arrivant à la récente technologie 5G. On a vu aussi les limites de la 4G et les exigences mondiales qui ont de plus en plus élevés, pour une large couverture à l'avenir et un trafic de données mobile plus élevé, raisons pour lesquelles était nécessaire de passer à une nouvelle génération de la 5G, qui est le sujet de notre travail, ou on a cité aussi leurs étapes de standardisation par l'UIT et le 3GPP. Enfin, on a parlé de l'internet des objets et ces différents technologies et protocoles de communication.

Les spécifications de la 5G définissent les fonctions contribuant au traitement des données à la périphérie du réseau, ce qui permet aux technologies 5G d'acheminer le trafic de manière collaborative. En plus des avantages propres à l'architecture 5G en matière de latence et de bande passante, la distribution de la capacité informatique permettra de gérer le grand nombre d'appareils connectés inhérent au déploiement de la 5G et à l'essor de l'Internet des objets (IoT).

La virtualisation de la fonction réseau (NFV) découple les logiciels des équipements physiques en remplaçant différentes fonctions réseau, telles que les pare-feu, les répartiteurs de charge et les routeurs, par des instances virtualisées qui s'exécutent en tant que logiciels. Il est ainsi inutile d'investir dans de nombreuses pièces d'équipement onéreuses, et cela peut même accélérer les temps d'installation et permettre ainsi au client de bénéficier plus rapidement de services générateurs de revenus, et ce le but du prochain chapitre.

# **CHAPITRE**

 $\mathbf{H}$ 

# La virtualisation des fonctions réseaux

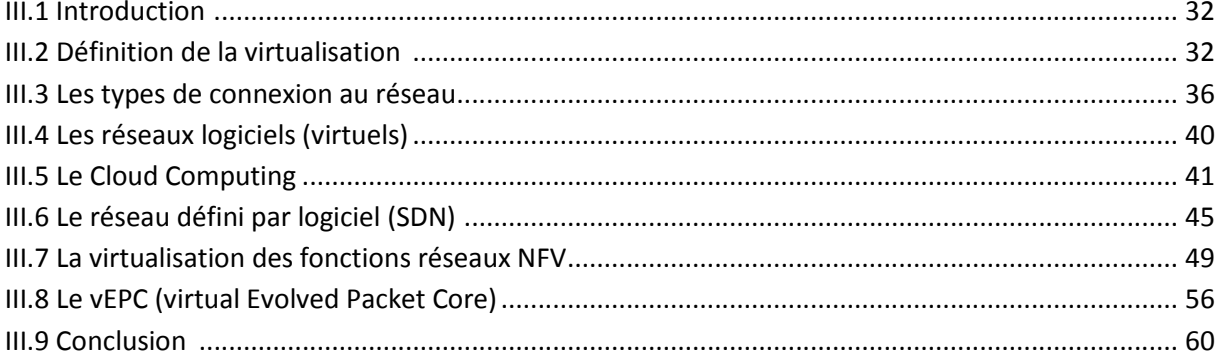

#### III.1 Introduction

La virtualisation consiste à faire le fonctionnement de plusieurs systèmes d'exploitation sur un seul ordinateur ou un seul serveur, comme s'ils fonctionnaient sur des machines physiques distincts.

Dans ce chapitre nous allons introduire les éléments qui ont permis l'arrivé de la nouvelle génération de réseaux à savoir les réseaux logiciels. Ces éléments se caractérisent par le Cloud, le SDN (Software-Defined Networking) et enfin la virtualisation des fonctions réseaux qui a pour nom NFV (Network Function Virtualization). Cette dernière virtualise les fonctions de l'EPC ou le vEPC (virtual Evolved Packet Core), qui est un cadre pour le traitement et la commutation de la voix et des données dans les réseaux mobiles.

## III.2 Définition de la virtualisation

La virtualisation est un mécanisme informatique qui consiste à créer des machines virtuelles (des VM) à partir d'une machine physique à l'aide d'un logiciel appelé Hyperviseur (c'est la couche de virtualisation). Les machines virtuelles fonctionnent de la même manière que les machines physiques. Le concept de base de la virtualisation est montré à la figure III.1.

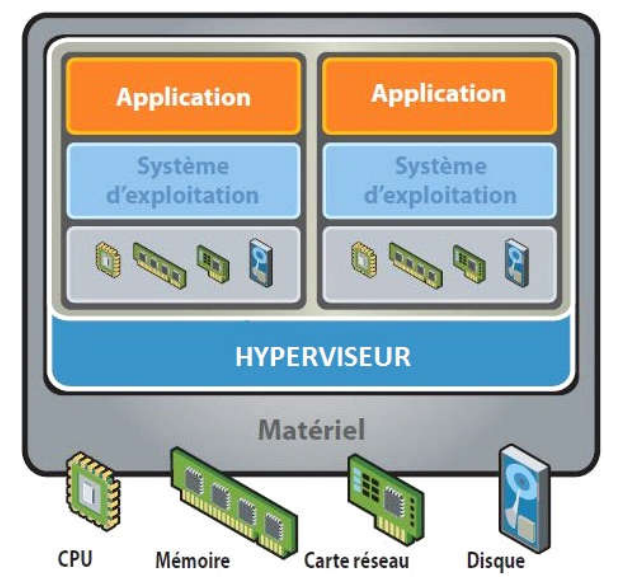

Figure III.1 : *Le concept de la virtualisation [19].*

La virtualisation repose sur le mécanisme suivant :

 Un système d'exploitation principal appelé « système hôte » est installé sur un serveur physique unique. Ce système sert d'accueil à d'autres systèmes d'exploitation.

- *La machine virtuelle :* Est une émulation des ordinateurs ou des serveurs. Elle a le même comportement qu'un ordinateur physique réel. Elle permet d'exécuter des programmes exactement comme une machine physique. D'autre part, pour accéder aux ressources physiques de la machine hôte, la machine virtuelle doit interagir avec un hyperviseur.
- *L'hyperviseur :* Est un logiciel nécessaire pour l'émulation de plusieurs machines virtuelles dans une même machine physique. La tâche principale d'un hyperviseur est de partager les ressources matérielles de la machine hôte entre toutes les machines virtuelles. Plusieurs types d'hyperviseurs existent sur le marché tels que KVM, X en, VSphere.
- *Le commutateur virtuel :* Le commutateur virtuel est généralement situé à l'intérieur de l'hyperviseur. Il permet aux machines virtuelles de communiquer entre elles et d 'accéder au réseau externe.

## **III.2.1 Les types de la virtualisation**

Il existe différents types de virtualisation. On cite six principaux domaines de l'informatique où la virtualisation sont les suivant La virtualisation de serveur, La virtualisation de réseau, La virtualisation de stockage, La virtualisation desktop, La virtualisation de données, la virtualisation d'application. Dans ce chapitre on s'intéresse par la virtualisation de serveur qui permet d'exécuter plusieurs systèmes d'exploitation sur un seul serveur physique sous forme de machines virtuelles. Afin d'avoir une efficacité accrue, une réduction des coûts, un déploiement plus rapide des workloads.

## **III.2.2 Le rôle de la couche de virtualisation (hyperviseur)**

 Un hyperviseur, également appelé moniteur de machine virtuelle, est un processus qui crée et exécute des machines virtuelles. L'hyperviseur permet de supporter les fonctionnalités suivantes :

- Assure le contrôle du processeur et des ressources de la machine hôte.
- Alloue à chaque machine virtuelle les ressources dont elle a besoin.
- S'assure que les VM n'interfèrent pas l'une avec l'autre.

#### **III.2.3 Types d'hyperviseur**

On distingue deux types d'hyperviseur, l'hyperviseur type1 nommé « bare metal » et l'hyperviseur type 2 nommé « hébergé ».

## III.2.3.1 Hyperviseur Type 1 (Type paravirtualisation)

Un hyperviseur de paravirtualisation appelé également bare metal, est un logiciel qui s'exécute directement sur une plateforme matérielle (couche matériel). Cette plate-forme permet de supporter des systèmes d'exploitation invités avec leurs pilotes. On appelle également ces logiciels des hyperviseurs de type 1. On retrouve plusieurs exemples sur le marché : VMware vSphere, VMware ESX, Microsoft Hyper-V Server, BareMetal et KVM.

Les hyperviseurs de type 1 sont intégrés dans un micrologiciel de serveur spécialisé, donc les utilisateurs finaux ne peuvent pas ajouter de logiciel d'hyperviseur de type 1 à un ordinateur existant, car il est indépendant du système d'exploitation hôte. Les hyperviseurs de type 1 se caractérisent par un partage efficace des ressources, une utilisation dynamique des ressources, une faible latence et une communication à large bande passante entre les machines virtuelles et l'hôte (parfois de machine virtuelle à machine virtuelle) et une vue globale de la gestion du réseau [20]. L'inconvénient de cette méthode est que la couche de virtualisation devient rapidement très lourde avec la quantité croissante du nombre de fonctionnalités à implémenter. La figure III.2 représente les couches de ce type.

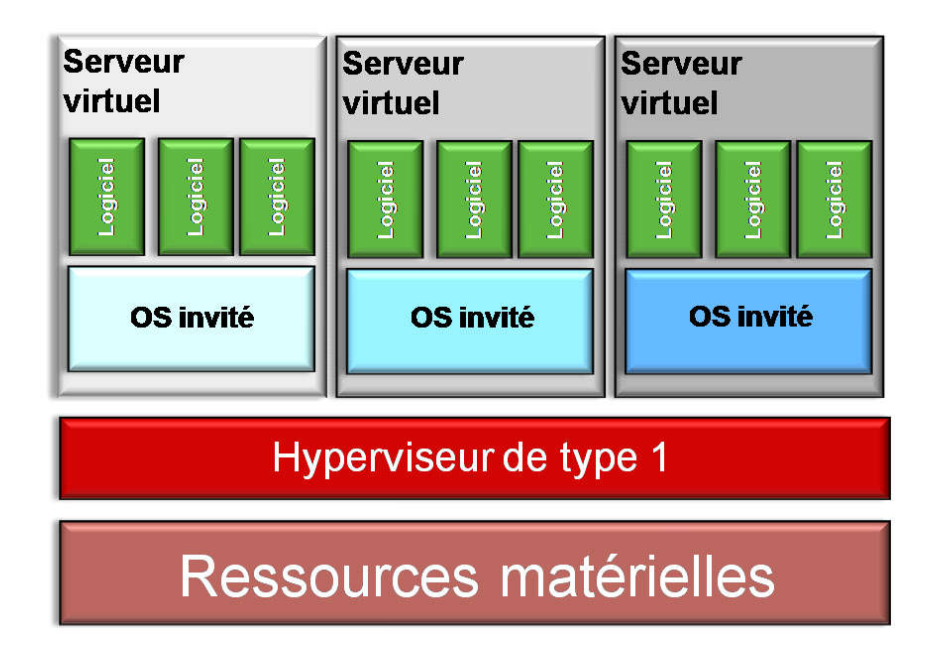

Figure III.2 : *La paravirtualisation (Hyperviseur Type 1) [20].*

#### III.2.3.2 Hyperviseur Type 2

L'hyperviseur type 2 s'installé et s'exécute comme une application logicielle sur un système d'exploitation hôte en tant que couche logicielle ou application. On parle d'hyperviseur hébergé. Par exemple, une machine sous Windows 10 sur lequel on va venir installer un hyperviseur (comme n'importe quel autre logiciel) dans le but de créer des VMs. On peut citer les exemples suivants : Microsoft Virtual PC, VMware Fusion, Parallels Desktop, Oracle VM Virtual Box.

L'hyperviseur de type 2 a une portée plus limitée et s'exécutent souvent à partir d'un seul ordinateur. Il est moins performant car il faut passer par l'OS principal. Plus de ressources sont utilisées étant donné qu'on fait tourner l'hyperviseur et le système d'exploitation qui le supporte et ça implique moins de ressources disponibles pour les machines virtuelles. La figure suivante représente les couches de Hyperviseur Type 2.

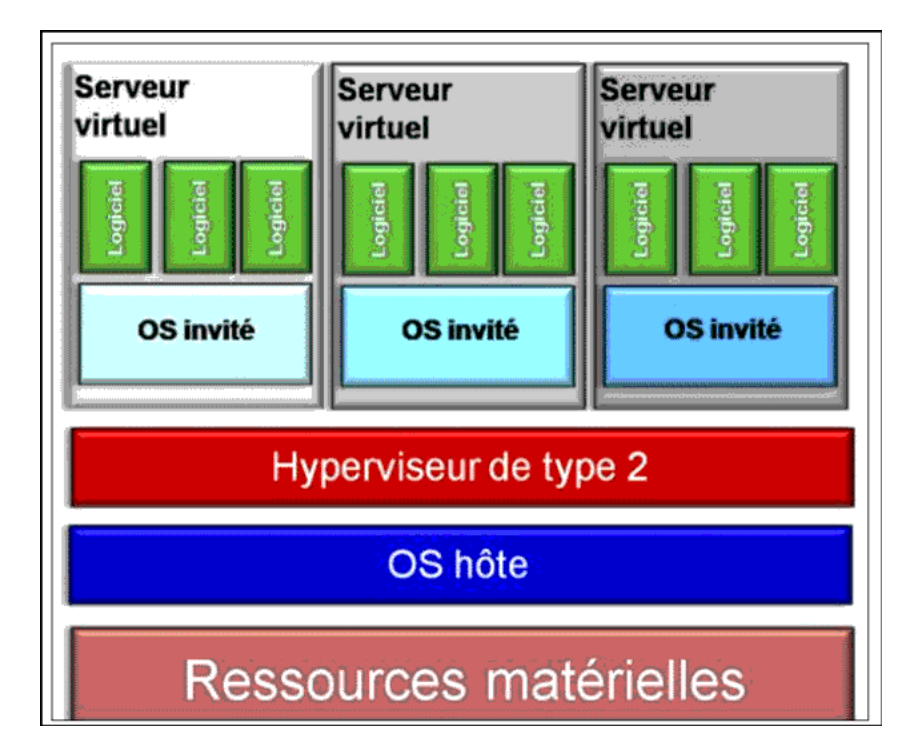

Figure III.3 : *Hyperviseur hébergé (Hyperviseur Type 2) [20].*

# **III.2.4 Les avantages de la virtualisation**

Les avantages de la virtualisation de serveurs sont nombreux, Il est possible de combiner plusieurs applications sur une portion de hardware et de réduire, ainsi le nombre total de machines nécessaires dans le Data Center. Moins de serveurs, moins de racks, moins d'équipement réseau, tout cela permet d'économiser l'espace physique, les coûts de maintenance et la climatisation.

La virtualisation de serveurs réduit les dépenses en capital sur le nouveau hardware. Elle permet également de réduire l'impact du cycle ininterrompu des mises à jour matérielles. De plus, les serveurs en surnombre peuvent être redéployés. Certains se souviendront de l'époque pas si lointaine où les administrateurs de Data Centers devaient provisionner les serveurs manuellement…

La virtualisation de serveurs s'accompagne de progrès en matière d'automatisation qui permettent de mettre en place une machine virtuelle en quelques secondes et de migrer plusieurs charges de travail en actionnant un simple bouton en fonction des besoins de l'entreprise.

## III.3 Les types de connexion au réseau

Lorsqu'on virtualise des serveurs par l'intermédiaire des machines virtuelles, on les connecte au réseau par l'intermédiaire d'un hyperviseur, et pour réaliser cette interconnexion on trouve plusieurs types de connexion au réseau comme le type Bridge, le type NAT, le type Host-Only et le type LAN Segment.

# **III.3.1 Le type Bridge**

Ce type est le plus utilisé puisqu'il permet de connecter une machine virtuelle directement sur le réseau physique sur lequel est branchée la carte réseau physique de l'hôte et l'hyperviseur est installée. Un bridge c'est-à-dire un pont est créé entre la carte réseau virtuelle de l'application de virtualisation et la carte réseau de votre hôte physique pour que le système d'exploitation de l'hôte physique partage sa carte physique avec le système d'exploitation de machines virtuelles, comme elle montre la figure III.4.

Dans le cas ou la machine physique dispose de plusieurs cartes réseaux, on peut créer un pont avec celle que on souhaite, pour une flexibilité dans la configuration et la gestion de la connexion réseau.

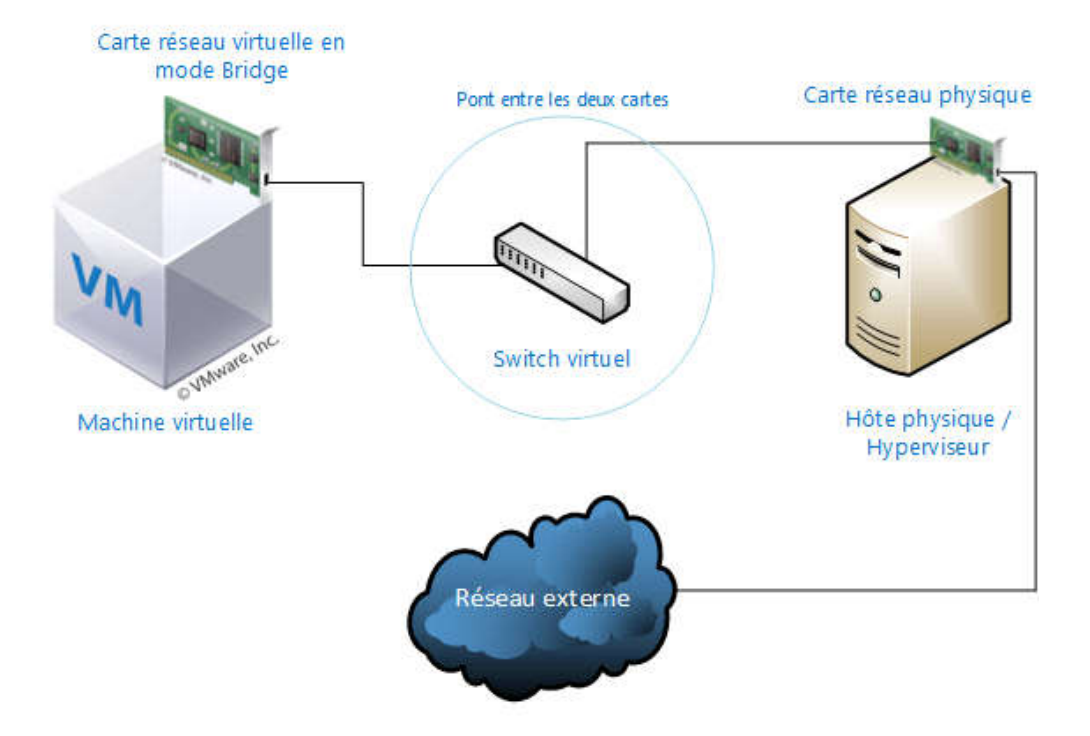

Figure III.4 : *Connexion au réseau de type Bridge [21].*

#### **III.3.2 Le type NAT**

Ce type de connexion reprend tout simplement le principe d'une passerelle NAT (Network Address Translation) comme elle montre la figure III.5, qui masque l'adresse IP des clients qui lui sont connectés pour sortir sur le réseau.

Ce mode permet à la machine virtuelle d'accéder au réseau externe de façon totalement transparente à cause de l'utilisation de l'adresse IP de la machine physique, grâce à la translation d'adresse du processus NAT.

En fait, lorsque on sélectionne ce mode, la machine virtuelle utilise une adresse IP distribuée par l'application de virtualisation via un serveur DHCP, puis elle utilisera l'hôte physique comme passerelle pour sortir du réseau. Comme la fonctionnalité de NAT est appliquée, vous accédez au réseau sans être visible. Notamment, cela peut être intéressant s'il y a de la sécurité appliquée sur un port d'accès d'une salle où on autorise une seule adresse MAC définie à se connecter, puisque vous utiliserez la connexion de l'hôte physique vous ne serez pas détecté comme intrus et pourrez utiliser la liaison avec votre machine virtuelle.

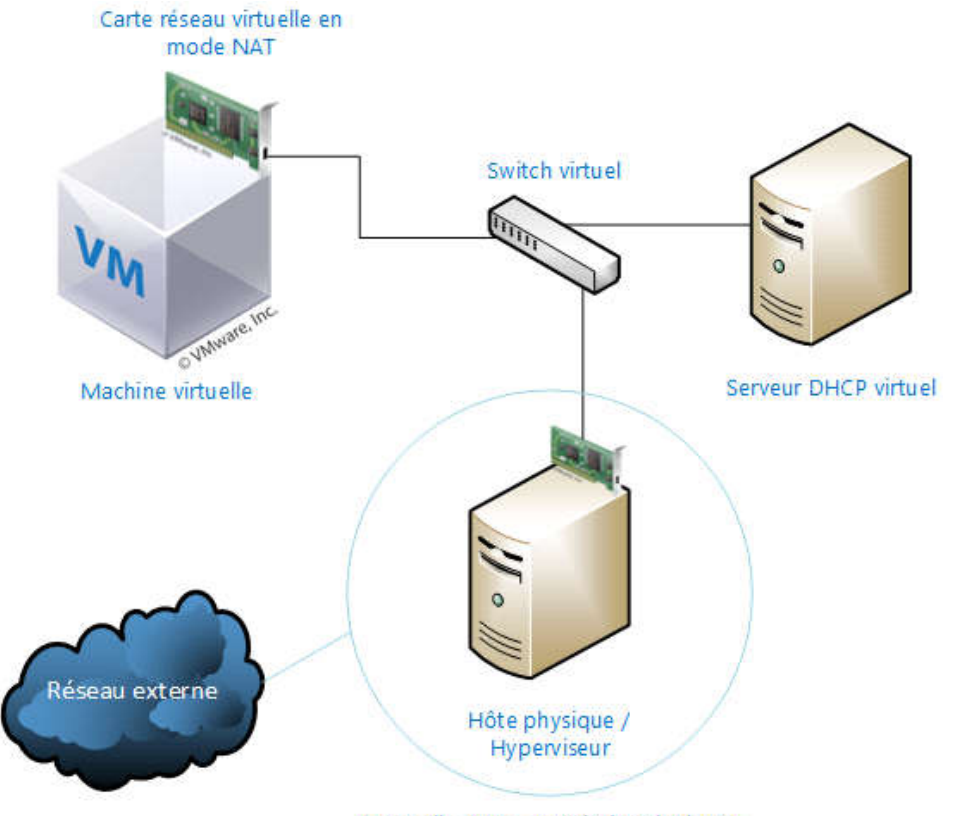

Passerelle NAT - Translation d'adresse

Figure III.5 : *Connexion au réseau de type NAT [21].*

En fait, lorsque on sélectionne ce mode, la machine virtuelle utilise une adresse IP distribuée par l'application de virtualisation via un serveur DHCP, puis elle utilisera l'hôte physique comme passerelle pour sortir du réseau. Comme la fonctionnalité de NAT est appliquée, vous accédez au réseau sans être visible. Notamment, cela peut être intéressant s'il y a de la sécurité appliquée sur un port d'accès d'une salle où on autorise une seule adresse MAC définie à se connecter, puisque vous utiliserez la connexion de l'hôte physique vous ne serez pas détecté comme intrus et pourrez utiliser la liaison avec votre machine virtuelle.

#### **III.3.3 Le type Host-Only**

Ce mode permet uniquement d'établir une connexion entre la machine virtuelle et la machine physique par l'intermédiaire de l'adaptateur virtuel de la machine virtuelle, et l'adaptateur virtuel de la machine physique, qui obtiendront des adresses IP via le serveur DHCP virtuel de l'hyperviseur.

Ce type de connexion ne permet pas de sortir vers un réseau extérieur, ni d'accéder au réseau local par l'intermédiaire de la carte réseau physique de la machine physique hôte, comme montre la figure III.6.

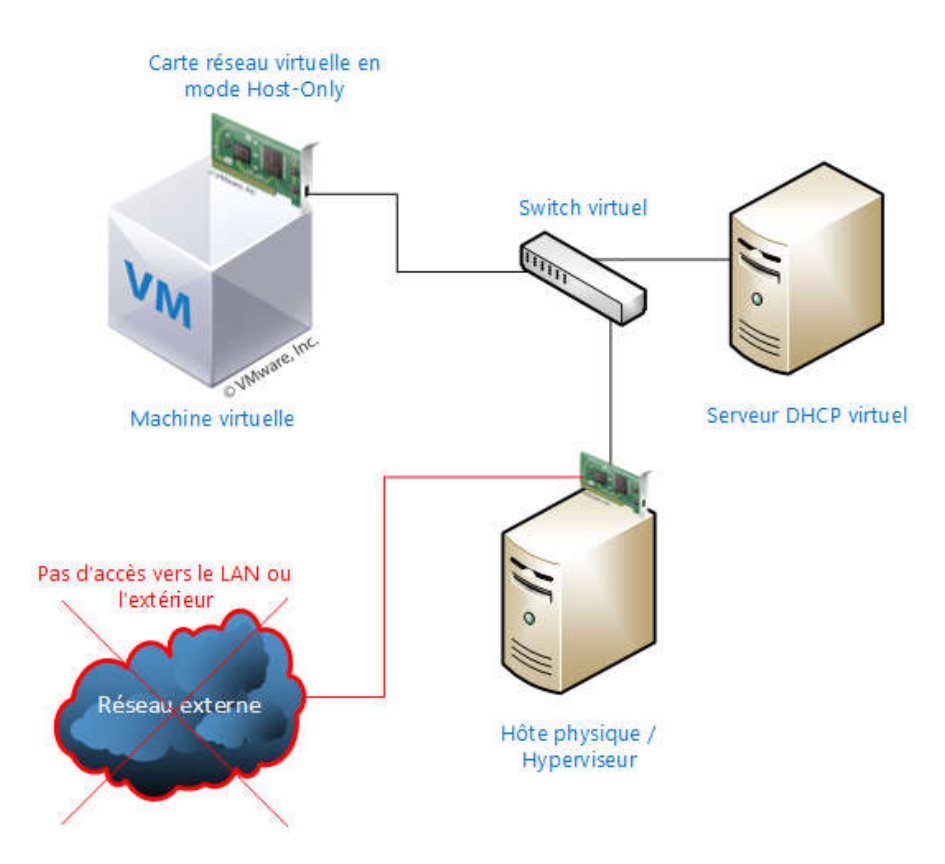

Figure III.6 : *Connexion au réseau de type Host-Only [21].*

# **III.3.4 Le type LAN Segment**

Le type LAN Segment permet d'isoler et regrouper plusieurs machines virtuelles sur un LAN virtuel, sans qu'elles puissent accéder au réseau local, au réseau extérieur, ni même à l'hôte physique, comme la figure III.7 montre.

Par exemple; si on définit un LAN virtuel « LAN-1 » qui regroupe plusieurs VMs, ça implique que toutes les machines ayant une carte réseau en mode LAN Segment connectée au « LAN-1 », et par la suite les VMs pourront communiquer ensemble.

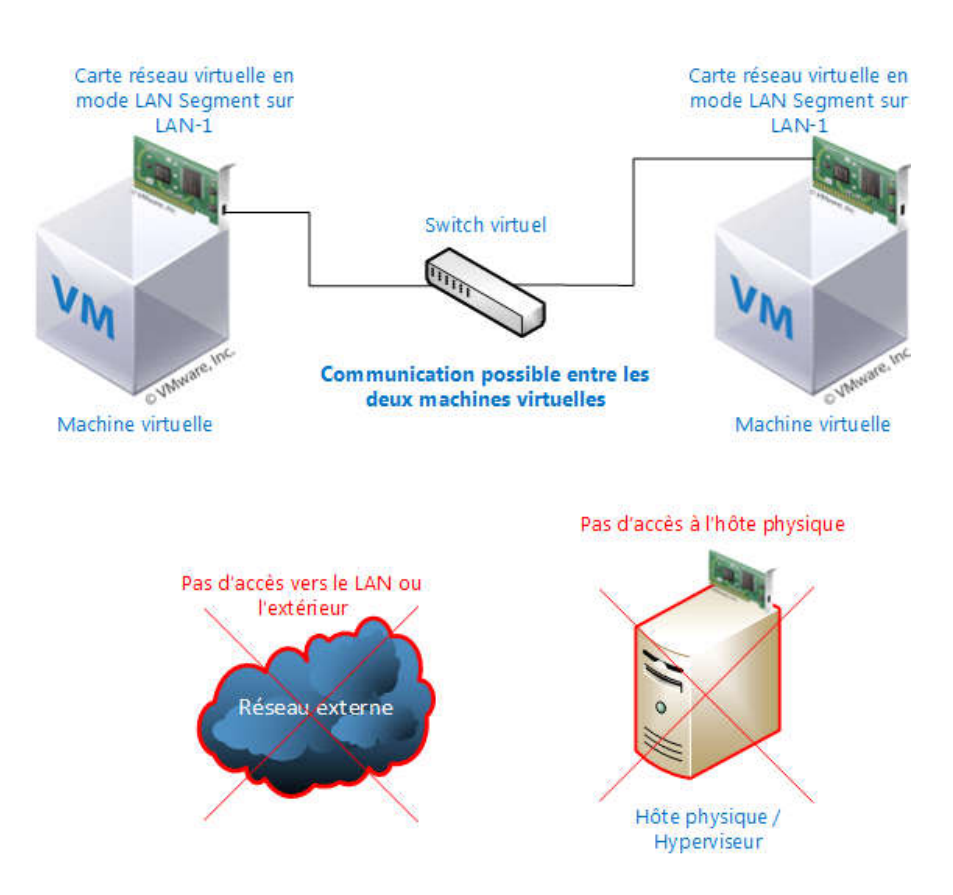

Figure III.7 : *Connexion au réseau de type LAN Segment [21].*

# III.4 Les réseaux logiciels (virtuels)

Un réseau virtuel est constitué d'un groupe d'utilisateurs (périphériques) répartis dans une zone géographique indépendamment de leur situation géographique, comme s'ils appartenaient au même réseau physique. Il autorise une répartition et un partage optimal des ressources du réseau. La réalisation de réseaux logiciels se fait à l'aide des machines virtuelles. Donc on doit réaliser un interconnexion come le cas d'un réseau physique. Et pour cela il faut un partage des circuits de communications entre les multiples réseaux logiciels. La figure III.8 représente un ensemble de réseaux logiciels bâtit sur un seul et unique réseau physique.

Chaque réseau virtuel peut avoir ses propres caractéristiques et sa propre architecture. Un réseau logiciel peut être destiné à un service ou une application particulière, par exemple un réseau logiciel dévolu à un service de VoIP (Voice over IP) réseau en rouge sur la figure cidessus, un autre comme IP-TV, réseau en orange sur la figure, et un troisième réseau pour le transport de données, réseau en bleu. Le réseau logiciel est créé au moment où l'utilisateur se connecte et il est détruit lorsqu'il se retire.

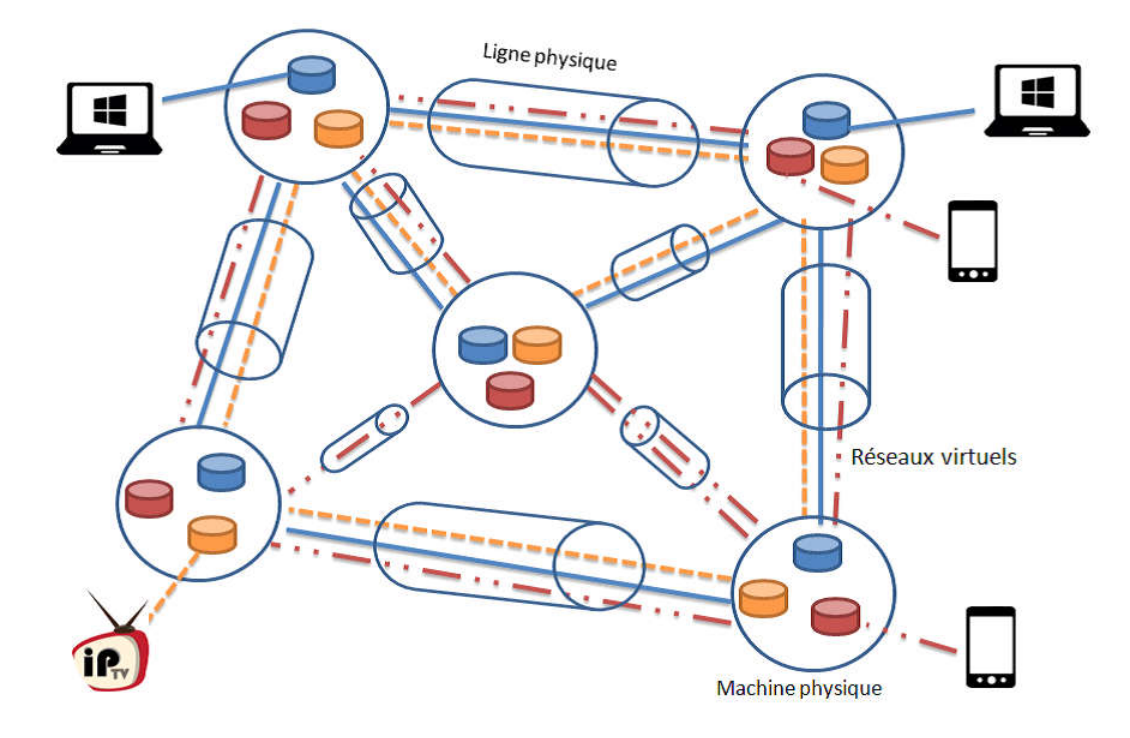

Figure III.8 : *Réseaux logiciels sur un seul réseau physique.*

D'un côté, tous les nœuds de l'infrastructure doivent interagir entre eux et se comporter en groupe, mais de l'autre côté leurs configurations sont effectuées individuellement. De plus, les nœuds de l'infrastructure physique doivent supporter les services des réseaux logiciel dont la configuration ne doit pas être contradictoire et doit assurer l'isolation entre les différents **locataires** 

# III.5 Le Cloud Computing

Le Cloud est un ensemble de ressources (ordinateurs centraux, serveurs, baie de stockage, équipements de réseaux et de télécommunication, etc.), que l'on déplace de l'entreprise ou du particulier vers Internet. En effet, on rassemble les ressources dans des centres de données ou Data Centers. Le Cloud Computing est aujourd'hui une vraie révolution et une bonne opportunité pour les entreprises, en particulier les plus petites. L'ensemble de leur système d'exploitation est pris en charge par des prestataires externes, impliquant des réductions budgétaires remarquables. Que ce soit l'hébergement, les logiciels, la bande passante… tout est géré en externe sous forme de location.

### **III.5.1 Les caractéristiques du Cloud**

Le modèle Cloud Computing se différencie par les cinq caractéristiques essentielles suivantes :

- Accès aux services par l'utilisateur à la demande : La mise en œuvre des systèmes est entièrement automatisée et c'est l'utilisateur, au moyen d'une console de commande, qui met en place et gère la configuration à distance.
- Accès réseau large bande : Ces centres de traitement sont généralement raccordés directement sur le Backbone Internet pour bénéficier d'une excellente connectivité. Les grands fournisseurs répartissent les centres de traitement sur la planète pour fournir un accès aux systèmes en moins de 50 ms de n'importe quel endroit.
- Réservoir de ressources (non localisées) : La plupart de ces centres comportent des dizaines de milliers de serveurs et de moyens de stockage pour permettre des montées en charge rapides. Il est souvent possible de choisir une zone géographique pour mettre les données "près" des utilisateurs.
- Redimensionnement rapide (élasticité) : La mise en ligne d'une nouvelle instance d'un serveur est réalisée en quelques minutes, l'arrêt et le redémarrage en quelques secondes. Toutes ces opérations peuvent s'effectuer automatiquement par des scripts. Ces mécanismes de gestion permettent de bénéficier pleinement de la facturation à l'usage en adaptant la puissance de calcul au trafic instantané.
- Facturation à l'usage : Il n'y a généralement pas de coût de mise en service (c'est l'utilisateur qui réalise les opérations). La facturation est calculée en fonction de la durée et de la quantité de ressources utilisées. Une unité de traitement stoppée n'est pas facturée.

#### **III.5.2 Catégories de Cloud**

On retrouve trois catégories principales de Cloud comme le montre la figure III.9.

- Le Cloud SaaS (Software as a Service)
- Le Cloud PaaS (Platform as a Service)
- Le Cloud IaaS (Infrastructure as a Service).

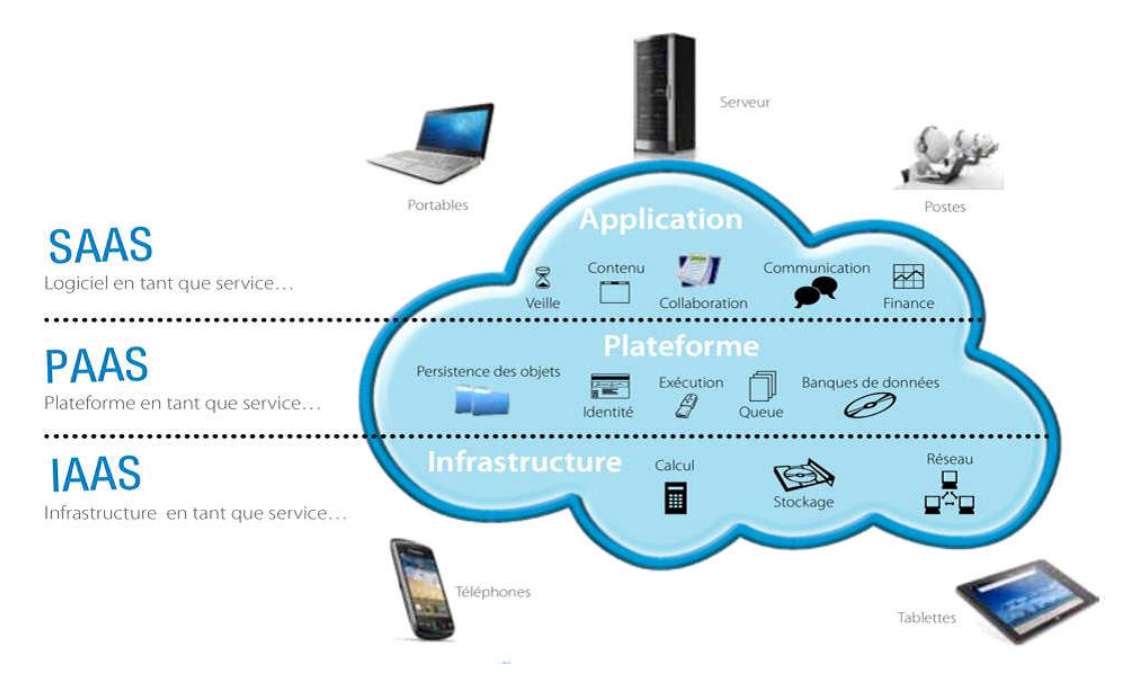

Figure III.9 : *Les trois principales catégories de Cloud [22].*

- *Le SaaS (Software as a Service) :* appelé également le Cloud Computing, offre le plus de potentiel, en effet il met à disposition tous les services à l'utilisateur que ce soit du calcul, du stockage ou du réseau. De façon plus précise, le SaaS permet au fournisseur de Cloud de proposer en plus de l'infrastructure et de la plate-forme, les applications elles-mêmes. Il ne reste plus rien dans l'entreprise, si ce n'est que les terminaux permettant l'accès à Internet. Notamment cette solution extériorise pratiquement l'ensemble de ressources de l'entreprise.
- *PaaS (Platform As A Service) :* Pour ce cas le fournisseur de Cloud propose une plateforme complète et ne laisse à l'entreprise que la gestion des applications. Notamment les serveurs de l'entreprise ne prennent en compte que les applications. Comme exemple fournisseur des bases de données et des serveurs d'application.
- *IaaS (Infrastructure As A Service) :* Dans ce cas le fournisseur Cloud offre toujours le stockage, le calcul et le réseau mais laisse à la société le choix des applications et les environnements nécessaires aux applications tels que les systèmes d'exploitation et les

bases de données. Comme un exemple la mise à disposition d'un VM temporaire avec l'augmentation d'espace stockage.

Pour comprendre plus les fonctions des différents types de Clouds, la figure ci-dessous compare ces catégories au modèle classique que l'on trouve souvent aujourd'hui.

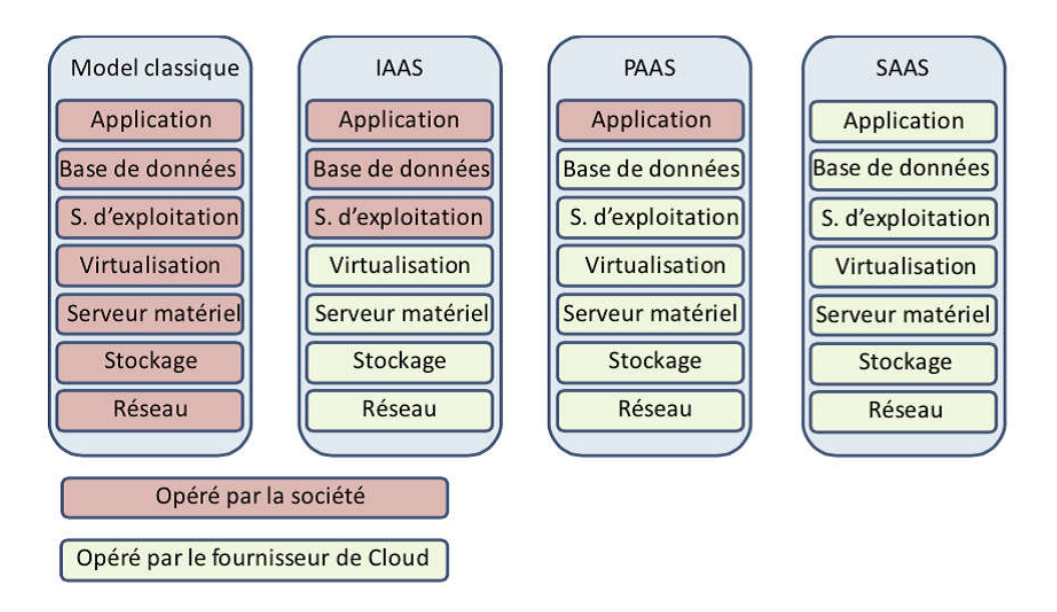

Figure III.10 : *Les différents types de Cloud [23].*

#### **III.5.3 Les avantages et les inconvénients du Cloud**

Les avantages sont nombreux. Le Cloud Computing permet ; Extensibilité et adaptabilité, nul besoin d'anticiper les ressources nécessaires, il décharge les entreprises de toute logistique, maintenance, mises à jour et permet un important stockage de données.

Le problème majeur que craignent les entreprises est la sécurité. En effet, rien n'empêche les fournisseurs de Cloud d'aller jeter un coup d'œil aux données de leurs clients ou encore plus les intercepter et pour cela il ne faut jamais sauvegarder des informations personnelles chez ses fournisseurs. Cette solution technologique a soulevé la question autour de la protection des données et de leur confidentialité. C'est dans ce contexte qu'est né le Cloud souverain.

#### **III.5.4 Le Cloud souverain**

Le Cloud souverain est une notion complémentaire d'un service de stockage de données, focalisée sur le fait de protéger au maximum les données hébergées en fonction du droit français. Les spécificités de ce Cloud sont d'être hébergé et géré par un prestataire français, non affilié à une entreprise étrangère, et disposant d'infrastructures situées en France et respectant la loi et les normes en vigueur. Cette certification garantit donc que les données stockées soient soumises au contrôle des autorités françaises et que les hébergeurs soient en règle avec la loi [24].

Les Clouds souverains contiennent de nombreuses machines virtuelles de sécurité comme des serveurs d'authentification, des serveurs d'autorisation, on peut trouver également des Firewalls, des DPI (Deep Packet Inspection) etc.

L'avantage le plus important du Cloud souverain réside dans la sécurité et la transparence des données. En effet, les documents sont stockés sur des serveurs situés en France et sont donc soumis à la législation française.

## III.6 Le réseau défini par logiciel (SDN)

Le SDN (Software Defined Networking) est une approche de l'architecture réseau qui permet de contrôler ou de « programmer » le réseau de manière intelligente et centralisée à l'aide d'applications logicielles ça veut dire le passage d'un réseau de control distribué vers un réseau de contrôle centralisé à travers la séparation des deux plans, plan de contrôle et plan de transfert. Cette technologie a été introduite par la virtualisation

En premier, on doit définir tout d'abord c'est quoi un système de contrôle distribue ? lorsque on fait la configuration d'un nœud (Router/ Switch) on parle donc d'un plan de contrôle, c'est le plan responsable de protocole de routage et les décisions du traitement. Après le router vas faire un partage des ces information de configuration avec des nœuds adjacents à travers le plan de transfert. Le problème qui se pose si par exemple l'un de ces nœuds adjacents n'est pas compatible avec le nœuds centralisé à ce moment il ne vas pas comprendre ces informations partagées et pour cela le SDN est la meilleure solution. Le contrôle est séparé du matériel et transféré vers une application logicielle appelé contrôleur.

Le SDN isole l'infrastructure sous-jacente du réseau afin de pouvoir la traiter comme une entité logique ou virtuelle. Dans l'ancien système de contrôle, les tables de transfert étaient calculées de façon distribuée dans chaque équipement de type routeur ou commutateur, mais désormais avec cette nouvelle architecture les plans de contrôle et de transfert du réseau sont séparés pour pouvoir optimiser chacun d'eux plus facilement et offrir une vue centralisée sur le réseau distribué.

## **III.6.1 Les principes de base de l'architecture SDN.**

L'architecture du réseau SDN peut se résume à trois principes de base, le premier est le découplage des deux niveau physique et virtuel pour que le réseau devient indépendant du matériel, mais dans la réalité on peut avoir une dépendance entre l'hyperviseur et la machine physique et tout ça pour obliger l'utilisateur d'acheter les deux au même temps.

Le deuxième principe concerne les terminaux au réseau. Ils ne doivent avoir aucune différence entre un équipement de rattachement physique et logique cela permet de changer le réseau sans avoir toucher au machine hôtes. Le troisième et le dernier principe est celui de l'automatisation. La figure III.11 illustre ces 3 principes de base [25].

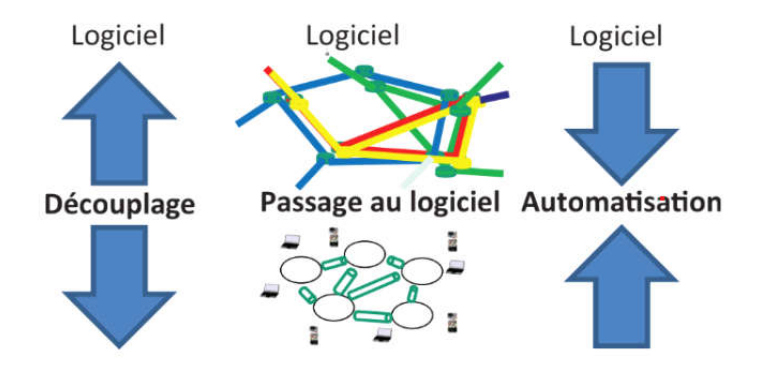

Figure III.11 : *Les principes de base de SDN [25].*

#### **III.6.2 Système d'information et d'opération**

Aujourd'hui, pour constituer un système d'information et d'opération complet pour une entreprise, il faut mettre en place cinq domaines essentiels à savoir : le stockage, le calcul, le réseau, la gestion et le contrôle et enfin la sécurité.

Ces domaines peuvent se mettre en place par l'intermédiaire de machines virtuelles associées à chacun des domaines. L'environnement d'information et d'opération peut donc être contenu dans le Cloud sous forme de VMs distribuées dans des Data Centers. On ajoute à l'environnement des applications qui peuvent être de deux types : applications business et des applications qui permettent le pilotage ou l'orchestration de l'environnement lui-même.

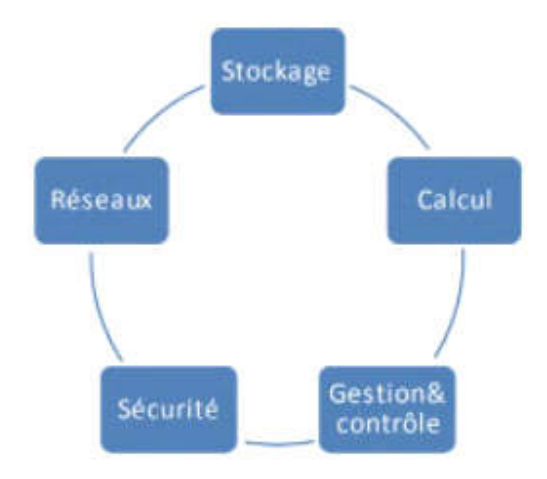

Figure III.12 : *Les cinq domaines nécessaires à la vie d'une entreprise [25].*

La figure III.13 résume l'environnement complet de l'architecture générale des systèmes d'informations et d'opérations des entreprises.

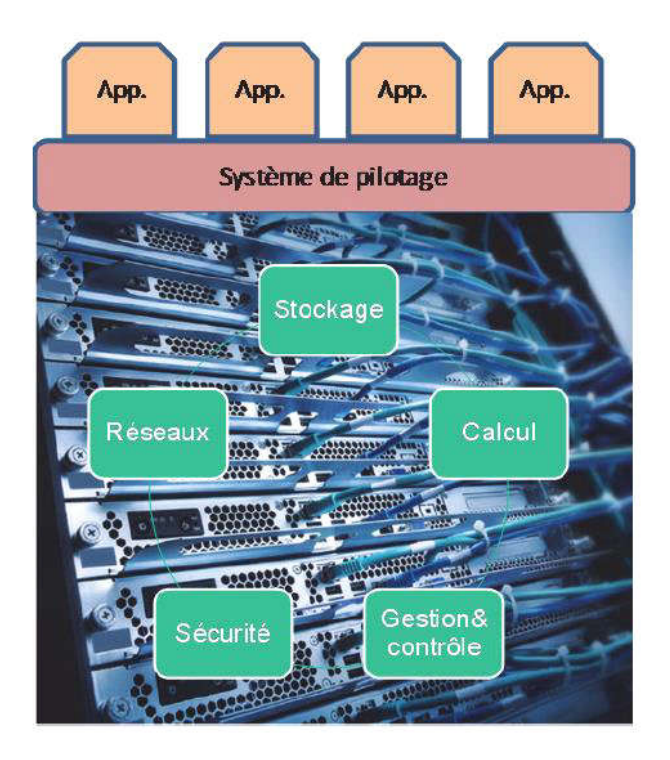

Figure III.13 : *Environnement complet d'un système d'information et d'opération [25].*

#### **III.6.3 Architecture du SDN**

La normalisation de ce nouveau monde SDN est à la charge de l'ONF (Open Network Foundation). L'architecture proposée par l'ONF est décrite à la figure suivante.

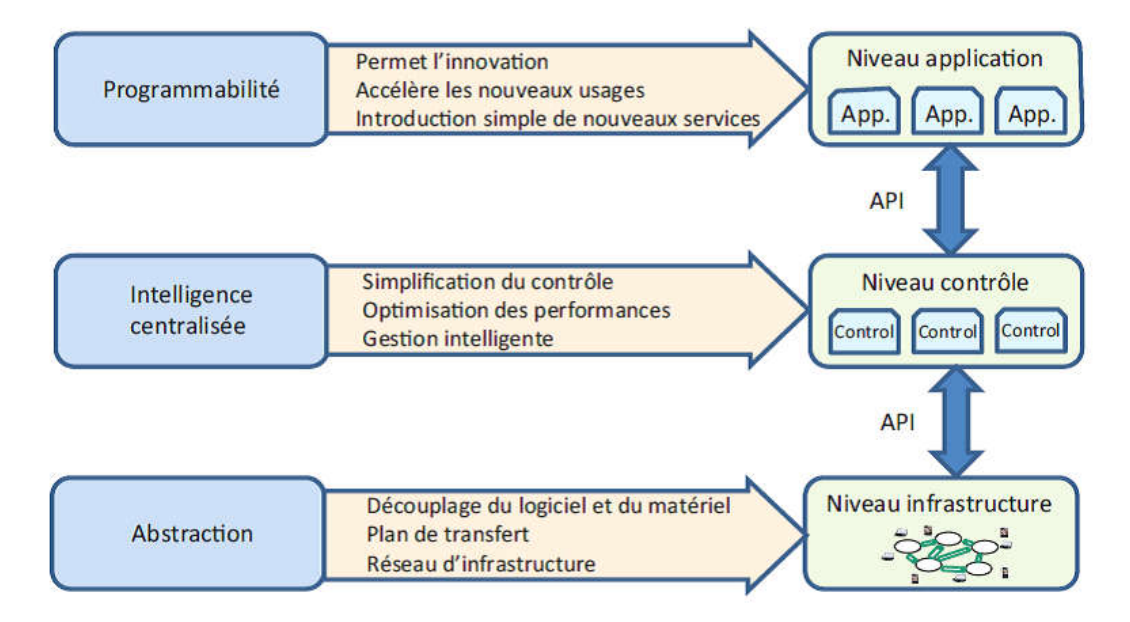

Figure III.14 : *Architecture de l'ONF [25].*

Cette architecture est composée de trois couches, comme suite :

- La couche la plus basse ou le plan infrastructure : cette couche permet de découpler le hardware du software et se charge du transport de données. Elle comporte les algorithmes et les protocoles qui permettent aux paquets IP d'avancer dans le réseau vers leur destinataire.
- La deuxième couche ou bien le plan de contrôle : ce plan contient les contrôleurs ou il permet d'implémenter rapidement un changement sur le réseau en traduisant une demande globale en une suite d'opérations sur les équipements réseau. Les ordres sont donnés au contrôleur par une application via une API (Application Programming Interface) dite « Northbound » ou nord. Les éditeurs logiciels de contrôleurs publient la documentation de l'API afin de permettre d'interfacer des applications. Le contrôleur communique avec les équipements via une ou plusieurs API dites « Southbound » ou sud. Openflow se positionne comme une API sud agissant directement sur le plan de données.

• La couche supérieure ou **plan application** : ce plan est responsable des applications nécessaires et de leurs exigences en matière de réseau, de stockage, de calcul, de sécurité et de gestion. Cette couche introduit la programmabilité des applications et permet de faire descendre vers le contrôleur tous les éléments nécessaires pour la mise en place du réseau logiciel personnalisé aux besoins des applications (actions réalisées par l'orchestrateur). Tout nouveau service peut être introduit rapidement et donnera naissance à un réseau spécifique s'il ne peut pas s'implémenter sur un réseau déjà existant.

#### **III.6.4 La programmation des équipements**

La programmation des équipements réseau nécessite sur ces derniers la capacité de recevoir des directives de l'extérieur. Pour cela des interfaces de programmation sont nécessaires : des API (Application Programming Interface). Il existe de nombreuses API, standards ou propriétaires, pouvant agir sur différents éléments de l'équipement (plan de données, plan de management…) Il est communément admis qu'une seule API universelle ne suffira pas pour résoudre toutes les problématiques réseau. Aussi les équipements modernes implémentent souvent plusieurs API. Quelques API les plus communément supportées sur les équipements réseau [26] :

- OpenFlow : est une API permettant la programmation du plan de données. Des actions sont programmées au niveau des flux (un ensemble de critères sur les paquets/trames : par exemple IP source, MAC source, DSCP…) Tout flux correspondant à une entrée dans la table OpenFlow de l'équipement sera traité selon les actions demandées.
- CLI : L'accès en ligne de commande aux équipements via telnet/ssh est bel et bien une API et il est important de ne pas oublier ! C'est d'ailleurs encore celle qui est encore le plus souvent utilisée pour programmer/configurer le réseau. La CLI agit sur le plan de management

#### III.7 La virtualisation des fonctions réseaux NFV

NFV (Network Function Virtualisation) est un concept architectural lourd le réseau, propose d'utiliser la technologie de virtualisation informatique pour introduire et déployer une nouvelle fonction réseau, dont le but est créer le service de communication dans un environnement informatique ouvert et standardisé.

NFV redéfinit la façon dont les fonctions réseaux typiques sont fournies et exploitées. NVF utilise des technologies de virtualisation et de Cloud Computing standardisées pour définir une architecture où les fonctions réseaux et les applications sont implémentées en tant qu'entités le logiciel et la conception sont indépendants du matériel. Ces entités logicielles utilisent des éléments de calcul et de stockage standard sont disponibles en tant que plates-formes matérielles.

## **III.7.1 Architecture fonctionnelle du NFV**

L'architecture qui définit les équipements de réseau traditionnels est très basique car le matériel et les logiciels sont personnalisés et bien intégrés. En revanche, NFV permet aux logiciels développés par les fournisseurs de s'exécuter sur du matériel commun partagé en créant plusieurs points de contact de gestion. Le figure suivante représente l'architecture du NFV.

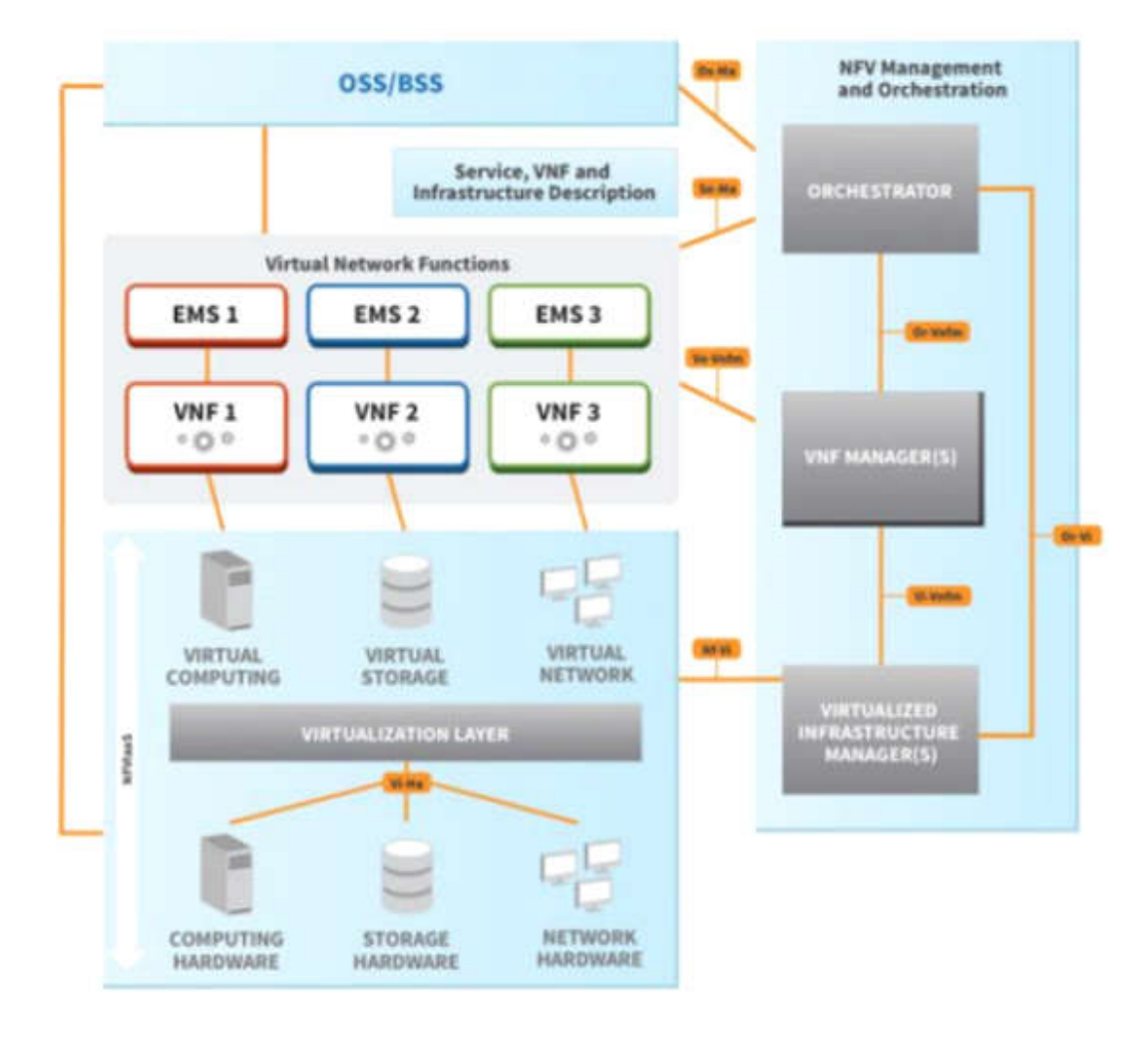

Figure II.15 : *Architecture fonctionnelle du NFV [27].*

L'architecture de la figure III.15 est composée de [27] :

- Couches contenant des fonctions de réseau virtuel.
- Couches d'infrastructure (calcul, stockage et mise en réseau) dans lesquelles les fonctions seront exécutées.
- Couches de gestion et d'orchestration.

Le développement d'exécution et l'exploitation incontinent VNFs sur l'infrastructure NFVI sont pilotés dans incontinent fonctions, pour organisation et d'orchestration MANO (Management and Network Orchestration) comprenant :

- Un orchestrateur NFV (NFVO) de fonction due formation de vie incontinent services réseau
- Un administrateur (VNFM) de fonction due formation pour passion incontinent VNFs.
- Un administrateur (VIM) de fonction pour l'organisation incontinent ressources due NFVI.

## **III.7.2 Eléments de l'architecture NFV**

Les trois principaux composants de la structure NFV sont décrits ci-dessous :

- VNF (fonction de réseau virtuel) : Une implémentation virtuelle d'une fonction réseau est appelée une fonction réseau virtualisée (VNF). Les VNF sont les éléments constitutifs de l'architecture NFV. Il s'agit de l'élément de réseau virtualisé. Par exemple, lorsqu'un routeur est virtualisé, il est appelé routeur VNF. Même si la sous-fonctions peuvent être des VNF distinctes, travaillant ensemble comme un routeur virtuel. D'autres exemples de VNF incluent Firewall, IPS, GGSN , SGSN , RNC , EPC …
- EM (Elément Management) : Il s'agit d'un système de gestion d'éléments VNF. Il est responsable de leur gestion fonctionnelle qui est le FCAPS (Fault configuration, Accounting, Performance and Safety Management). Cela peut gérer les VNF sur une interface propriétaire. Un ou plusieurs VNF peuvent avoir un EM, et l'EM peut lui-même être un VNF.

 NVFI (Infrastructure de Virtualisation des Fonctions Réseaux) : NFVI est l'environnement dans lequel les VNF s'exécutent. L'infrastructure NFVI se compose de ressources matérielles base (pour le calcul, le stockage et la mise en réseau) qui sont partitionnées et partagées via une couche de logiciel de virtualisation. Par exemple, cette couche de logicielle peut correspondre à un hyperviseur, où un VNF peut être déployé sur une seule machine virtuelle au sein de NFVI.

L 'architecture (NFVI) se compose des trois couches suivantes :

- *Couche matérielle* (ressources matérielle) : cette partie contient diverses ressources matérielles nécessaires à l'exécution des fonctions réseau. On trouve des ressources de calcul (serveurs, RAM…), des ressources de stockage (disques durs, NAS…) et des ressources réseaux (routeurs, switches, firewalls…).
- *Couche virtualisation :* cette couche sépare le logiciel du matériel. Il permet au logiciel d'évoluer indépendamment du matériel. Il alloue dynamiquement des ressources matérielles à différentes machines virtuelles.
- *Ressources virtualisées :* inclut les ressources informatique, de stockage et de mise en réseau virtualisées que les machines virtuelles peuvent utiliser .

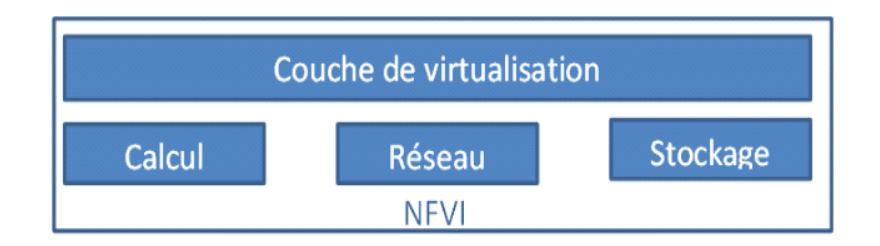

Figure II.16 : *Structure NFVI.*

- Gestion et Orchestration ( MANO) : MANO est un sous-système NFV qui comprend le Network Functions Virtualisation Orchestrator (NFVO), le Virtualisation Infrastructure Manager (VIM) et la Virtual Network Functions Manager (VNFM).
- VNFM (Gestionnaire VNF) : gère un ou plusieurs VNF, c'est-à-dire effectue la gestion du cycle de vie des instances VNF. Cette tache de gestion implique la création, la maintenance et la destruction des VNF. VNFM exécute également FCAPS (Fault, Configuration, Accounting, Performance and Security) pour virtuelle du VNF.
- VIM (Gestionnaire d'infrastructure de virtualisation) : c'est un système de gestion NFVI. Il est responsable du contrôle et de la gestion des ressources de calcul, de réseau et de stockage dans le domaine de l'infrastructure de l'opérateur. Il est également responsable de la collecte des mesures de performance et des événements.
- NFVO (Orchestreur NFV) : NFV Orchestrator génère, maintient et détruit les services réseau VNF. S'il existe plusieurs NFV, l'orchestrateur permet la création de services de bout en bout sur plusieurs VNF. Il est également responsable de la gestion globale des ressources du NFVI. Pour exécuter ses fonctions, Orchestrator ne communique pas directement avec les VNF, mais via les VNFM et les VIM.
- OSS/BSS (système de soutien opérationnel / système de soutien aux entreprises) : OSS/BSS fait référence à l'OSS/BSS de l'opérateur. OSS gère la gestion du réseau et la configuration des services. BSS s'occupe de la gestion des clients, des produits et des commandes.

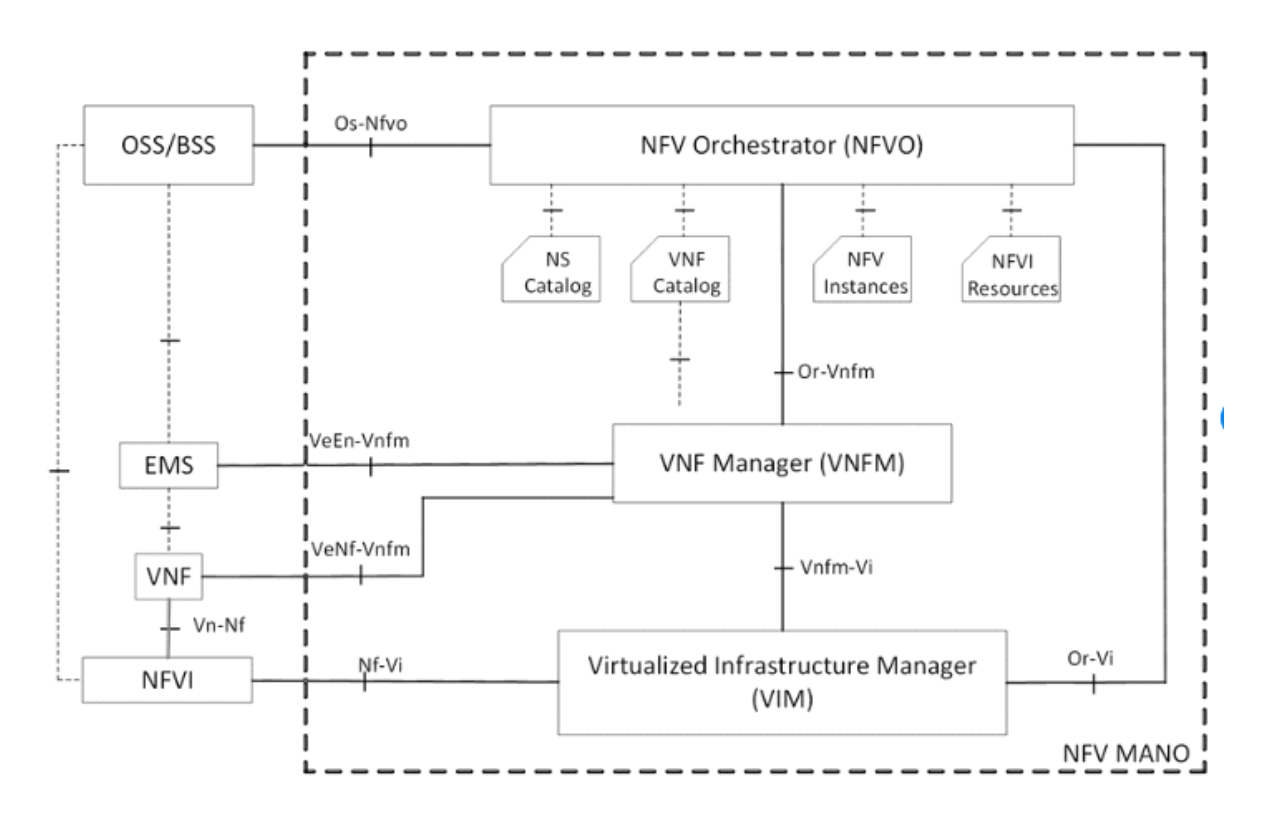

Figure III.17 : *Architecture de Gestion et Orchestration (MANO).*

#### **III.7.3 Les avantages du NFV**

L'un des développements les plus importants dans l'industrie des réseaux est l'adoption de la virtualisation des fonctions réseaux (NFV), qui remplace l'équipement réseau par des logiciels fonctionnant dans le Cloud. Il s'agit d'un changement de paradigme complet dans les services et l'architecture Web.

La virtualisation des fonctions réseau fournit un cadre pour révolutionner la façon dont les réseaux sont conçus, déployés, gérés et exploités, tout en offrant de nombreuses améliorations et efficacités. Certains des avantages offerts par NFV sont :

- Délai de mise sur le marché rapide
- Optimisation des OPEX
- Réduction des dépenses en capital
- De nouvelle opportunités et plus d'innovation.

## **III.7.4 La NFV et le SDN**

Il convient de noter que la virtualisation des fonctions réseau est considérée comme très complémentaire du réseau défini par logiciel (SDN). Ces thèmes sont mutuellement bénéfiques, mais pas interdépendants. Les fonctions réseau peuvent être virtualisées et déployées sans avoir besoin de SDN. Mais la synergie des technologies SDN et NFV (Figure III.17) permet une meilleure programmation réseau et une maintenance de service plus rapide. Le SDN est la clé de la mise en œuvre des déploiements NFV.

Pour s'assurer que la capacité NFV est optimisée, il est important que seul le bon trafic soit dirigé vers le bon VNF. Les technologies SDN telles que le chainage de fonctions de service (la capacité de définir une liste ordonnée de services réseau pour un ensemble de paquets) sont essentielles pour diriger dynamiquement le trafic vers le NFV correspondant. SDN prend en charge VNF Graphs, le cas d'utilisation le plus courant pour combiner SDN et NFV [28].

L'un des principaux avantages de NFV est que les VNF peuvent être instanciés dans le centre de données. Lors de la migration des NFV entre les centres de données, le SDN est essentiel pour garantir que les paramètres de connectivité réseau et les accords de niveau de service (SLA) sont bien appliqués et protégés.
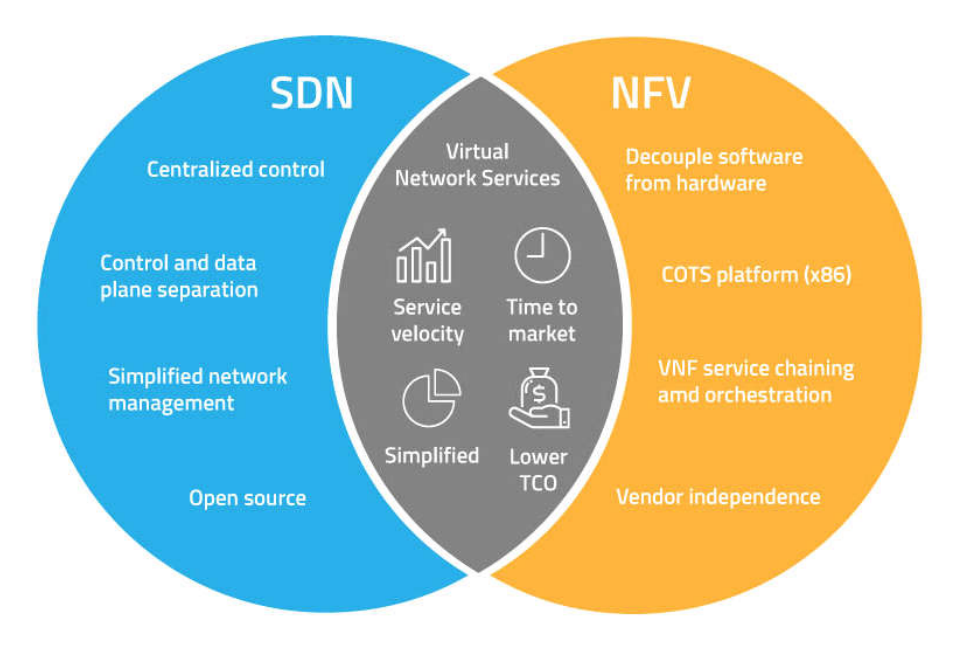

Figure III.18 : *Synergie SDN et NFV [28]*.

L'objectif principal de NFV est de réduire les couts d'équipement et de réduire les délais de mise sur le marché en offrant évolutivité, résilience et un écosystème robuste.

Le SDN compatible OpenFlow de l'Open Networking Foundation (ONF) vise à obtenir les mêmes avantages. Alors que NFV est conçu pour optimiser le déploiement de fonctions réseau telles que pare-feu, DNS, équilibreurs de charge, etc.…, les solutions SDN basées sur OpenFlow se concentrent sur le routage et l'optimisation du réseau.

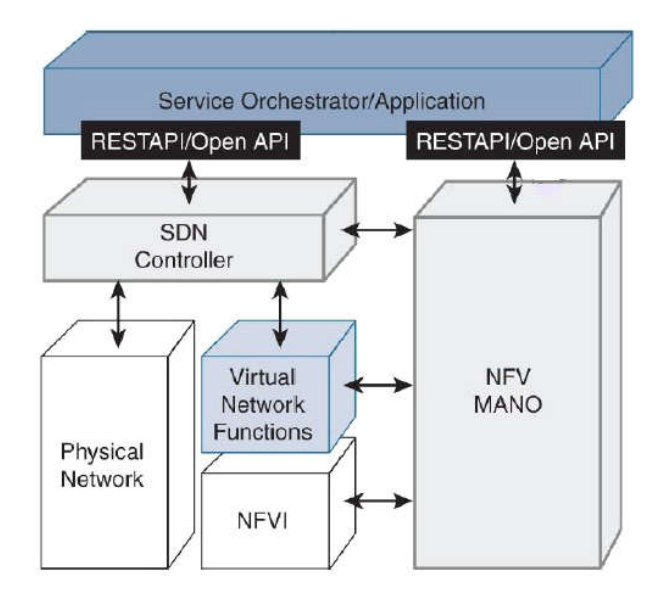

Figure III.19 : *Architecture qui combine le NFV et SDN [28]*.

#### III.8 Le vEPC (virtual Evolved Packet Core)

#### **III.8.1 Définition du vEPC**

Virtual Evolved Packet Core (vEPC) est un cadre pour le traitement et la commutation de la voix et des données dans les réseaux mobiles, mis en œuvre par Network Fonctions Virtualisation (NFV), qui virtualise les fonctions du Evolved Packet Core (EPC). L'architecture de vEPC est donnée par la figure III.20.

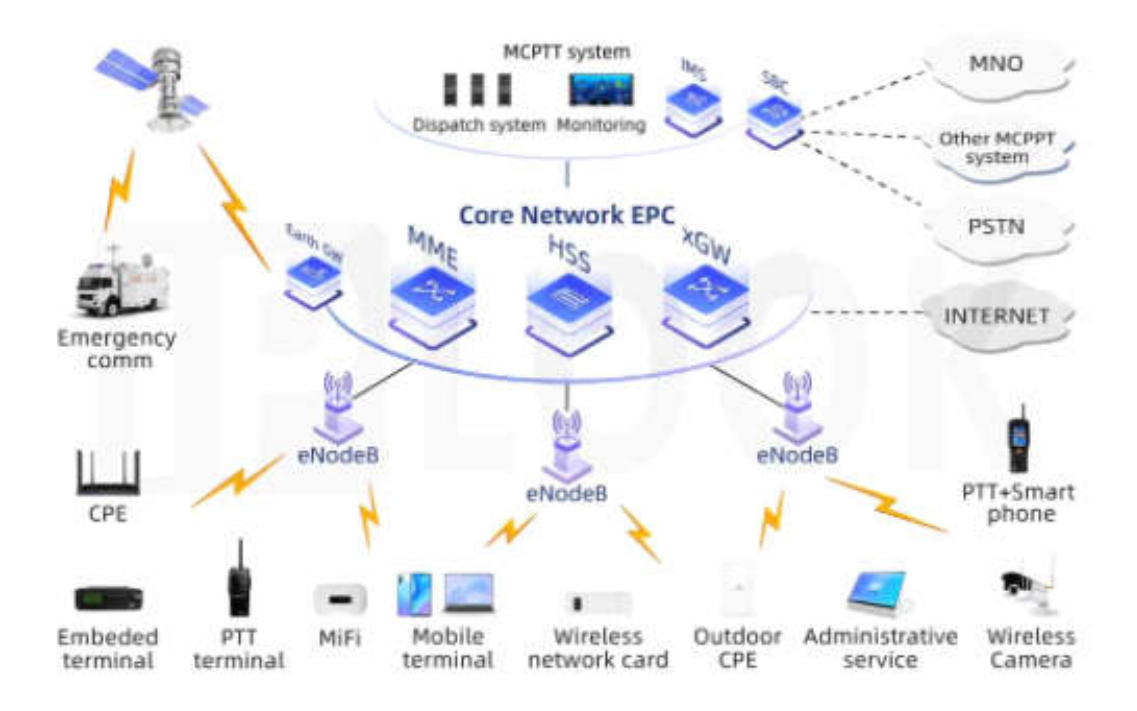

Figure III.20 : *Architecture du vEPC.*

#### **III.8.2 Le passage de l'EPC vers le vEPC**

Les architectures EPC traditionnelles sont de plus en plus contraintes et ne peuvent tout simplement pas optimiser les couts. De plus, ce n'est pas flexible. Le temps de déploiements est trop long, donc la mise sur le marché est tardive.

Le vEPC utilise la technologie NFV (Network Fonctions Virtualisation) pour virtualiser les composants du système EPC classique pour obtenir vSGSN-MME, vEPG, vPCRF, etc... (Figure III.21). La solution permet aux fournisseurs d'accélérer le déploiement, d'augmenter le nombre de services, et enfin de compte et de réduire les coûts de développement en réduisant le nombre d'appareils et les coûts de maintenance.

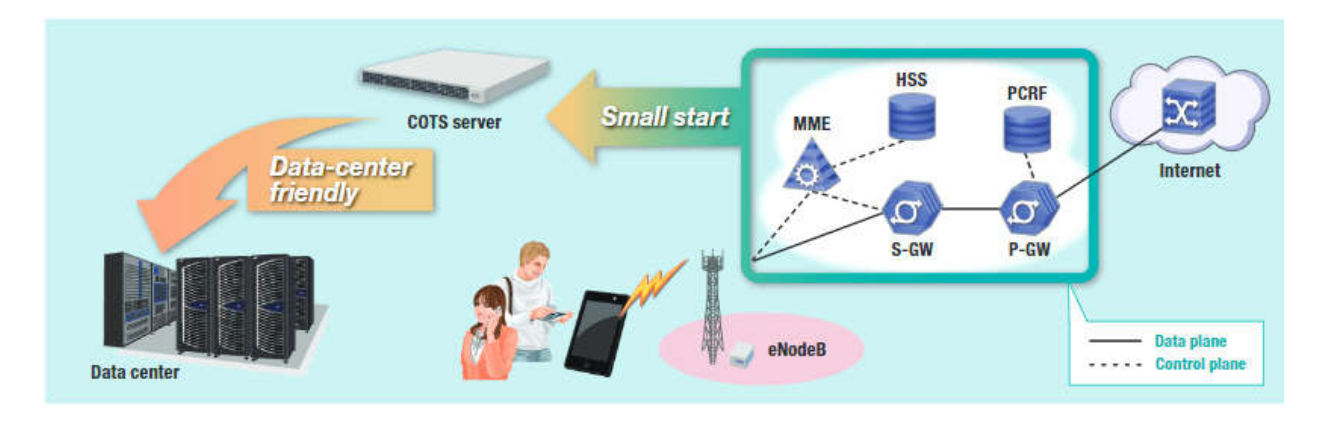

Figure III.21 : *Le passage de l'EPC vers le vEPC.*

#### **III.8.2 Les avantages du déploiement d'un vEPC**

La virtualisation est synonyme de simplification, c'est en fait la consolidation de plusieurs fonctions réseau en une seule plateforme. Adopter vEPC est donc bénéfique, voici quelques avantages :

- *Réduction des coûts d'approvisionnement :* vEPC est beaucoup moins cher que l'EPC traditionnel.
- *Réduction des coûts de maintenance :* vEPC réduit les coûts de conception, nécessite moins d'espace et est plus facile à entretenir.
- *Flexibilité :* vEPC permet une introduction rapide de nouveaux services.
- *Agilité :* vEPC fournit aux fournisseurs une mise à l'échelle élastique des services en fonction du trafic réseau et de la demande des clients.

#### **III.8.3 Le vEPC et l'IoT**

vEPC apportera de nouvelles opportunités commerciales importantes aux opérateurs. Elle participe notamment à la croissance du marché de l'internet des objets ou Internet of Things (IoT), où les applications IoT nécessitent un réseau très différent des Smartphones et tablettes qui dominent actuellement le réseau.

Cependant, les fournisseurs commencent à tirer parti de NFV pour intégrer des composants IoT spécifiques dans leurs réseaux mobiles via le nouveau vEPC). vEPC permet aux opérateurs de servir différents clients (consommateurs, industriels) et dans le monde diversifié de l'IoT.

#### **III.8.4 VEPC et autres applications**

Le virtual EPC permet d'autres applications intéressantes, citons-en quelques-unes :

- Réseaux mobiles spécifiques à l'entreprise
- Données mobiles haut débit
- Émergence des opérateurs MVNO (Mobile Virtual Network Operators).

#### **III.8.5 Challenge de mise en œuvre**

Comme de nombreuses nouvelles technologies complexes, l'EPC virtuel présente des défis pour les opérateurs. Traditionnellement, les opérateurs mobiles contactent un ou deux grands fournisseurs (Ericsson, Nokia, Alcatel-Lucent, etc.) pour déployer leurs cœurs de réseaux. Ceux-ci sont généralement implémentés en tant que systèmes embarqués sur des plates-formes matérielles optimisées.

L'intégration d'un nouveau vEPC avec un système de base mobile et un back-office (OSS/BSS) existants sera difficile et peut nécessiter une personnalisation poussée. Les entreprises de téléphonie mobile ont construit pour cela de nouveaux réseaux centraux à haute capacité. Déploiements 4G LTE, notez que la plupart des déploiements vEPC sont soit pour les réseaux mobiles d'origine, soit pour de nouvelles applications comme l'IoT, distinctes des réseaux mobiles hérités optimisés pour le trafic des Smartphones.

#### **III.8.6 Description des paramètres de trafic du vEPC**

## III.8.6.1 Ps Subscribers

C'est le nombre d'utilisateurs du service de données par paquets. Il existe différents types d'abonnements : 2G, 3G et 4G.

#### III.8.6.2 Simultaneously Attached Users (SAU)

Dans le dimensionnement des nœuds, SAPC (le nom commercial du PCRF d'ERICSSON), SGSN-MME et EPG, SAU représente le nombre maximal d'abonnés connectés simultanément que ces nœuds peuvent assumer. De plus, SAU est utilisé pour déterminer le nombre minimum de nœuds requis pour construire le réseau central.

#### III.8.6.3 IP Session

Il s'agit du nombre de sessions IP pour 2G, 3G, 4G, y compris les contextes PDP 2G/3G et les supports LTE par défaut et dédiés.

## III.8.6.4 Kilo Packets Per Seconds (KPPS)

Il s'agit du nombre de paquets par seconde transportés par le nœud vEPC. Les deux tableaux suivants définissent les ratios que nous utilisons dans notre application :

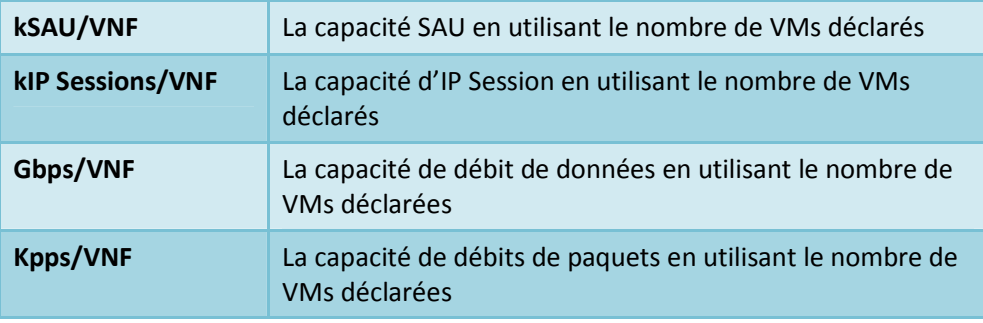

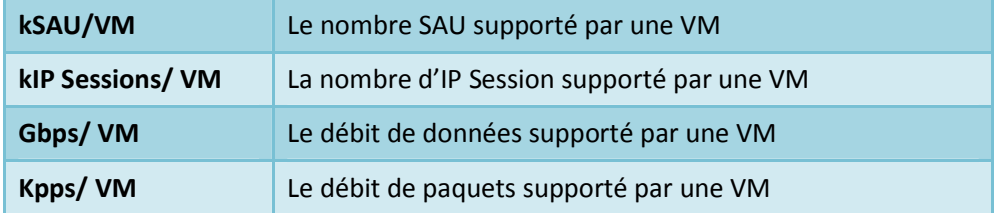

Tableau III.1 : *Les ratios que nous utilisons dans notre application.*

On va également définir quelques termes:

VM : Virtual Machine, Il s'agit d'un conteneur logiciel bien isolé qui peut exécuter son propre système d'exploitation et ses propres applications comme s'il s'exécutait sur un ordinateur physique. Pour les machines virtuelles, des ressources virtuelles telles que le processeur, la RAM, les disques et les cartes d'interface réseau sont allouées, qui sont créées par un logiciel appelé hyperviseur. L'hyperviseur permet la création et l'exécution de toutes les machines virtuelles au sein d'une machine physique (Figure III.22).

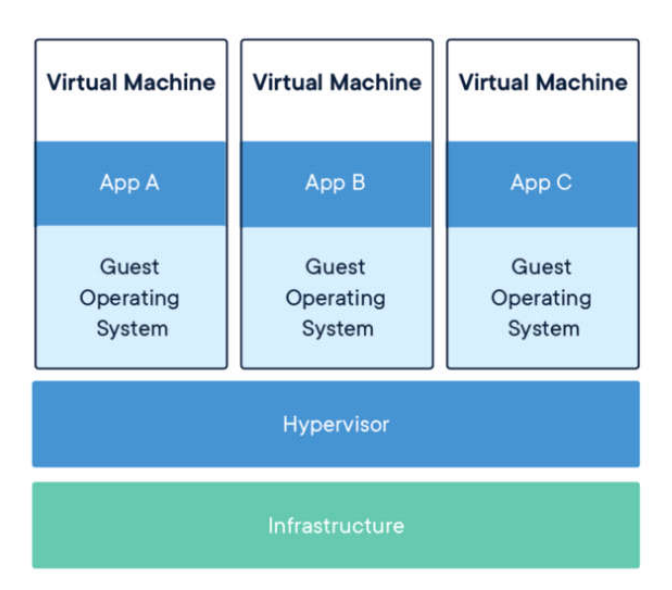

Figure III.22 : *Machine virtuelle.*

VNF : Virtual Network Function, c'est la virtualisation des fonctions réseau, qui est un élément de réseau déployé dans un environnement virtuel. Exemples : vEPG, vSGSN-MME, vSAPC, etc.

#### III.9 Conclusion

La virtualisation a révolutionné les réseaux et les télécommunications, passant du matériel au logiciel. Par conséquent, il est possible de créer des machines virtuelles qui contiennent diverses applications et s'exécutent sur la même machine physique. Ces machines virtuelles permettent de mettre en place une mise en réseau logicielle, également appelée réseau virtuel, en interconnectant ces différentes machines virtuelles.

Nous avons vu dans ce chapitre les différents éléments qui permettent à ces nouveaux réseaux d'arriver, à savoir les architectures Cloud, SDN et NFV avec différentes VM et différents éléments qui permettent le déploiement et l'exécution de fonctions réseau désormais virtualisées, talque le réseau vEPC. Le chapitre suivant est consacré à la conception et à la réalisation de notre application Web de dimensionnement de réseau cœur vEPC,

# **CHAPITRE**

IV

# Mise en place de la plateforme de dimensionnement d'un vEPC

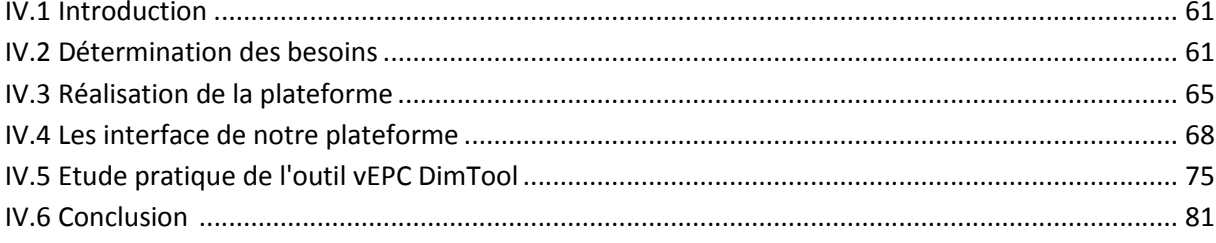

## IV.1 Introduction

Dans ce dernier chapitre focaliserons sur la conception et à la mise en œuvre de notre application de dimensionnement du cœur de réseau vEPC, nous décrirons les différentes exigences fonctionnelles et non fonctionnelles que notre application doit avoir, puis nous passerons à la discussion des logiciels et du matériel qui nous permettent de mettre en œuvre note plateforme vEPC DimTool, et enfin nous utiliserons des captures d'écran pour démontrer les fonctionnalités de note application et ses différentes interfaces.

# IV.2 Détermination des besoins

Dans cette section, nous énumérerons les différentes exigences nécessaires à la mise en œuvre de nos outils de dimensionnement du réseau de base de paquets virtualisé, plus précisément le réglage des nœuds : vEPG et décrirons ceux qui permettent les résultats d'outil.

## **IV.2.1 Les besoins fonctionnelles**

Les exigences fonctionnelles doivent spécifier toutes les fonctionnalités qu'une application doit contenir, pour permettre aux utilisateurs de redimensionner leur réseau central de paquets virtuel vEPC.

L'application que nous souhaitons développer doit remplir les fonctions suivantes :

- *L'authentification à l'application :* pour utiliser l'application, le client doit d'abord s'authentifier en insérant un nom d'utilisateur ( login ) et un mot de passe. Le système valide les informations saisies et autorise ou non l'accès à l'application et détermine le role de chaque utilisateur .
- *Importer des paramètres de la base de données :* l'application peut enregistrer et/ou extraire des informations de la base de données.
- *Insertion de données :* les utilisateurs doivent insérer des données (entrée ) pour redimensionner leur réseau central virtuel vEPC. Dans notre application, deux type de données doivent etre introduites : d'une part les paramètres de trafic réseau et d'autres part les caractéristiques matérielles que l'opérateur de l'application souhaite utiliser (l'application est dynamique ).
- *Afficher les Ouputs :* l'application peut ajuster la taille du vEPC en effectuant des calculs à l'aide des données saisies dans l'entrée et des informations dans la base de données , puis en affichant les résultats de ses calculs.
- *Gestion des outils :* les administrateurs de l'application peuvent ajouter, supprimer et modifier les rôles de chaque utilisateur (opérateur) de l'application.

#### **IV.2.2 Besoins non fonctionnels**

Tous les systèmes informatiques doivent tenir compte des exigences non fonctionnelles. Concernant notre implémentation, nous distinguons les exigences non fonctionnelles suivantes :

- *Evolutivité :* dans le cas d'ajout de nouvelles fonctionnalités , la mise à jour de l'application doit se faire facilement.
- *Performance :* l'application ne doit en aucun cas échouer, en présentant des résultats corrects avec moins de retard.
- *Simplicité :* l'interface de l'application doit être simple et adaptée au port de tout utilisateur afin qu'il puisse facilement utiliser les fonctions et l'utiliser de la meilleure façon possible.
- *Ergonomie :* l'application est belle et conviviale, assurant une communication fluide entre l'utilisateur et la machine.

## **IV.2.3 Types d'utilisateurs**

L'application a deux types d'utilisateurs :

- *Utilisateur ou opérateur client :* son rôle se limite à saisir des données caractérisant son trafic réseau, et les spécifications matérielles qu'il souhaite d'utiliser.
- *Administrateur :* comme son nom l'indique, a pour rôle de gérer les applications. Ainsi, il gère tous les composants de l'application, peut ajouter ou supprimer des opérateurs et désigner d'autres administrateurs.

#### **IV.2.4 Présentation du concept de l'application**

Pour présenter notre application d'un point de vue conceptuel, nous avons choisi de créer différents schémas pour aider les lecteurs à mieux comprendre les phases de conception et d'utilisation de l'application :

#### IV.2.4.1 Diagramme de cas d'utilisation coté utilisateur

Le diagramme de la figure IV.1 montre le comportement du système lorsque l'utilisateur (opérateur) utilise l'application. Il doit entrer les données d'entrée nécessaires pour calculer et dimensionner le réseau vEPC. Les résultats sont affichés sur une interface dédiée, indiquant les ressources à déployer.

Le tableau IV.1 décrit une description textuelle de cas d'utilisation de l'application coté utilisateur.

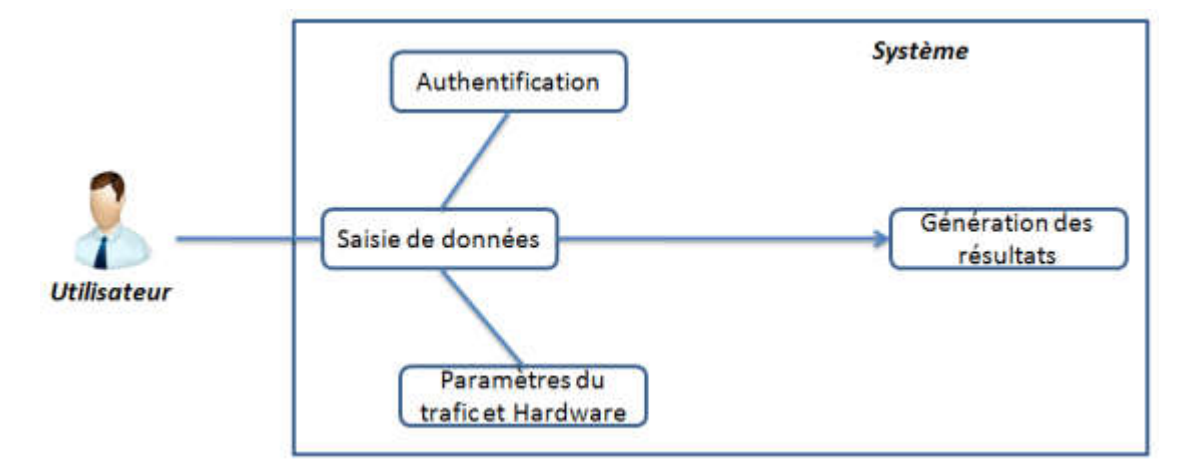

Figure IV.1 : *Diagramme de cas d'utilisation coté utilisateur.*

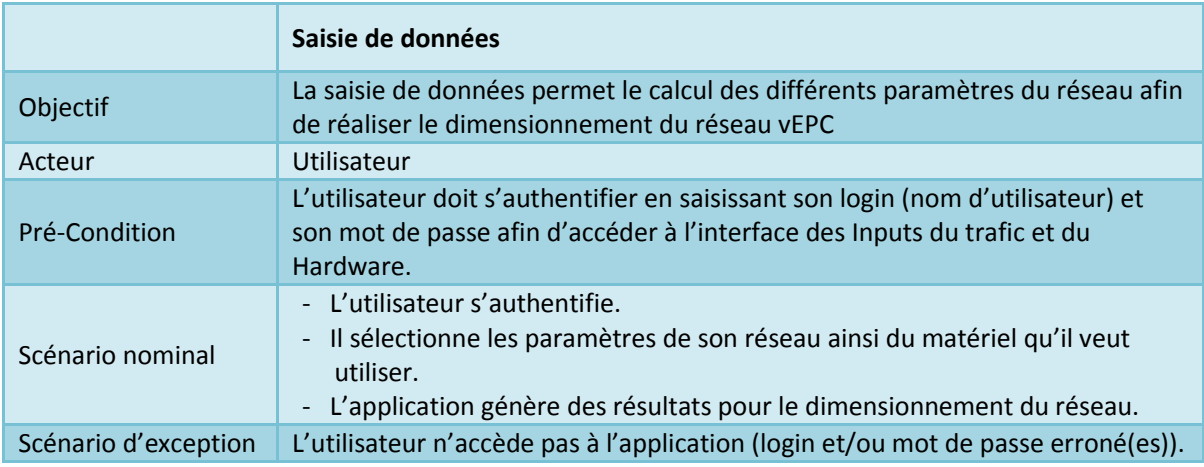

Tableau IV.1 : *Le cas d'utilisation de l'application coté utilisateur.*

# IV.2.4.2 Diagramme de cas d'utilisation coté administrateur

Le schéma de la figure IV.2 décrit le comportement du système coté administrateur. Les administrateurs auront accès à toutes les fonctions du système telles que la modifications, l'ajout ou la suppression d'utilisateurs, de données et la mise à jour du système.

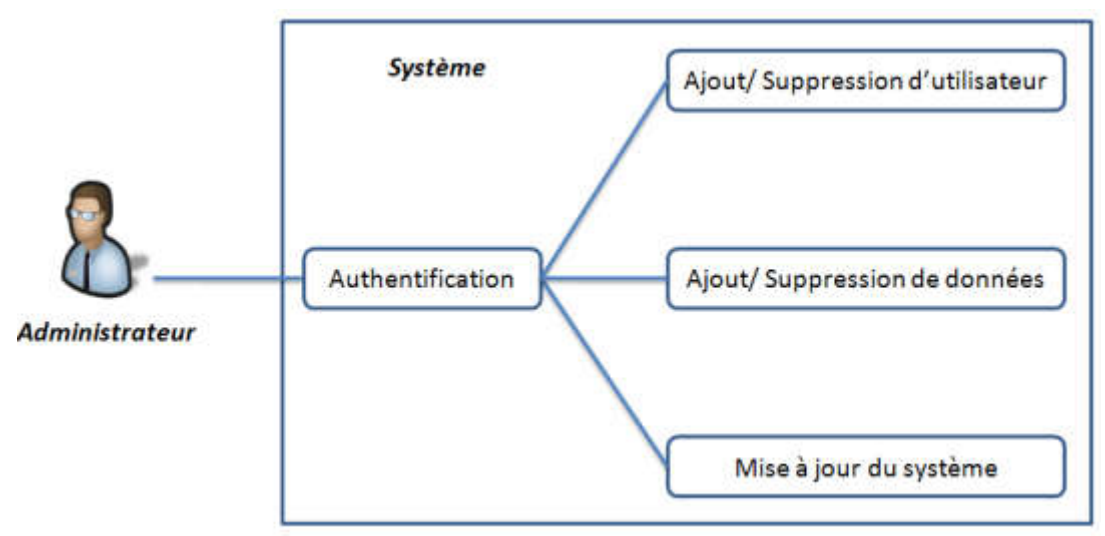

Figure IV.2 : *Diagramme de cas d'utilisation coté administrateur.*

Le tableau suivant décrit une description textuelle de cas d'utilisation de l'application coté administrateur.

|                      | Saisie de données                                                                                                    |
|----------------------|----------------------------------------------------------------------------------------------------|
| Objectif             | - Administrer le système :<br>- Ajout/Suppression d'utilisateur<br>- Ajout/Suppression de données<br>- Mise à jour du Système. |
| Acteur               | Administrateur.                                                                                                    |
| Pré-Condition        | L'administrateur doit s'authentifier avec un login et un mot de passe afin<br>d'accéder à l'application.                       |
| Scénario nominal     | L'administrateur s'authentifie<br>- Il accède à la base de données contenant les informations relatives à<br>l'application.    |
| Scénario d'exception | L'administrateur n'accède pas à l'application (login ou mot de passe<br>erroné(es)).                                           |

Tableau IV.2 : *Le cas d'utilisation de l'application coté administrateur.*

## IV.2.4.3 Diagrammes des séquences

Les diagrammes de séquences permettent de décrire l'interaction entre l'utilisateur (opérateur) et le système. La figure IV.3 symbolise le diagramme des séquences.

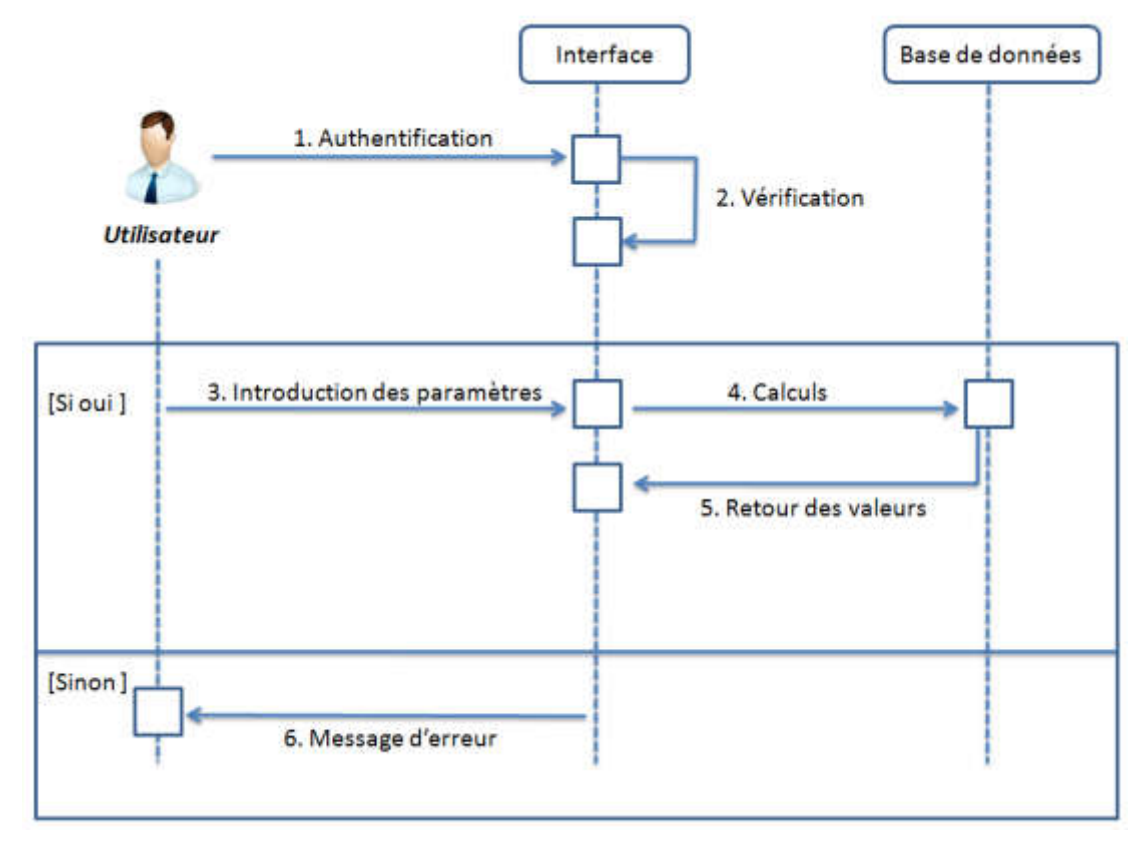

Figure IV.3 : *Diagramme des séquences.*

#### IV.2.4.4 Diagrammes d'activité

Les diagrammes d'activité peuvent présenter la séquence d'événements en fonction de l'état du système . le schéma ci-dessous décrit les différents états de notre application.

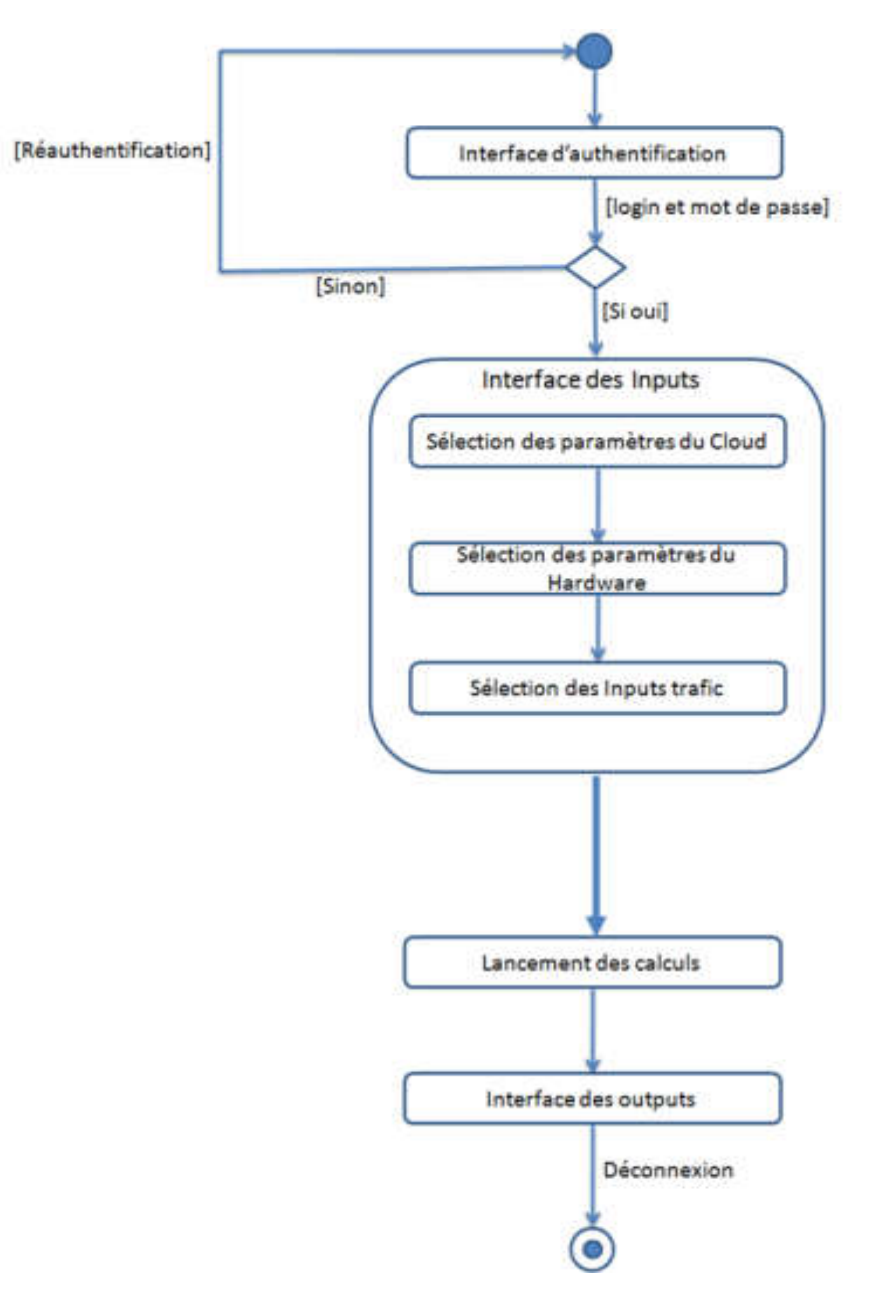

Figure IV.4 : *Diagramme d'activité.*

## IV.3 Réalisation de la plateforme

Dans cette partie dédiée à la conception de l'application, nous la nommerons vEPC DimTool pour *virtualized Evolved Packet Core Dimensioning Tool*. Nous préciserons l'environnement logiciel dans lequel le travail est effectué, puis mettrons en évidence nos choix techniques, et enfin nous exposerons les différentes interfaces qui composent l'application par des captures d'écran.

#### **IV.3.1 Choix techniques**

Cette partie donne quelque définition et particularité des outils logiciels que nous avons choisit.

- HTML (HyperText Markup Language) pour la présentation des pages.
- CSS (Cascading Style Sheets) pour la charte graphique.
- JavaScript pour les automatismes exécutés par le client.

#### IV.3.1.1 Le langage de programmation HTML

HTML est un langage (code) qui vous permet de créer une page Internet afin qu'elle puisse être affichée dans un navigateur Web. Le HTML est constitué de balises qui entourent le texte, lui donnant du sens (titres, paragraphes, images, liens, etc.). Les balises commencent par <xxx> et se terminent par </xxx>, où xxx est le nom de la balise.

Pour programmer un site Web, vous devez utiliser un langage commun à tous les navigateurs Web. HTML a été l'un des premiers langages de développement web et mobile pour la création de sites web et d'applications mobiles. Utilisez des balises HTML pour inclure spécifiquement des liens hypertextes, créer des sites Web et mettre en évidence certains éléments, tels que des images ou des ressources multimédias.

La syntaxe du HTML est définie en termes de termes précis et de symboles qui permettent de coder les pages. Depuis 2011, il existe une nouvelle version appelée HTML 5 (Figure IV.5). Celle-ci est constamment améliorée pour permettre aux développeurs web d'améliorer les possibilités offertes [29].

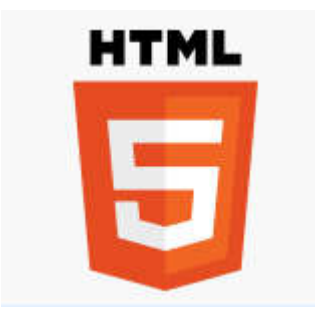

Figure IV.5 : *Logo du langage HTML5.*

## IV.3.1.2 Le langage CSS

CSS signifie « Cascading Style Sheets », qui se traduit par « feuilles de style en cascade » en français. Ces fichiers contiennent des instructions pour le formatage des pages Web. Ces fichiers ont une extension .css (d'où le nom). CSS est basé sur les standards définis par le W3C. La norme actuelle est CSS3 (figure IV.6).

Comme nous l'avons vu dans la définition du HTML, le HTML permet de structurer le contenu d'une page web en « balisant » cette dernière, ce qui est largement utilisé dans le monde du développement web et mobile. Par exemple, le code HTML <h1>Mon titre</h1> signifie que « Mon titre » est le titre principal de la page. Cependant, cela n'indique pas au navigateur comment ce titre doit être formaté : la taille de la police, il y a une spécification de format pour « Mon titre » dans le fichier CSS, nous expliquerons au navigateur comment ajouter « Mon titre » [30].

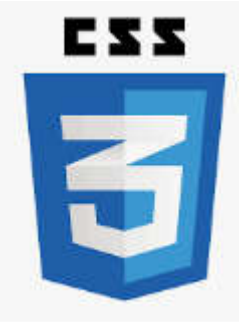

Figure IV.6 : *Logo du langage CSS 3.*

# IV.3.1.3 Le langage JavaScript

JavaScript (Figure IV.7) est un langage de programmation qui permet de créer du contenu mis à jour de façon dynamique, de contrôler le contenu multimédia, d'animer des images, et tout ce à quoi on peut penser [31].

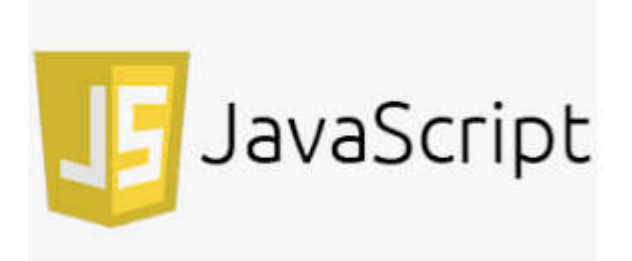

Figure IV.7 : *Logo du langage JavaScript.*

#### IV.3.1.4 Le langage jQuery

jQuery est une bibliothèque JavaScript gratuite, libre et multiplateforme. Compatible avec l'ensemble des navigateurs Web (Internet Explorer, Safari, Chrome, Firefox, etc.), elle a été conçue et développée en 2006 pour faciliter l'écriture de scripts. Il s'agit du Framework JavaScript le plus connu et le plus utilisé. Il permet d'agir sur les codes HTML, CSS, JavaScript et AJAX et s'exécute essentiellement côté client [32].

## IV.4 Les interfaces de notre plateforme

Nous allons présenter dans cette partie les différentes interfaces constituant notre plateforme de dimensionnement du réseau cœur vEPC DimTool. Le passage d'une interface à une autre se fait soit par le menu principal, que nous pouvons l'utiliser pour contrôler notre application, ou soit par les boutons au-dessous de chaque panel.

## **IV.4.1 Interface d'authentification**

Il s'agit de la première interface qui apparaît lors de l'exécution de l'application. Cette interface permet aux utilisateurs de s'authentifier à l'aide d'un identifiant (nom d'utilisateur) et d'un mot de passe, comme montre la figure IV.8. Cela permet de faire la distinction entre les utilisateurs réguliers et les administrateurs qui ont tous les droits d'accès à l'application.

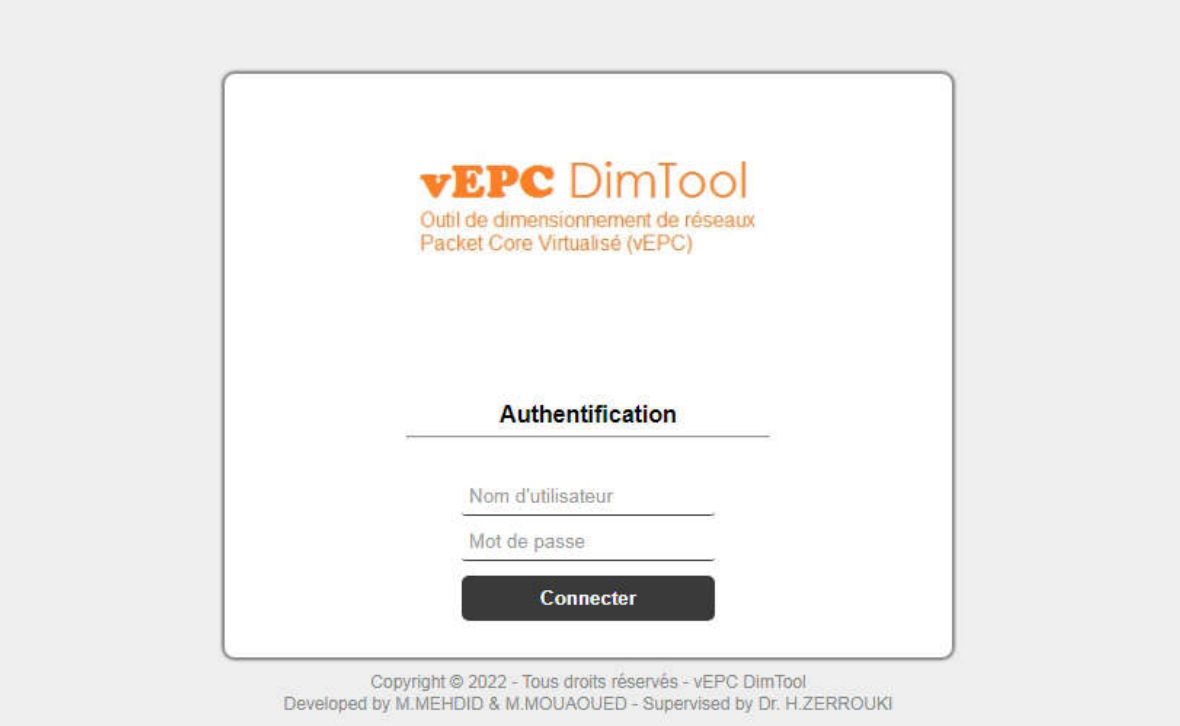

Figure IV.8 : *Interface d'authentification de la plateforme vEPC DimTool.*

Si le nom d'utilisateur et/ou le mot de passe sont incorrects, un message d'erreur s'affichera indiquant que les informations saisies sont incorrectes et donnant le droit de se réauthentifier. Comme indiqué sur la figure IV.9.

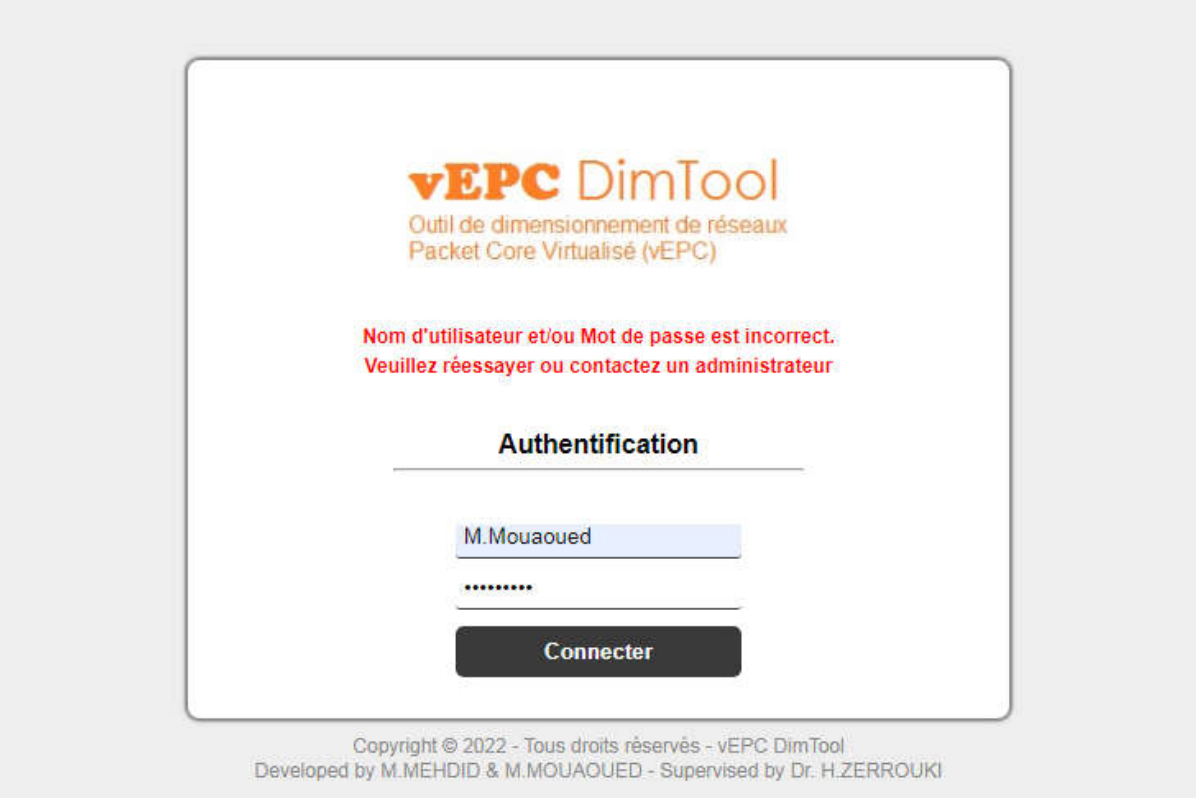

Figure IV.9 : *Interface d'authentification (message d'erreur).*

# **IV.4.2 Interface Home**

Après avoir entré le nom d'utilisateur et le mot de passe corrects, l'utilisateur est dirigé vers l'interface principale de l'application. L'interface contient plusieurs menus comme suit :

- Menu Input : Ce menu contient différentes entrées à saisir, on peut trouver les paramètres de trafic et les paramètres Hardware à utiliser.
- Menu Output : Dans ce menu, on retrouve le résultat du calcul après avoir saisi les entrées Nous trouvons dans les interfaces de sortie du trafic (nombre total d'abonnés, trafic total en Gbit/s, etc...), et dans les interfaces de sortie vEPG, vSGSN-MME et vSAPC (nombre de machines virtuelles, nombre de serveurs, etc.).
- Menu Help : C'est un menu d'aide de notre plateforme. Dans ce menu d'aide aux utilisateurs de vEPC DimTool, on trouve les FAQ (Frequently Asked Questions), qui sont des questions que les utilisateurs peuvent poser suivies de réponses claires

et précises. On retrouve également dans ce menu un manuel d'utilisation avec toutes les informations nécessaires pour bien utiliser l'application.

 Menu Déconnecter : Pour se déconnecter de la plateforme vEPC DimTool et sortir définitivement de votre session ouverte de l'application.

La figure suivante représente l'interface Home de l'application et ses différents menus.

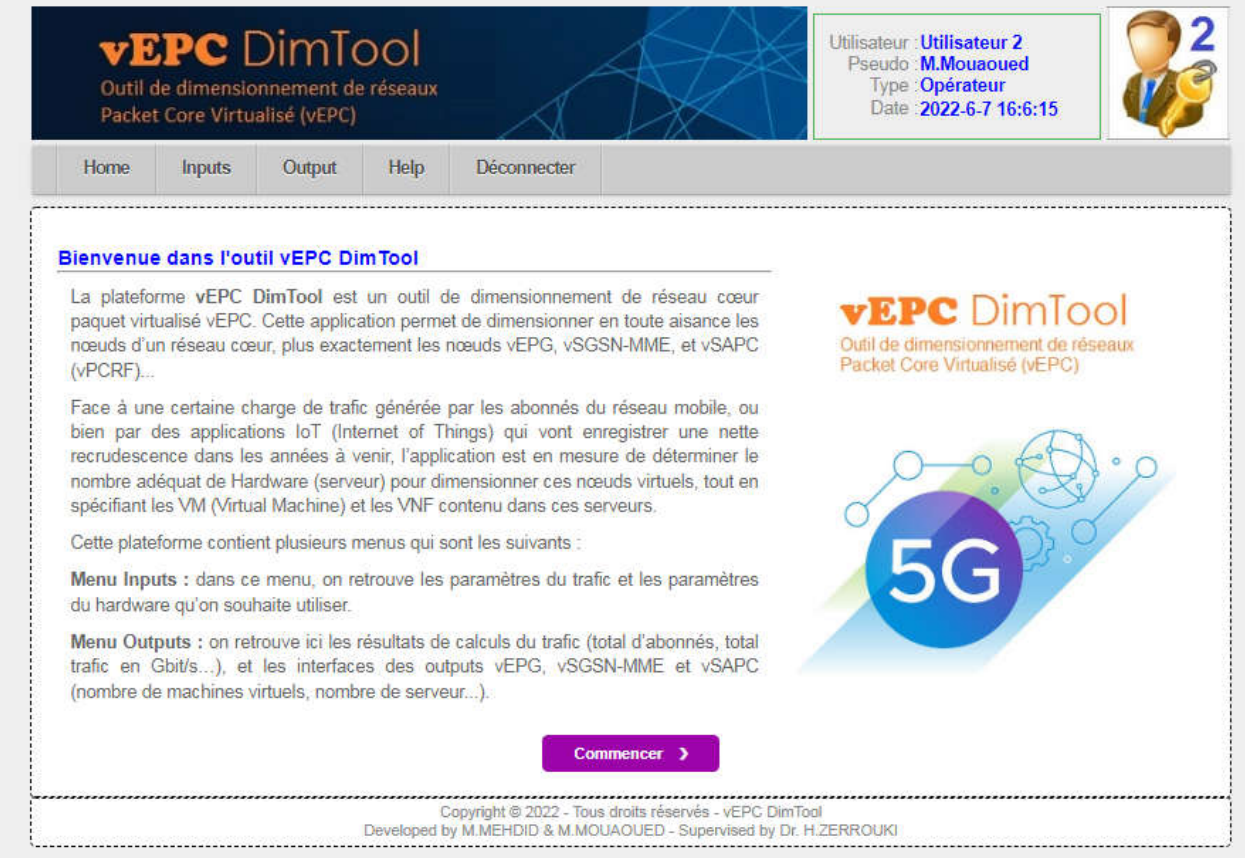

Figure IV.10 : *Interface Home de l'outil vEPC DimTool.*

## **IV.4.3 Interface Inputs - Paramètres du trafic**

Cette interface permet à l'utilisateur d'insérer des paramètres liés à son trafic réseau, afin d'effectuer des calculs pour disposer en sortie des ressources nécessaires, pour déterminer la taille des nœuds vEPG, vSGSN-MME et vSAPC (vPCRF) du cœur de réseau vEPC.

La figure IV.11 représente l'interface des Inputs pour les paramètres du trafic réseau. Ces paramètre sont énumérés comme suite :

- Nombre d'abonnées packet core : il s'agit du nombre total d'abonné du réseau.
- Nombre de SAU (Simultaneous Attached Users) : il représente le nombre d'abonné attaché simultanément (qui utilise le réseau en même temps).

| Packet Core Virtualisé (vEPC) | <b>vEPC</b> Dimiool<br>Outil de dimensionnement de réseaux |                                                       |           |  | Utilisateur : Utilisateur 2<br>Pseudo: M.Mouaoued<br>Type : Opérateur<br>Date: 2022-6-7 16:6:15 |  |
|-------------------------------|------------------------------------------------------------|-------------------------------------------------------|-----------|--|-------------------------------------------------------------------------------------------------|--|
| Home<br><b>Inputs</b>         | Help<br>Output                                             | Déconnecter                                           |           |  |                                                                                                 |  |
| Inputs - Paramètres du Trafic |                                                            |                                                       |           |  |                                                                                                 |  |
|                               |                                                            | Nombre d'abonnés par Packet Core : 2000000            |           |  |                                                                                                 |  |
|                               |                                                            | Nombre de SAU (Simultaneous Attached Users) : 1000000 |           |  |                                                                                                 |  |
|                               |                                                            | Radio IP Session/SAU 2G (%): 30                       |           |  |                                                                                                 |  |
|                               |                                                            | Radio IP Session/SAU 3G (%): 60                       |           |  |                                                                                                 |  |
|                               |                                                            | Radio IP Session/SAU 4G (%): 10                       |           |  |                                                                                                 |  |
|                               |                                                            | Pourcentage 2G SAU (%): 30                            |           |  |                                                                                                 |  |
|                               |                                                            | Pourcentage 3G SAU (%): 50                            |           |  |                                                                                                 |  |
|                               |                                                            | Pourcentage 4G SAU (%): 20                            |           |  |                                                                                                 |  |
|                               |                                                            | Kbps par IP Session 2G: 5                             |           |  |                                                                                                 |  |
|                               |                                                            | Kbps par IP Session 3G: 25                            |           |  |                                                                                                 |  |
|                               |                                                            | Kbps par IP Session 4G: 100                           |           |  |                                                                                                 |  |
|                               |                                                            | Packet size average 2G (octet) : 300                  |           |  |                                                                                                 |  |
|                               |                                                            | Packet size average 3G (octet): 500                   |           |  |                                                                                                 |  |
|                               |                                                            | Packet size average 4G (octet): 800                   |           |  |                                                                                                 |  |
|                               |                                                            | Gx interIMS par IP session: 2                         |           |  |                                                                                                 |  |
|                               |                                                            | <b>C</b> Retour                                       | Valider > |  |                                                                                                 |  |
|                               |                                                            |                                                       |           |  |                                                                                                 |  |

Figure IV.11 : *Interface Inputs (Paramètres du Trafic).*

- Ratio IP session/SAU 2G, 3G, ou 4G : représente le nombre de session IP établies par les abonnés attachés simultanément pour chacune des trois générations (2G, 3G, 4G).
- Pourcentage 2G, 3G et 4G SAU : représente le pourcentage d'abonnés attachés simultanément pour les trois générations précédentes.
- Kbps par IP session 2G, 3G et 4G : c'est le débit binaire pour chaque session IP pour les trois générations.
- Taille moyenne des paquets 2G, 3G, 4G : représente la taille moyenne que peut avoir un paquet.

# **IV.4.4 Interface Inputs - Paramètres du Hardware**

Dans cette interface, les utilisateurs peuvent choisir entre trois types de Hardware, chacun avec des caractéristiques différentes et prédéfinies selon le constructeur. Les trois machines sont les suivantes :

- HP DL 380
- HP BL 460c
- DELL R630

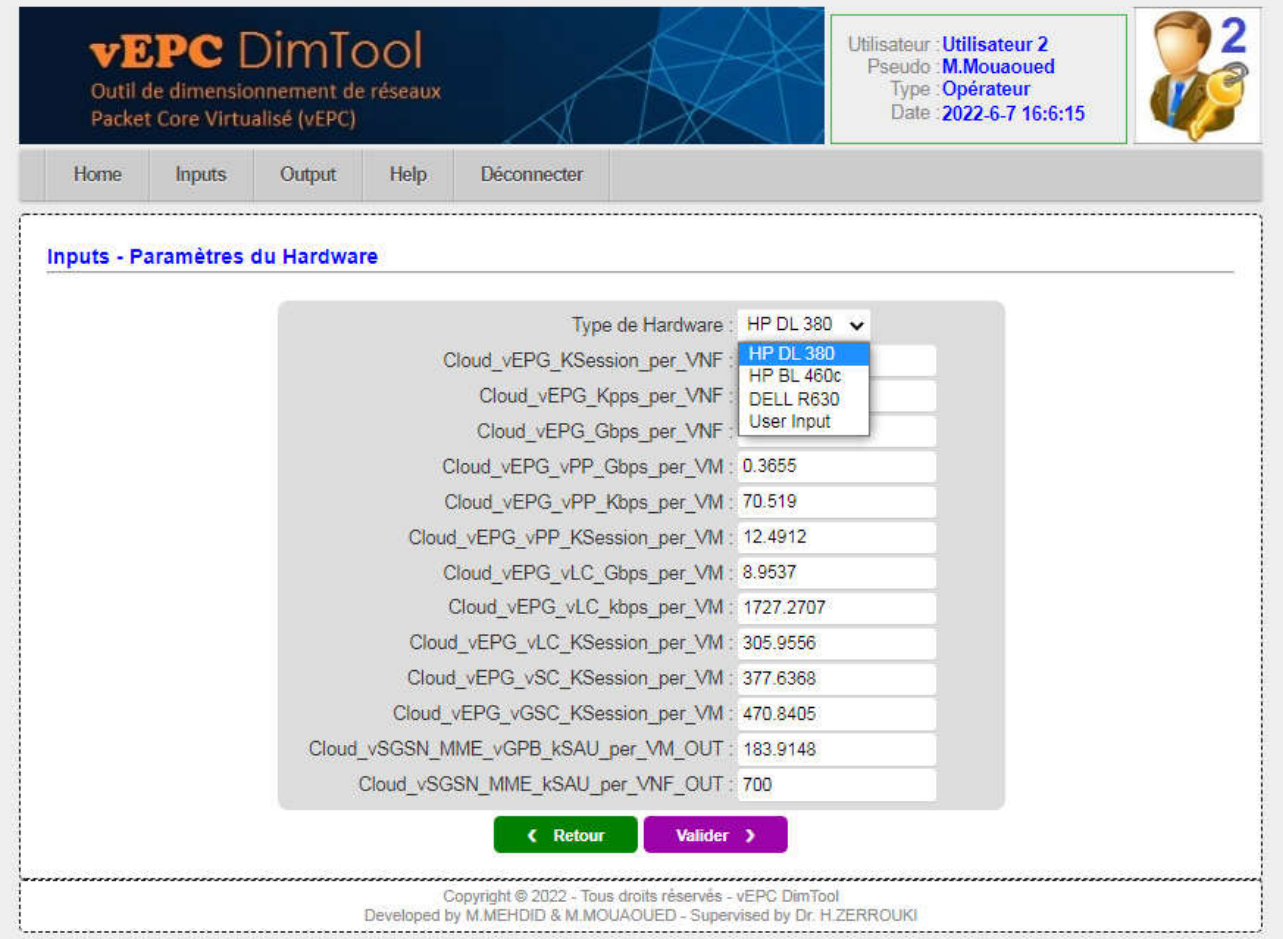

Figure IV.12 : *Interface Inputs (Paramètres du Hardware).*

Lorsqu'un Hardware est sélectionné ses paramètres sont alors pris en compte, et sont prédéfinies par le fabricant, pour les calculs dimensionnement.

Pour le reste des calculs et des résultat de notre outil de dimensionnement, nous avons utilisé et choisi le types de Hardware de la machine HP DL 380.

Les utilisateurs peuvent également insérer manuellement les fonctionnalités du Hardware qu'ils souhaitent utiliser, et cela par le choix de l'option "User input". Dans ce cas, l'interface illustrée à la figure IV.13 apparaît et l'utilisateur peut insérer ses propres paramètres matériels.

|             | Packet Core Virtualisé (vEPC) | <b>vEPC</b> Dimiool<br>Outil de dimensionnement de réseaux |      |                                                                                                    |                                 |  | Utilisateur : Utilisateur 2<br>Pseudo M.Mouaoued<br>Type Opérateur<br>Date 2022-6-7 16:6:15 |  |
|-------------|-------------------------------|------------------------------------------------------------|------|----------------------------------------------------------------------------------------------------|---------------------------------|--|---------------------------------------------------------------------------------------------|--|
| <b>Home</b> | <b>Inputs</b>                 | Output                                                     | Help | Deconnecter                                                                                                    |                                 |  |                                                                                             |  |
|             |                               | Inputs - Paramètres du Hardware                            |      |                                                                                                    |                                 |  |                                                                                             |  |
|             |                               |                                                            |      |                                                                                                    | Type de Hardware : User Input v |  |                                                                                             |  |
|             |                               |                                                            |      | Cloud vEPG KSession per VNF                                                                                                 |                                 |  |                                                                                             |  |
|             |                               |                                                            |      |                                                                                                    | Cloud vEPG Kpps per VNF         |  |                                                                                             |  |
|             |                               |                                                            |      |                                                                                                    | Cloud vEPG Gbps per VNF         |  |                                                                                             |  |
|             |                               |                                                            |      | Cloud vEPG vPP Gbps per VM                                                                                                  |                                 |  |                                                                                             |  |
|             |                               |                                                            |      | Cloud vEPG vPP Kbps per VM:                                                                                                 |                                 |  |                                                                                             |  |
|             |                               |                                                            |      | Cloud_vEPG_vPP_KSession_per_VM :                                                                                            |                                 |  |                                                                                             |  |
|             |                               |                                                            |      | Cloud vEPG vLC Gbps per VM:                                                                                                 |                                 |  |                                                                                             |  |
|             |                               |                                                            |      | Cloud vEPG vLC kbps per VM:                                                                                                 |                                 |  |                                                                                             |  |
|             |                               |                                                            |      | Cloud vEPG vLC KSession per VM :                                                                                            |                                 |  |                                                                                             |  |
|             |                               |                                                            |      | Cloud vEPG vSC KSession per VM :                                                                                            |                                 |  |                                                                                             |  |
|             |                               |                                                            |      | Cloud vEPG vGSC KSession per VM :                                                                                           |                                 |  |                                                                                             |  |
|             |                               |                                                            |      | Cloud vSGSN MME vGPB kSAU per VM OUT :                                                                                      |                                 |  |                                                                                             |  |
|             |                               |                                                            |      | Cloud vSGSN MME kSAU per VNF OUT:                                                                                           |                                 |  |                                                                                             |  |
|             |                               |                                                            |      | <b>C</b> Retour                                                                                                    | Valider >                       |  |                                                                                             |  |
|             |                               |                                                            |      | Copyright @ 2022 - Tous droits reserves - vEPC DimTool<br>Developed by M.MEHDID & M.MOUAOUED - Supervised by Dr. H.ZERROUKI |                                 |  |                                                                                             |  |

Figure IV.13 : *Interface Inputs (Paramètres du Hardware insérés par l'utilisateur).*

Après avoir entré les paramètres de trafic dans l'interface Inputs - Paramètres du Trafic et sélectionné l'option Hardware que vous souhaitez utiliser dans l'interface Inputs - Paramètres du Hardware, le système calculera et fournira les résultats dans l'interface de sortie "Outputs" après la validation de choix des paramètres par le bouton "Valider". Une barre de progression de calcul va s'afficher vous demandez de patientez durant la période de calcul et l'affichage des résultats. Il existe deux types de Outputs :

- Outputs qui concernent les paramètres du Trafic.
- Outputs qui concernent le dimensionnement des nœuds vEPG, vSGSN-MME.

# **IV.4.5 Interface Outputs - Trafic**

La figure IV.14 représente l'interface des Outputs - Trafic. Dans cette interface, nous trouvons les sorties suivantes :

• Nombre total d'abonnés 2G, 3G, 4G : Représente le nombre total d'abonnés utilisant chacune des trois premières générations.

- Total SAU 2G, 3G, 4G : Représente le nombre total d'utilisateurs connectés simultanément des générations 2G, 3G et 4G.
- Trafic total (en Gbps) : Indique le trafic total (en gigabits par seconde) généré par l'abonné.
- Total Kpps : Indique la charge de trafic générée par les abonnés par seconde, en milliers de paquets.

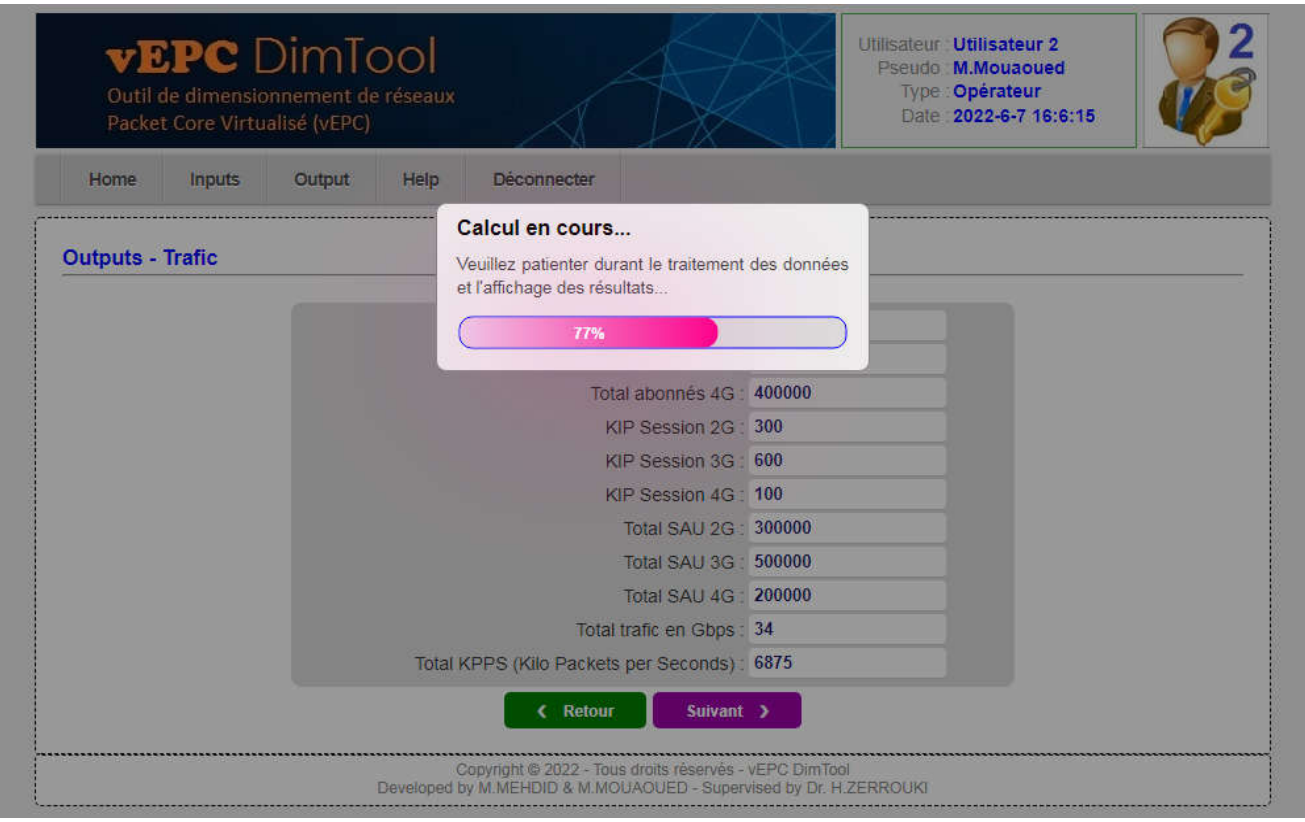

Figure IV.14 : *Interface Outputs - Trafic.*

## **IV.4.6 Interface Outputs - Hardware**

La figure IV.15 représente l'interface des Outputs pour le nœud vEPG. Dans cette interface, nous trouvons les sorties suivantes :

- Type de hardware : indique le hardware sélectionné pour le calcul de la taille.
- Nombre de VNF : indique le nombre de fonctions réseau virtualisées requises pour mettre en œuvre le vEPG.
- Nombre de machines virtuelles vPP, vLC, vSC, vGSC : Indique le nombre de machines virtuelles nécessaires pour englober chacune des quatre fonctions de vEPG.
- Nombre total de machines virtuelles : indique le nombre total de machines virtuelles requises pour mettre en œuvre le vEPG.
- Nombre de serveurs : indique le nombre de serveurs requis pour inclure toutes les machines virtuelles.

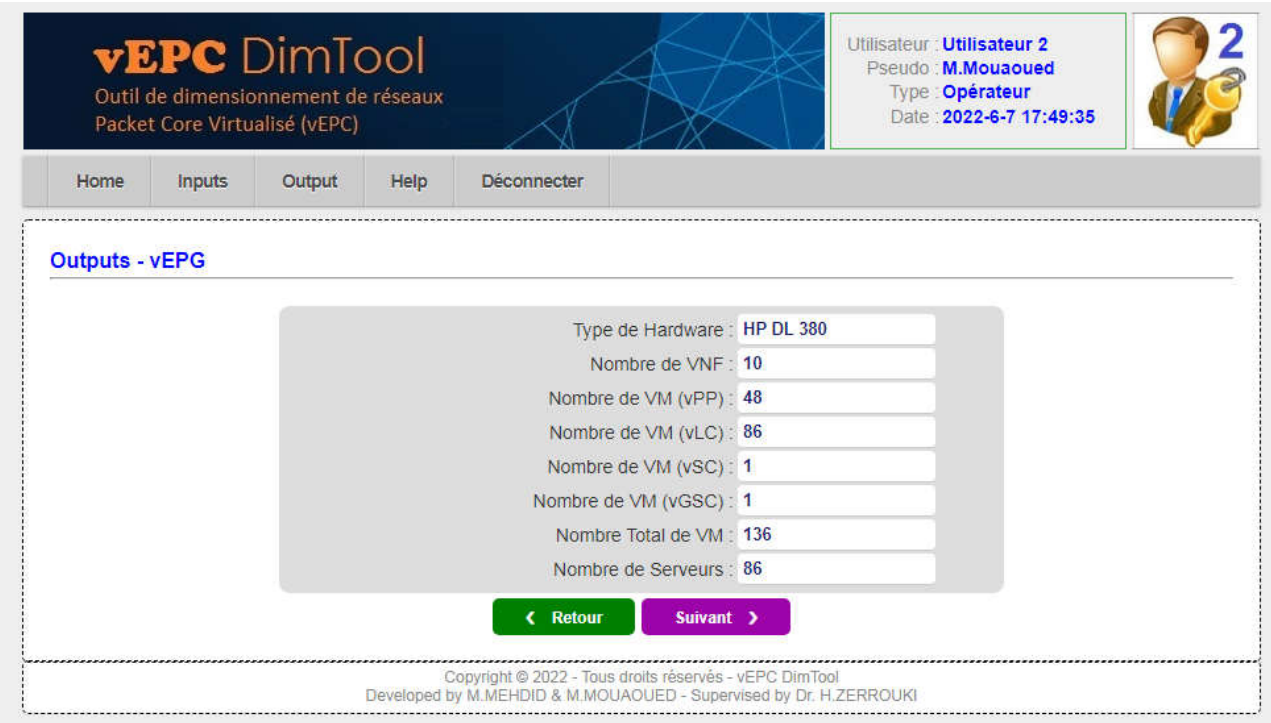

Figure IV.15 : *Interface Outputs - Hardewar du nœud vEPG.*

Pour l'interface Outputs Hardewar du nœud vSGSN-MME, nous retrouverons les même sorties, à savoir le type de matériel choisi, le nombre de VNF, le nombre de VM par fonction pour vSGSN-MME et vSAPC, et en fin le nombre de serveurs requis.

#### **IV.4.7 Interface Help**

Le menu Help permet d'afficher aux utilisateurs l'interface "Help - Manuel d'utilisation" et d'obtenir de l'aide sur l'utilisation de l'application et de ses différentes fonctions. Ce menu contient deux volets : le volet FAQ, qui regroupe les réponses aux questions les plus fréquemment posées, et le manuel d'utilisation qu'un mode d'emploi est un support explicatif du maniement ou du fonctionnement de notre outil vEPC DimTool.

## IV.5 Etude pratique de l'outil vEPC DimTool

Dans cette partie, nous allons utiliser notre outil pour deux cas d'utilisation. Le premier concerne le "Mobile Broadband" qu'un label pour les PC portables ou Smartphone connectés en haut débit mobile. Le deuxième cas est une application IoT de "Smart Metering" ou compteur intelligent. Nous allons entrer en Inputs les différents paramètres des deux cas d'utilisation, puis constater les résultats obtenus pour dimensionner les nœuds vEPG et vSGSN-MME.

## **IV.5.1 Cas d'utilisation n°1 : Le Mobile Broadband**

Les différents paramètres introduits en Inputs et le résultat obtenu sont présentés dans les figures suivantes. La figure IV.16 représente les Inputs - Paramètre du trafic du cas d'utilisation "Mobile BroadBand".

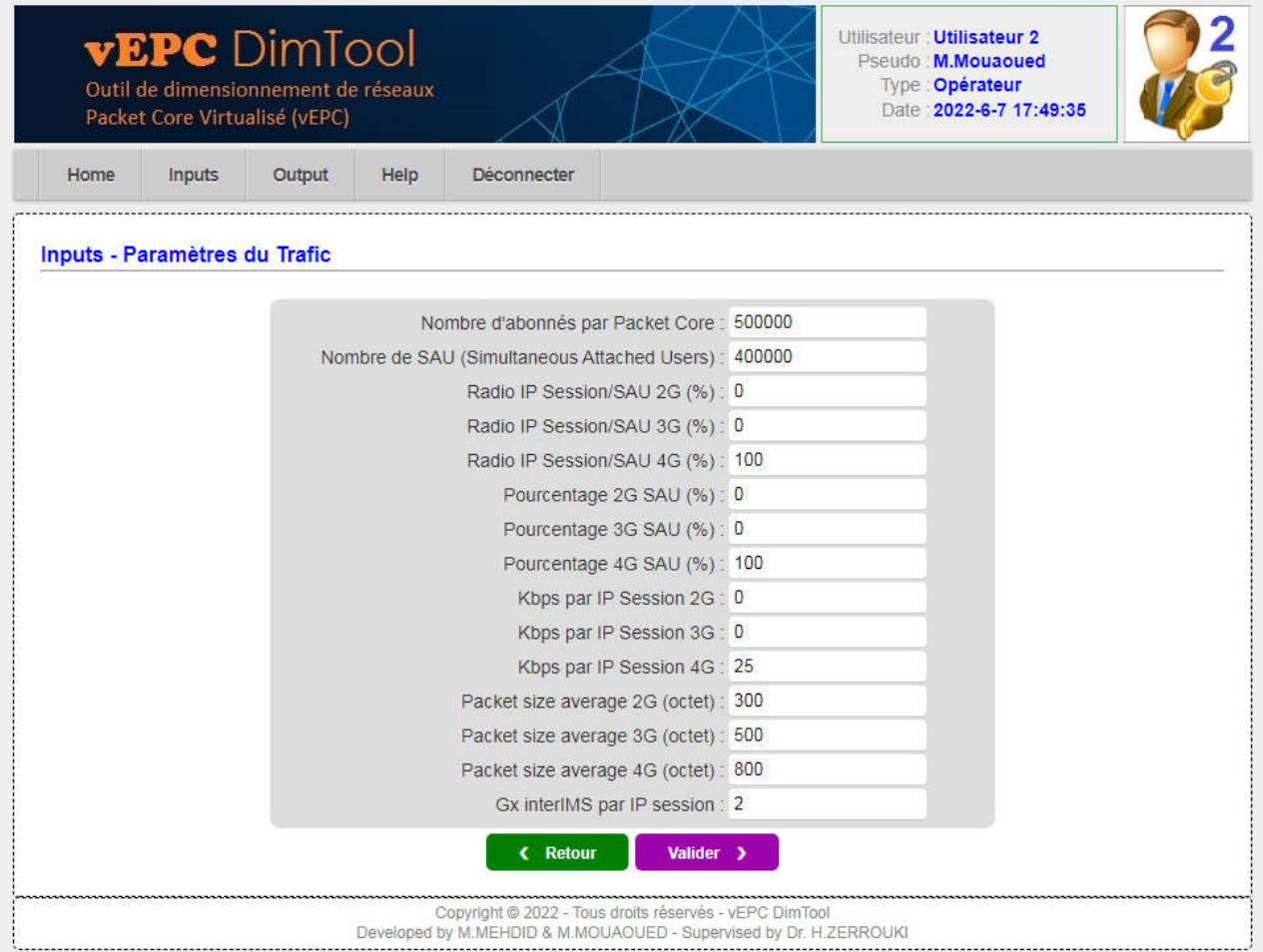

Figure IV.16 : *Inputs trafic du cas d'utilisation "Mobile BroadBand".*

Dans cet exemple, on prendre 500000 abonnés et dont 400000 utilisent simultanément le réseau 4G. A partir de ces paramètres, le système va calculer le trafic que génèrent ces abonnées, et le nombre de hardware nécessaire pour le dimensionnements des nœuds vEPC.

Selon le résultat de calcul présenté dans la figure IV.17, le trafic généré est de 10 Gbps et de 1562 KPPS (Kilo paquet par second) pour le nombre d'abonnés précédent.

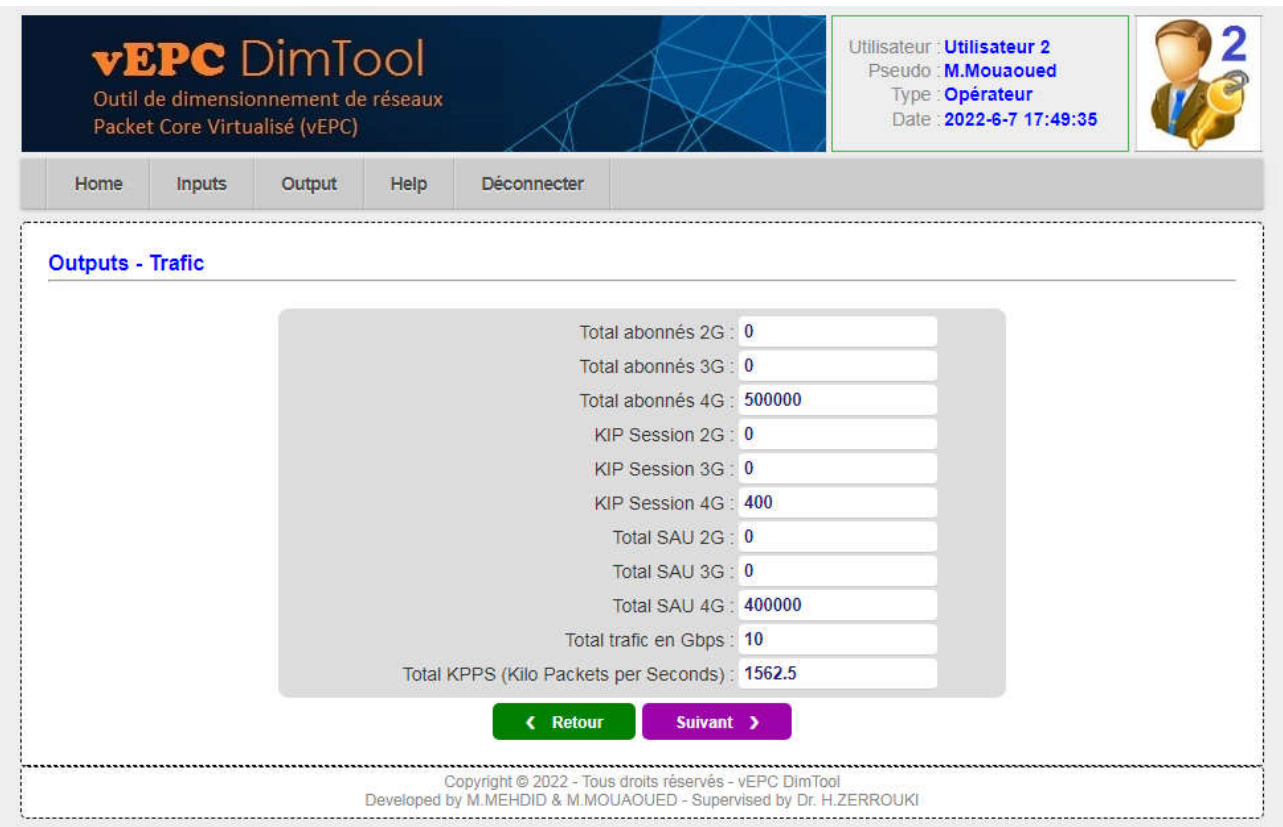

Figure IV.17 : *Outputs Trafic "Mobile BroadBand".*

La figure IV.18 représente les outputs pour le dimensionnement d'un vEPG pour le cas d'utilisation du Mobile Broadband.

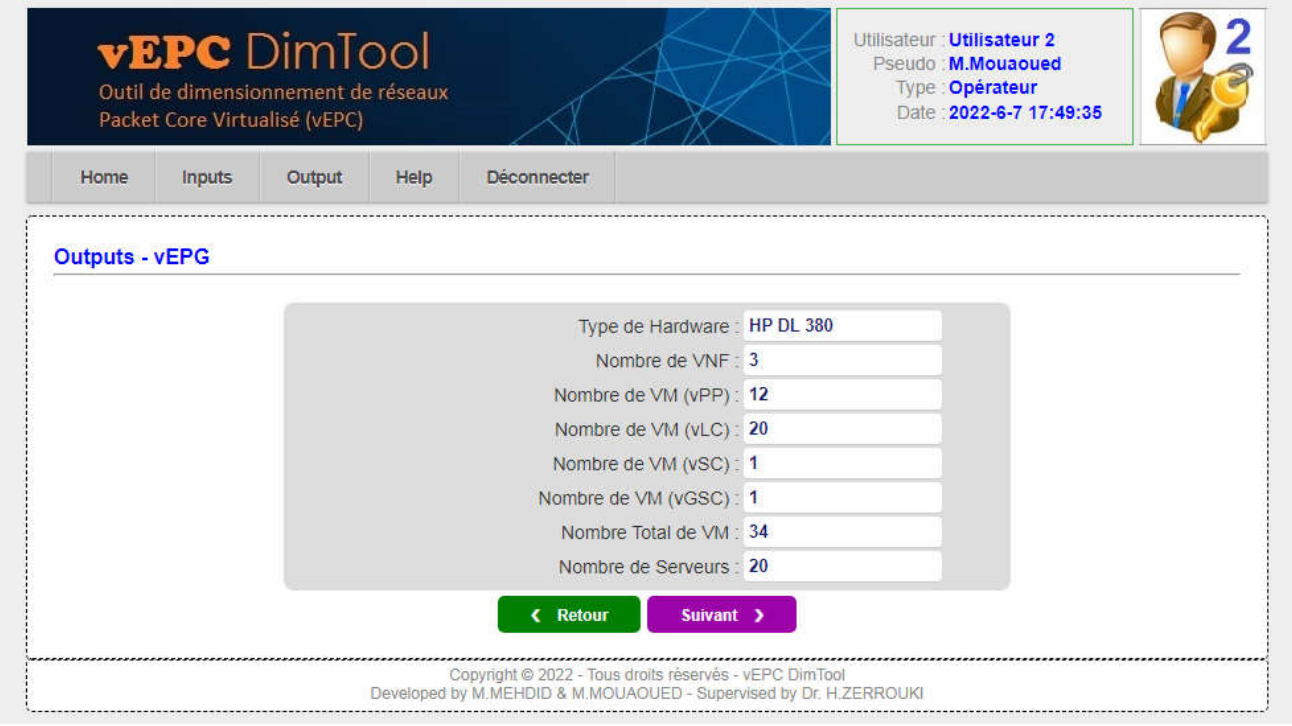

Figure IV.18 : *Outputs vEPG "Mobile BroadBand".*

La figure IV.19 représente les Outputs pour le dimensionnement d'un vSGSN-MME pour le cas d'utilisation du Mobile Broadband.

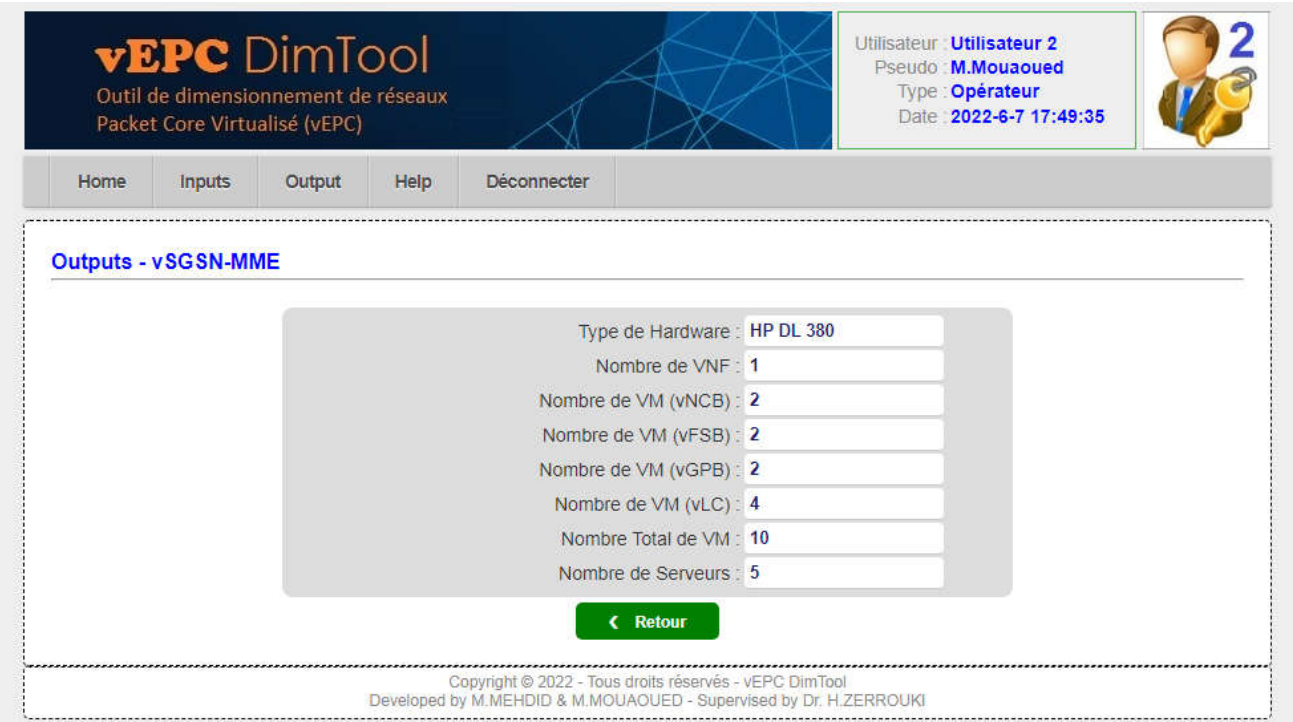

Figure IV.19 : *Outputs vSGSN-MME "Mobile BroadBand".*

## **IV.5.2 Cas d'utilisation n°2 : Le Smart Metering**

Les différents paramètres introduits en Inputs (Trafic et Hardware) et les résultats obtenus sont présentés succulemment dans les figures ci-dessous.

Dans cet exemple, Smart Metering est utilisé pour acquérir 3 millions d'utilisateurs tout en envoyant 150 000 mesures simultanément. Sur la base de ces paramètres, le système calculera le trafic généré par ces abonnés et la quantité de matériel nécessaire pour dimensionner les nœuds vEPC.

Les paramètres de Inputs - Trafic pour le cas d'utilisation "Smart Metering" est présentés sur la figure IV.20.

|      | <b>vEPC</b> Dimiool<br>Outil de dimensionnement de réseaux<br>Packet Core Virtualisé (vEPC) |        |      |                                                                                                    |                                      |  | <b>Utilisateur: Utilisateur 2</b><br>Pseudo : M.Mouaoued<br>Type Opérateur<br>Date: 2022-6-7 17:49:35 |  |
|------|---------------------------------------------------------------------------------------------|--------|------|----------------------------------------------------------------------------------------------------|--------------------------------------|--|----------------------------------------------------------------------------------------------------|--|
| Home | <b>Inputs</b>                                                                               | Output | Help | <b>Déconnecter</b>                                                                                                    |                                      |  |                                                                                                    |  |
|      | Inputs - Paramètres du Trafic                                                               |        |      |                                                                                                    |                                      |  |                                                                                                    |  |
|      |                                                                                             |        |      | Nombre d'abonnés par Packet Core : 3000000                                                                                  |                                      |  |                                                                                                    |  |
|      |                                                                                             |        |      | Nombre de SAU (Simultaneous Attached Users) 150000                                                                          |                                      |  |                                                                                                    |  |
|      |                                                                                             |        |      |                                                                                                    | Radio IP Session/SAU 2G (%): 0       |  |                                                                                                    |  |
|      |                                                                                             |        |      |                                                                                                    | Radio IP Session/SAU 3G (%): 100     |  |                                                                                                    |  |
|      |                                                                                             |        |      |                                                                                                    | Radio IP Session/SAU 4G (%): 0       |  |                                                                                                    |  |
|      |                                                                                             |        |      |                                                                                                    | Pourcentage 2G SAU (%): 0            |  |                                                                                                    |  |
|      |                                                                                             |        |      |                                                                                                    | Pourcentage 3G SAU (%): 100          |  |                                                                                                    |  |
|      |                                                                                             |        |      |                                                                                                    | Pourcentage 4G SAU (%): 0            |  |                                                                                                    |  |
|      |                                                                                             |        |      |                                                                                                    | Kbps par IP Session 2G 0             |  |                                                                                                    |  |
|      |                                                                                             |        |      |                                                                                                    | Kbps par IP Session 3G : 2           |  |                                                                                                    |  |
|      |                                                                                             |        |      |                                                                                                    | Kbps par IP Session 4G 0             |  |                                                                                                    |  |
|      |                                                                                             |        |      |                                                                                                    | Packet size average 2G (octet): 300  |  |                                                                                                    |  |
|      |                                                                                             |        |      |                                                                                                    | Packet size average 3G (octet) : 500 |  |                                                                                                    |  |
|      |                                                                                             |        |      |                                                                                                    | Packet size average 4G (octet) : 800 |  |                                                                                                    |  |
|      |                                                                                             |        |      |                                                                                                    | Gx interIMS par IP session: 2        |  |                                                                                                    |  |
|      |                                                                                             |        |      | <b>&lt; Retour</b>                                                                                                    | Valider >                            |  |                                                                                                    |  |
|      |                                                                                             |        |      | Copyright @ 2022 - Tous droits réservés - vEPC DimTool<br>Developed by M.MEHDID & M.MOUAOUED - Supervised by Dr. H.ZERROUKI |                                      |  |                                                                                                    |  |

Figure IV.20 : *Inputs trafic du cas d'utilisation "Smart Metering".*

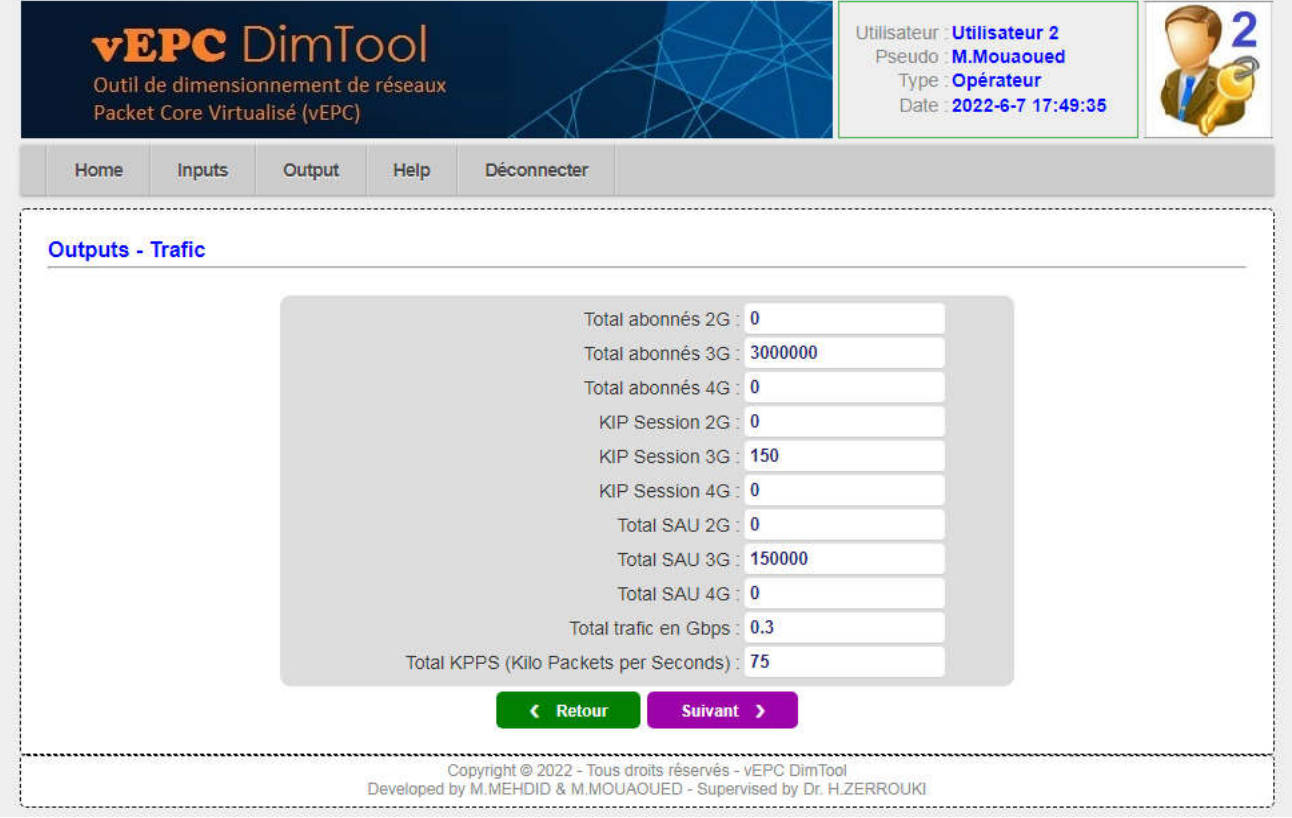

Figure IV.21 : *Outputs trafic du cas d'utilisation "Smart Metering".*

Selon le résultat de la figure IV.21, le trafic généré est de 300 Mbps et de 75 KPPS pour le nombre d'abonnés précédent.

La figure IV.22 représente les outputs pour le dimensionnement d'un vEPG pour le cas d'utilisation du Smart Metering.

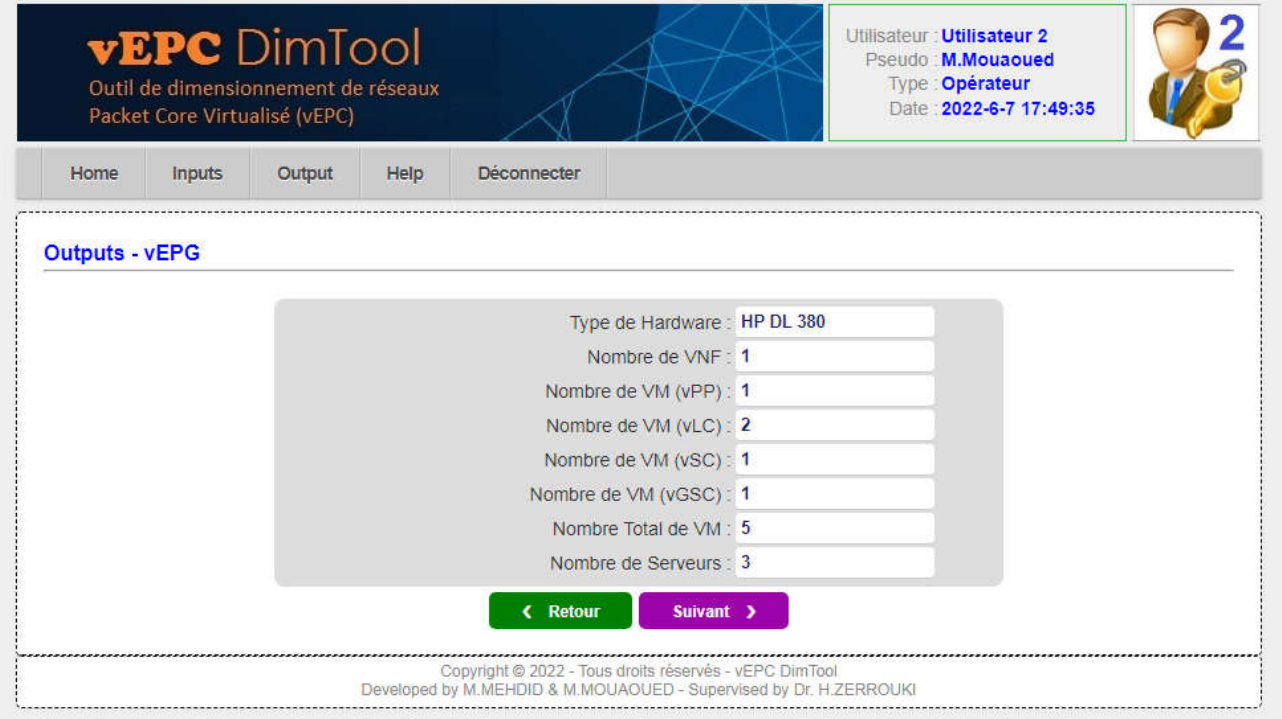

Figure IV.22 : *Outputs vEPG du cas d'utilisation "Smart Metering".*

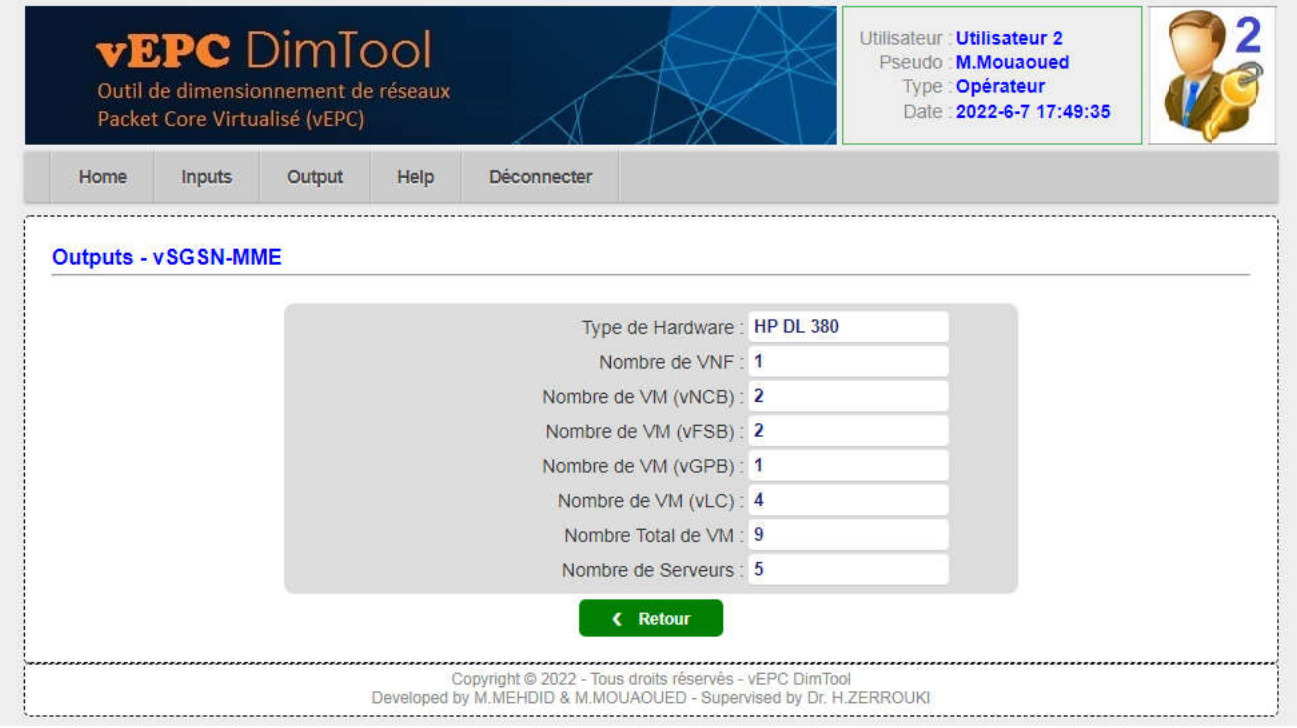

Figure IV.23 : *Outputs vSGSN-MME du cas d'utilisation "Smart Metering"*

La figure IV.23 représente les outputs pour le dimensionnement d'un vSGSN-MME pour le cas d'utilisation du Smart Metering.

## IV.6 Conclusion

Dans le dernier chapitre, nous avons présenté les résultats de nos travaux dans le cadre de notre projet de fin de recherche. Nous avons essayer de montrer en détail notre outil de dimensionnement nommé vEPC DimTool et ses fonctionnalités avec des captures d'écran, représentant les différentes interfaces d'entrée et de sortie permettant le dimensionnement du réseau central EPC virtualisé. Nous avons pu tester l'application pour deux cas d'utilisation, le haut débit mobile "Mobile Broadband" et le comptage intelligent "Smart Metering".

## **Conclusion générale**

Notre projet de fin d'études a comme objectif la conception et le développement d'une plateforme Web, cette dernière sert à dimensionner les nœuds d'un réseau cœur paquet virtualisé VEPC plus exactement les nœuds vEPG, vSGSN-MME, et vSAPC (vPCRF).Notre application mesure une certaine charge de trafic générée par les abonnés du réseau mobile, comme le trafic total et le nombre total de KPPS (Kilo Packets Per Seconds), et de déterminer le nombre adéquat de Hardware (Serveurs) pour dimensionner ces nœuds virtuels, tout en spécifiant les VM (Virtual Machine) et les VNF (Virtual Network Function) contenus dans ces serveurs.

Tout au long de ce projet, nous avons défini les bases de réseau 4G et le 5G où nous sommes penchés aux principaux changements de réseau 4G (Le multiplexage, la modulation etc.) et aussi les différents axes de développement de réseau 5G. Après on a imprégné des différentes nouvelles technologies, telles que le SDN (Software Defined Networking) et le NFV (Network Function Virtualisation).

La promesse de la mise en réseau mobile se concrétise par la virtualisation sous la forme de fonctions réseau virtualisées (VNF), qui s'exécutent dans des machines virtuelles situées dans les centres de données qui forment le Cloud. Le SDN permet de contrôler ces réseaux logiciels, il permet aussi d'ouvrir un réseau virtuel avec les ressources nécessaires et une bonne qualité de service (QoS), plutôt qu'une QoS globale basée sur l'application ou le service souhaité. Ces technologies deviendront plus courantes avec l'avènement des technologies hautement virtualisées de cinquième génération.

Dans la perspective de nos travaux, il serait intéressant d'envisager de déployer des systèmes IoT pour faciliter le développement de différents secteurs (banques, hôpitaux, universités etc.).

# **Bibliographie**

- [1] *« Chapitre I : l'évolution des réseaux mobiles »,* document-569882437, publié le 14 Avril 2021. consulté 12 février 2022, https://www.scribd.com/document/569882437/Chapitre-I
- [2] Claude Servin, « *Réseaux et Télécommunications* ». Edition Dunod, Paris, 2003.
- [3] Ibrahima Bah, «*LTE Réseaux mobiles* », document-528795255, publié le 1 octobre 2021, consulté 15 février 2022, https://www.scribd.com/document/528795255/LTE-reseauxmobiles
- [4] Ahmed-nadir Attia, «*Le réseau de la 5G*», publié le 12 décembre 2021, consulté 5 mars 2022, https://www.scribd.com/document/546411586/expose-sur-5g-pdf
- [5] Dominique Revuz, «*LTE - Introduction*», *3ème* année Systèmes-Réseaux d'école d'ingénieur au sein de l'UFR Ingénieurs, Université Paris-Est/Marne-la-vallée, 2000 .
- [6] RCR Wireless News, «*Nouvelles RCR sans fil : Connecteur central LTE MMEA pour LTE*» Article scientifique, publié le 9 mai 2014. consulté 27 février 2022, https://rcrwireless.com/20140509/diameter-signaling-controller-dsc/lte-mme-epc
- [7] Artiza Networks, «*LTE Tutorials : What is LTE*», consulté le 10 mars 2022, https://www.artizanetworks.com/resources/tutorials/what\_lte.html
- [8] Cablefree, «*Interface LTE S5/S8 : entre le S-GW et le P-GW*», consulté le 10 Mars 2022, https://www.cablefree.net/wirelesstechnology/4glte/lte-s5-s8-interface-s-gw-p-gw/
- [9] Sawakinome, «*Différence entre les réseaux FDD LTE (FD-LTE) et TDD LTE (TD-LTE)*», consulté le 20 Mars 2022 https://fr.sawakinome.com/articles/access-network-communication/ difference-between-fdd-lte-fd-lte-and-tdd-lte-td-lte-networks.html
- [10] Keysight Technologies, «*Concepts of Orthogonal Frequency Division Multiplexing (OFDM) and 802.11 WLAN*», consulté le 29 Mars 2022, https://rfmw.em.keysight.com/ wireless/helpfiles/89600b/webhelp/subsystems/wlan-ofdm/content/ofdm\_basicprinciples overview.htm
- [11] Aliou DIALLO, « *Systèmes multi-antennes pour diversité et MIMO* », Thèse de Doctorat, Université de Nice-Sophia Antipolis UFR Sciences, le 28 Novembre 2007, https://tel.archives-ouvertes.fr/tel-00454612/document
- [12] Olivier Sentieys, «*Schéma général d'un système de transmission sans fils MIMO*», Publication, Université de Rennes 1, https://www.researchgate.net/figure/Schema-generaldun-systeme-de-transmission-sans-fil-MIMO\_fig1\_237421418
- [13] THALES, « *Qu'est-ce que la 5G* », consulté le 7 Avril 2022, https://www.thalesgroup.com/ fr/europe/france/dis/mobile/inspiration/5g
- [14] Andrea Detti, «*5G Italy-white-eBook-Functional Architecture*», CNIT Electronic Eng. Dept., University of Rome Tor Vergata, Janvier 2019, https://www.5gitaly.eu/2018/wpcontent/uploads/2019/01/5G-Italy-White-eBook-Functional-architecture.pdf
- [15] Techplayon , «*Architecture de réseau de référence 5G*», publié le 3 Mai 2017, consulté le 12 avril 2022, https://www.techplayon.com/5g-reference-network-architecture/
- [16] ANFR, «*Evaluation de l'exposition du public aux ondes électromagnétique des réseaux 5G*», Rapport ANFR, publié le juillet 2019, consulté le 20 mars 2022, https://www.anfr.fr/ fileadmin/mediatheque/documents/5G/20200410-ANFR-rapport-mesures-pilotes-5G.pdf
- [17] Hrako, «*Vulnerabilite des réseaux lorawan*», Laboratoire de Mathématiques Université de Savoie, publié le 20 Novembre 2016, consulté le 2 mai 2022, https://www.lama.univsavoie.fr/mediawiki/index.php/ Vulnerabilite\_des\_reseaux\_lorawan
- [18] Instrument choice, « *Qu'est-ce que Sigfox ?* », publié le 6 octobre 2020, consulté le 6 mai 2022, https://www. instrumentchoice.com.au/news/what-is-sigfox
- [19] Community Management, « *Quels sont vos hyperviseurs préférés pour faire la virtualisation des serveurs*», Developpez.com, publié le 30 juin 2016, consulté 17 mail 2022, https://www.developpez.com/actu/ 100679/Quels-sont-vos-hyperviseurs-preferes-pourfaire-de-la-virtualisation-de-serveurs-Et-pourquoi/
- [20] Dominique Revuz et Etienne Duris, *«La virtualisation des serveurs* », XPOSE 2008, Université de Marne la Vallée, consulté le 20 mail 2022, https://www-igm.univ-mlv.fr/~dr/ XPOSE2008/virtualisation/index.html
- [21] Florian Burnel, «*La virtualisation les types de connexion au réseau* », publié le 12 Avril 2013, consulté le 20 mai 2022, https://www.it-connect.fr/virtualisation-les-types-deconnexion-au-reseau/
- [22] Medisoft, « *ce qu'il faut savoir sur le Cloud Computing* », Slide share, publié le 4 Avril 2013, consulté le 21 mail 2022, https://www.slideshare.net/Medinsoft/ce-quil-faut-savoir-sur-lecloud-computing
- [23] Guy Pujolles, «*Réseaux logiciels - Virtualisation, SDN, 5G et sécurité* ». Edition ISTE, volume 1, Paris, septembre 2015, ISBN ebook : 1-9781784050832 https://www.eyrolles.com/ Informatique/Livre/reseaux-logiciels-volume-1-9781784050832/
- [24] Pipeline Devops, «*Le Cloud souverain*», consulté le 15 avril 2022, https://www.syloe.com/ glossaire/cloud-souverain/
- [25] Guy Pujolles. «*Réseaux logiciels Du Cloud Networking à la 5G*». Edition ISTE, 2e édition revue et augmentée, Paris, septembre 2020. ISBN ebook : 9781784066864,
- [26] Chhab Sarra, «*Analyseur de trafic en tant que service sur des infrastructures virtualisées* », Mémoire de stage fin d'études d'ingénieur Technologies des Communications, Institut supérieur d'informatique et des techniques de communication – Hammam Sousse, 2017.
- [27] Rajendra Chayapathi, Syed F. Hassan et Paresh Shah, « *Network Function Virtualization (NFV) with a touch of SDN*», Addison Wesley, ISBN : 978-0134463056 , 14 Novembre 2016.
- [28] A. Jain, Sadagopan N S, S. K. Lohani and M. Vutukuru, « *A comparison of SDN and NFV for re-designing the LTE Packet Core* », 2016 IEEE Conference on Network Function Virtualization and Software Defined Networks (NFV-SDN), 2016, pp. 74-80, doi: 10.1109/NFV-SDN.2016.7919479.
- [29] https://www.1min30.com/dictionnaire-duweb/html#:~:text=D%C3%A9finition,%2C%20 image%2C%20lien%E2%80%A6, consulté le 28 mai 2022.
- [30] https://www.futura-sciences.com/tech/definitions/internet-css-4050/, consulté le 28 mai 2022.
- [31] https://developer.mozilla.org/fr/docs/Web/JavaScript, consulté le 30 mai 2022.
- [32] https://www.journaldunet.fr/web-tech/dictionnaire-du-webmastering/1203587-jquerydefinition/#:~:text=Qu'est%2Dce%20le%20framework,faciliter%20l'%C3%A9criture%20de% 20scripts, consulté le 30 mai 2022.